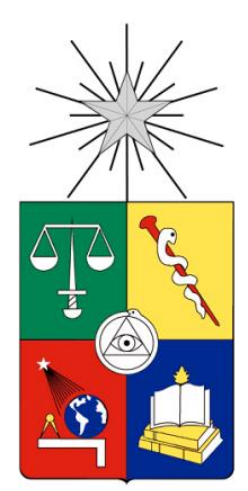

UNIVERSIDAD DE CHILE FACULTAD DE CIENCIAS FÍSICAS Y MATEMÁTICAS DEPARTAMENTO DE INGENIERÍA ELÉCTRICA

# DISEÑO E IMPLEMENTACIÓN DE INVERSOR FOTOVOLTAICO DE BAJO COSTO

# MEMORIA PARA OPTAR AL TÍTULO DE INGENIERO CIVIL ELECTRICISTA

ANDRÉS ALBERTO QUEZADA NOVOA

PROFESOR GUÍA: RODRIGO ERNESTO PALMA BENKE

MIEMBROS DE LA COMISIÓN: ROBERTO CÁRDENAS DOBSON LORENZO REYES CHAMORRO

> SANTIAGO DE CHILE 01-Nov-12

#### DISEÑO E IMPLEMENTACIÓN DE INVERSOR FOTOVOLTAICO DE BAJO COSTO

El presente trabajo aborda los conceptos básicos, sobre electrónica, semiconductores de potencia, controladores digitales de señales y software de simulación en electrónica de potencia, para lograr diseñar y construir un inversor MPPT fotovoltaico de 2kW de potencia nominal que sirva como base para desarrollos en esta área.

Se presenta una introducción al tema, los objetivos de la memoria y una breve descripción del estado del arte, conocimientos necesarios para desarrollar un equipo de estas características. En función de estos antecedentes se presenta el diseño y simulación de la primera etapa de conversión, correspondiente al módulo Boost, utilizado para realizar un seguimiento de máxima potencia al sistema fotovoltaico. A continuación, se muestra la segunda etapa de conversión, de corriente continua a alterna, mediante un puente inversor completo. Se diseñan los sensores a utilizar, que son de voltaje DC, voltaje AC, corriente y temperatura. Se presenta el diseño de las etapas necesarias de control realimentado, que se programan en un microcontrolador. Esta etapa incluye la determinación de la tensión de máxima transferencia, se sincroniza el inversor con la red y se limita el trabajo del equipo dentro de rangos seguros de operación. Con el software *PSim*, se simula cada etapa de conversión de potencia, lo que permite realizar un diseño rápido y seguro. Se logra probar los ciclos de control diseñados para el sistema y ver el tipo de comportamiento ante perturbaciones.

Se presenta en detalle la fase de construcción de cada uno de los módulos diseñados, reportando los planos, dispositivos y elementos de integración. Se realizan pruebas de potencia para el módulo Boost y el Inversor, ajustando los sensores. Por último se realizan pruebas de control realimentado como seguidor de tensión y seguidor de fase. Se finaliza con los resultados de las características relevantes del equipo, como lo son la eficiencia (80%) y costo de construcción estimado (\$1466 US), para luego realizar un análisis de recuperación del capital en base a la energía generada.

Como trabajo futuro se requiere de las pruebas de inyección de potencia a la red y de transferencia de máxima potencia conectando un panel fotovoltaico como fuente primaria de energía.

**ii**

… a mi familia

# **Agradecimientos**

Quiero agradecer a mis profesores que de alguna u otra forma ayudaron en mi formación universitaria y otros que me guiaron en todos los proyectos que participé: Rodrigo Palma, Javier Ruiz del Solar, Alfredo Schnell, Mauricio Bahamondes, Néstor Becerra, Miguel Patiño y Lorenzo Reyes.

También deseo agradecer a mis compañeros de universidad y amigos de toda la vida: M. Valdés, A. Sepúlveda, E. Sepúlveda, R. Avilés, B. Carrillo, S. Krog, G. Campusano, por dejarme compartir esos buenos momentos.

Por último y más importante agradecer a mis seres queridos por su apoyo incondicional: Mis padres Víctor y María Magdalena, mis hermanos Ariam y Felipe, mi sobrina Constanza y mi querida polola Daniela.

A todos muchas gracias.

# **Índice de contenido**

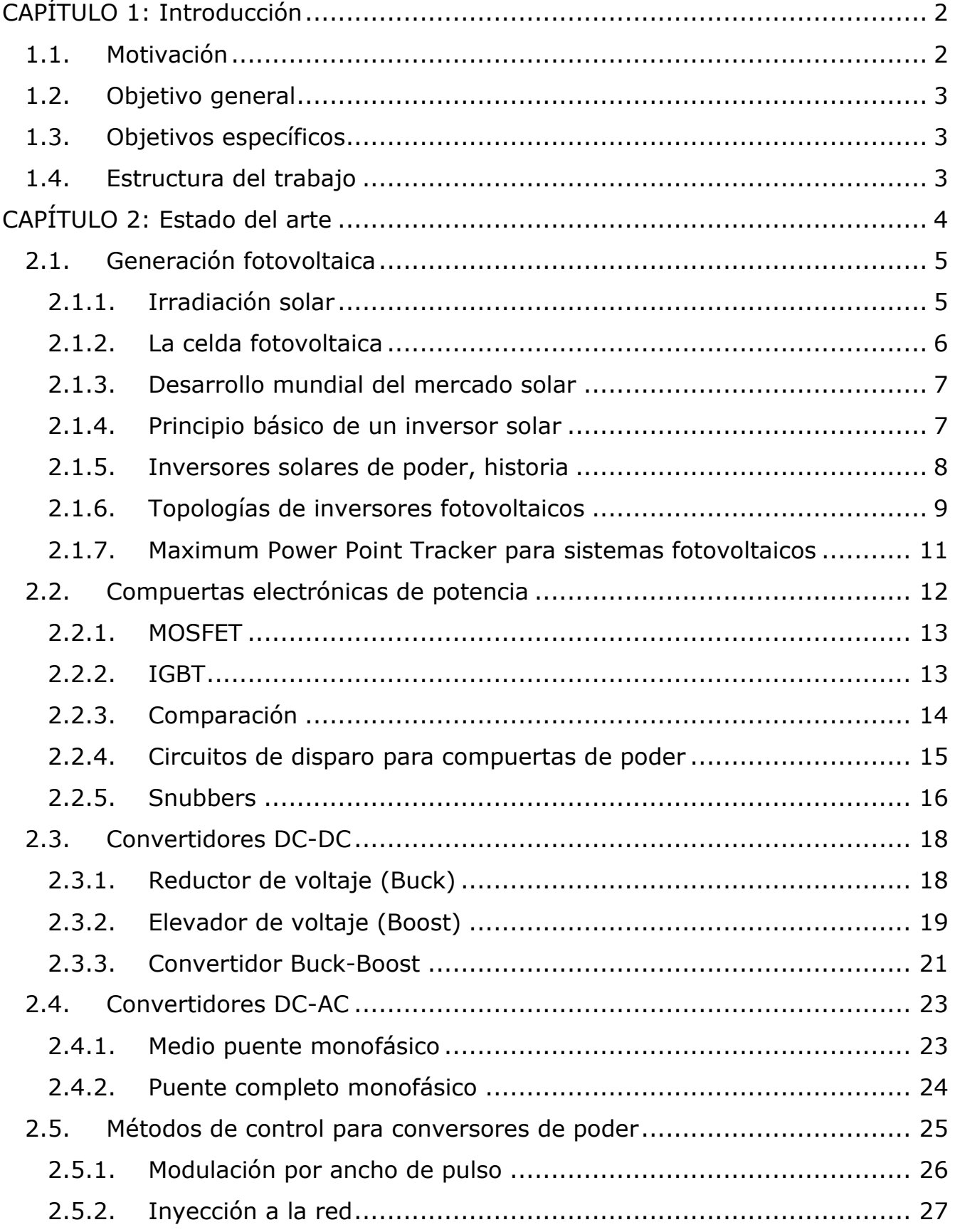

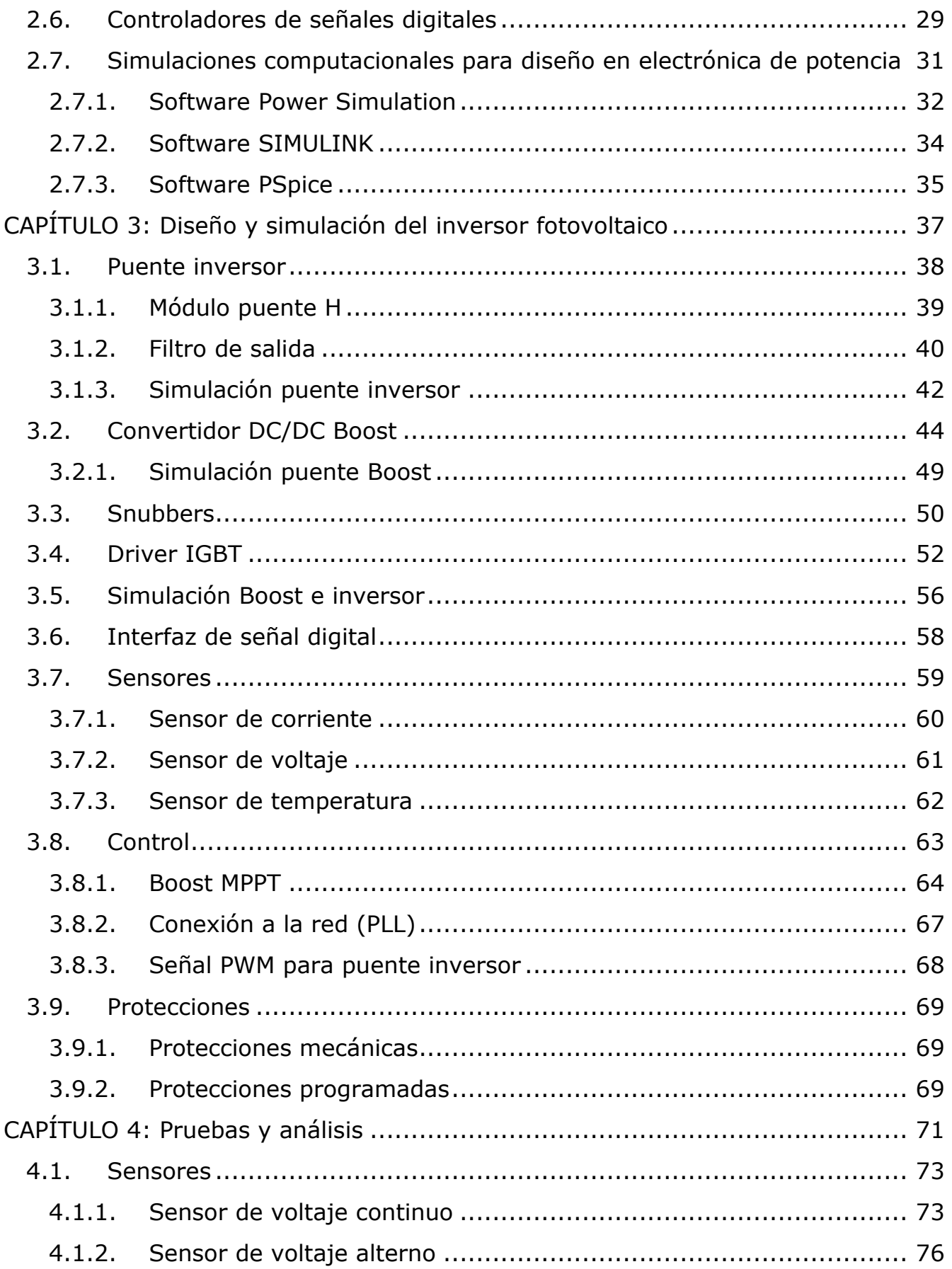

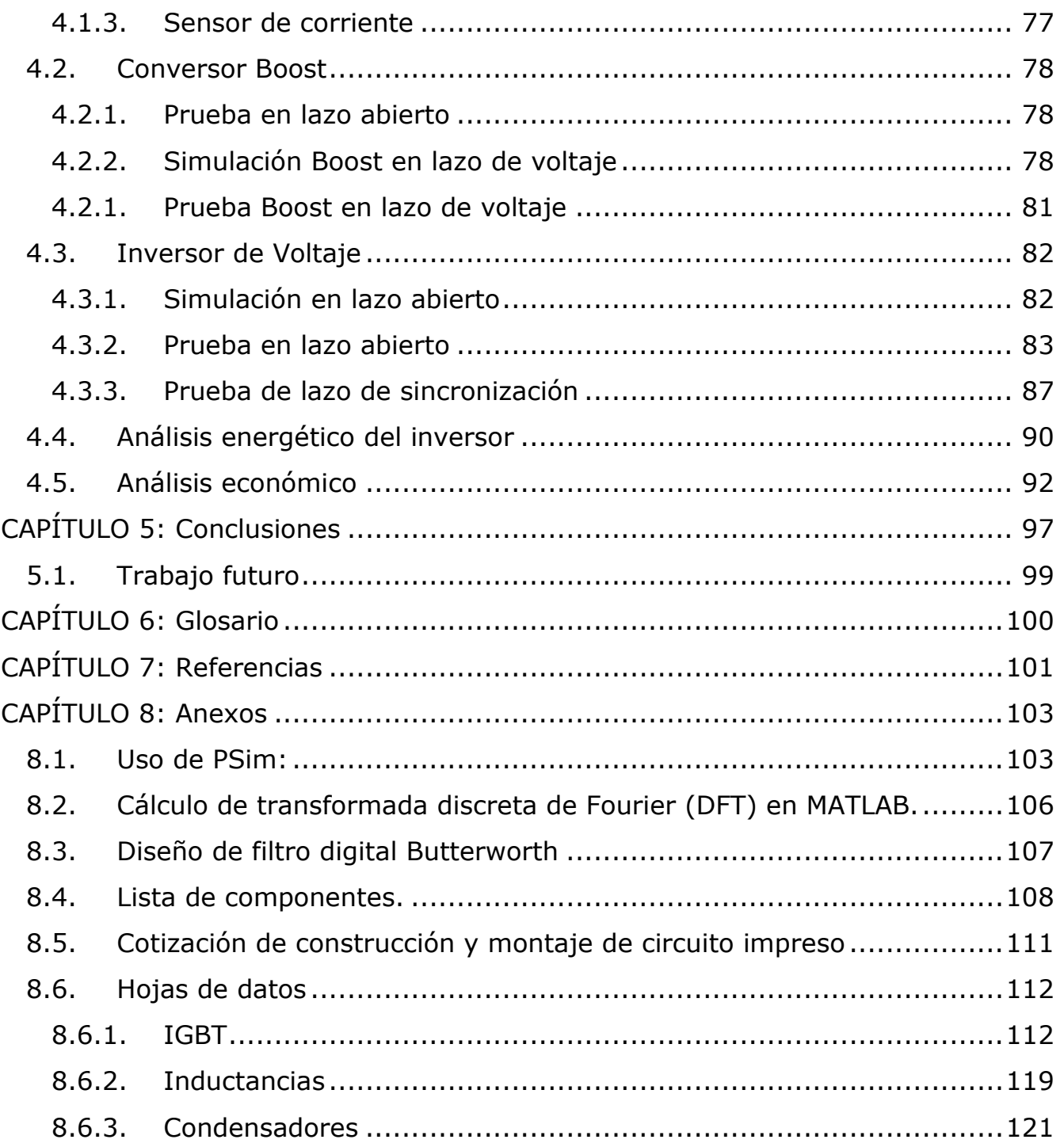

# **Índice de Tablas**

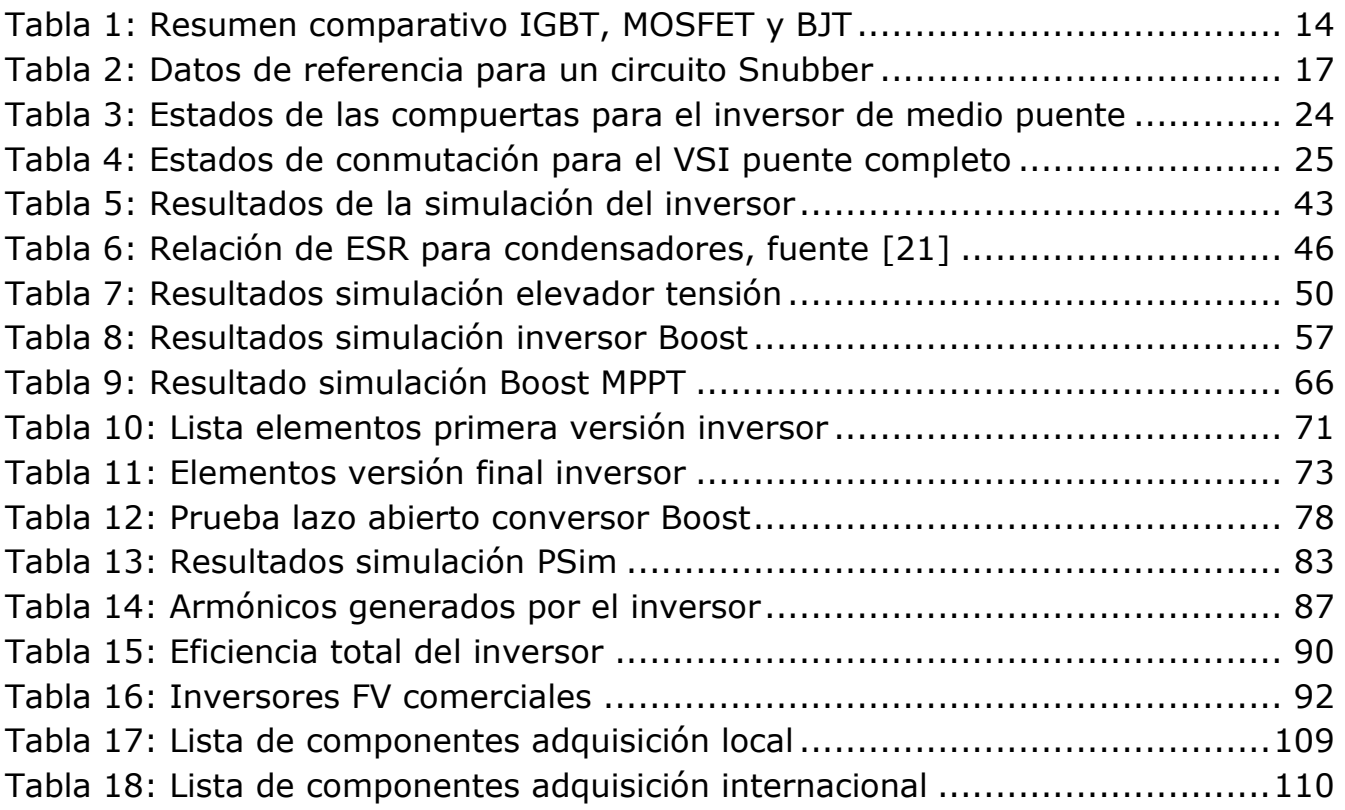

# **Índice de Figuras**

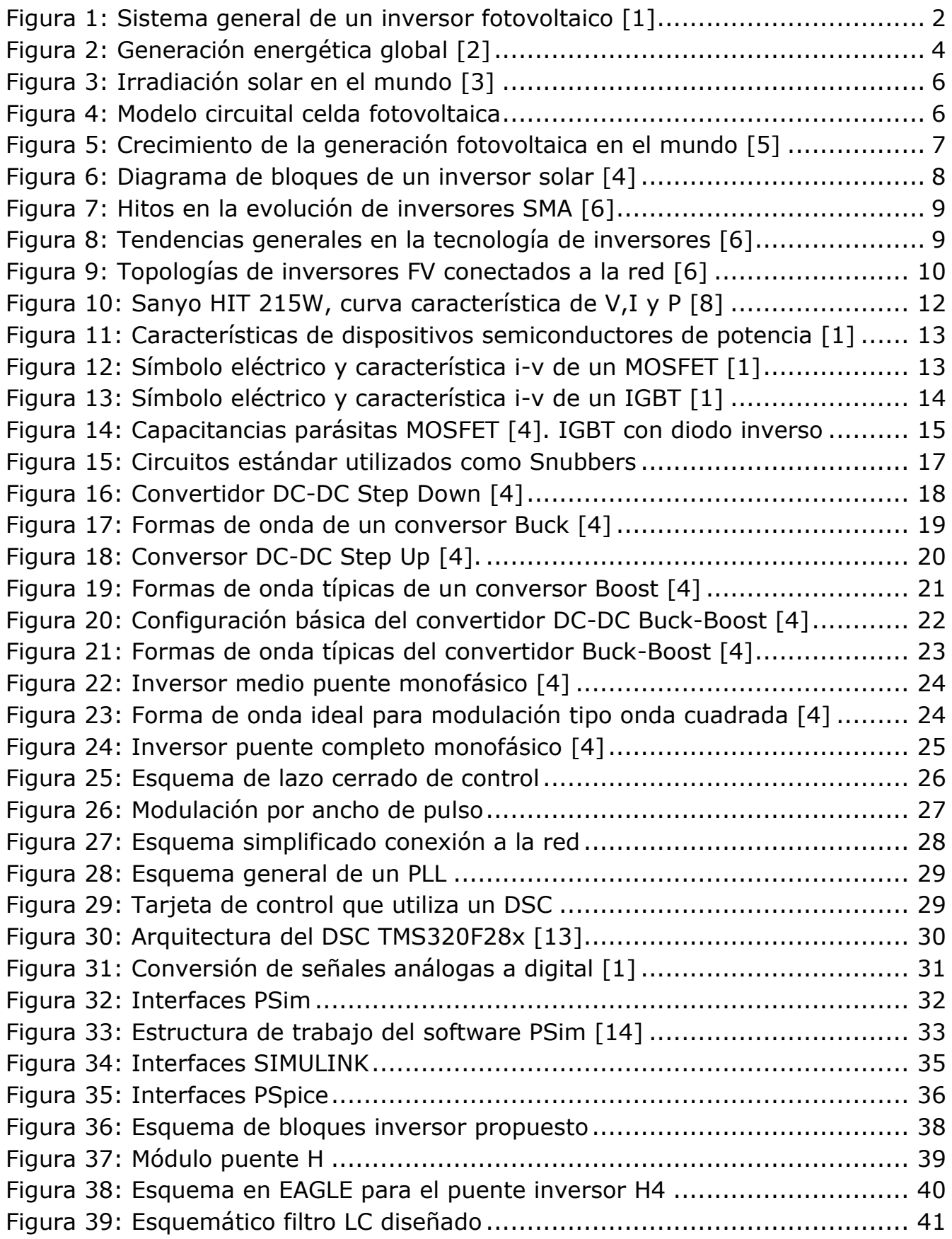

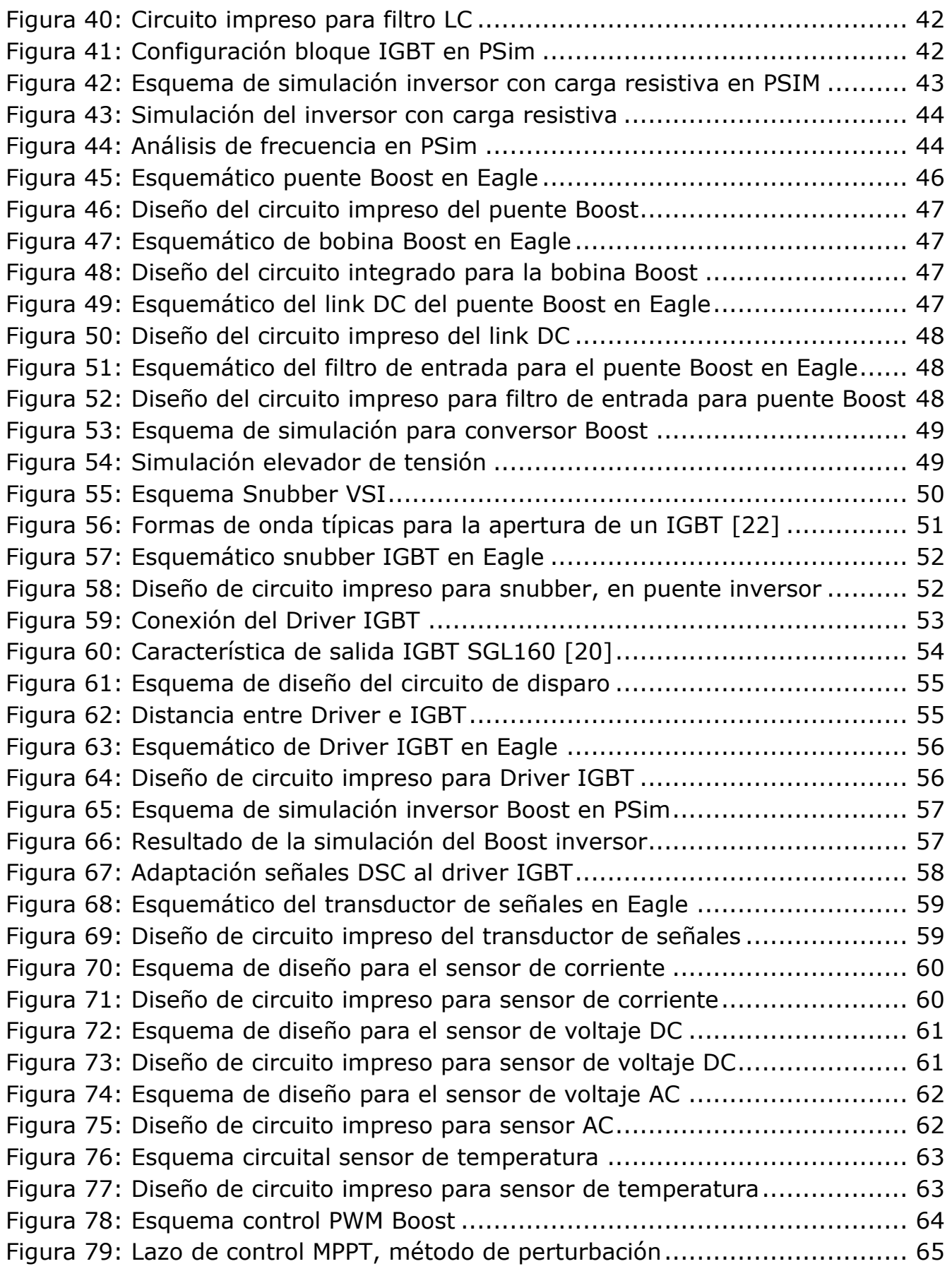

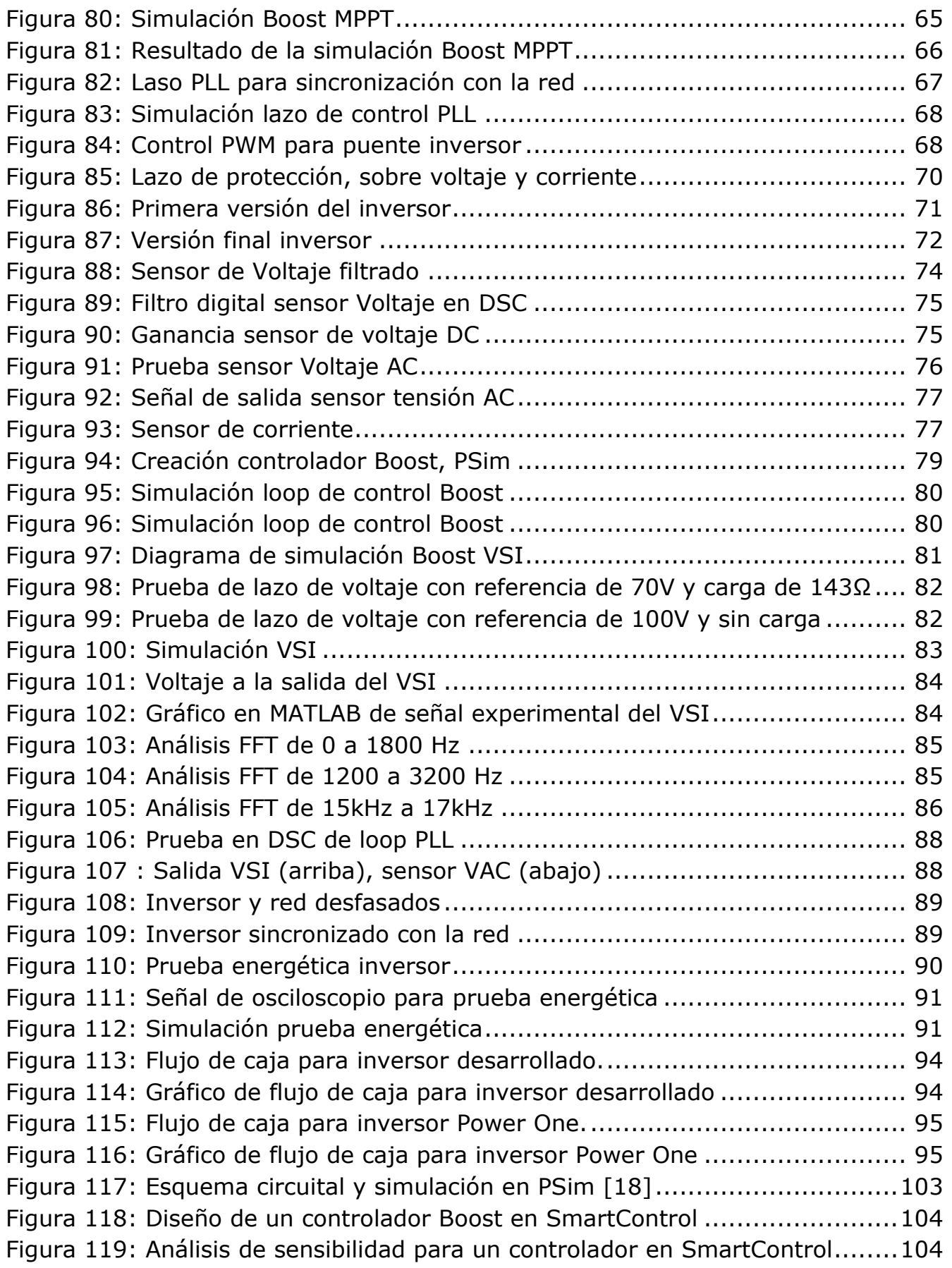

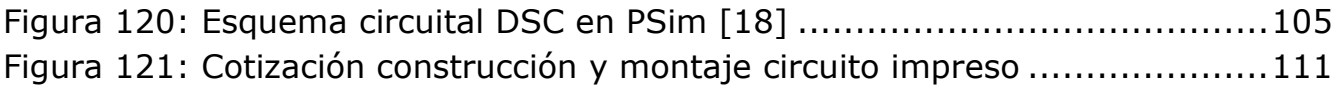

# <span id="page-12-0"></span>**CAPÍTULO 1: Introducción**

# **1.1. Motivación**

<span id="page-12-1"></span>Un inversor fotovoltaico conectado a la red, permite reducir los costos de inversión al implementar un generador solar eléctrico, porque maximiza la transferencia de potencia y no requiere el uso de baterías para almacenamiento.

El inversor es el componente electrónico más importante de una planta generadora fotovoltaica, ya que convierte la corriente continua generada en las células fotovoltaicas en corriente alterna apta para su inyección a la red domiciliaria. También actúa como gestor inteligente del sistema, con lo que es responsable de la monitorización, rendimiento y gestión de la red.

Por otro lado, actualmente en Chile se encuentra el tema de generación no convencional en boga debido a cambios importantes en la legislación. Uno de estos cambios es la nueva ley 20.571, o ley Net Metering, la cual establece incentivos a pequeños medios de generación distribuidos basados en ERNC a participar en el mercado. Esto provocaría una nueva demanda por equipos como el inversor, corazón de la generación fotovoltaica.

Se propone un sistema monofásico de dos etapas. La primera es un conversor DC/DC que eleva el voltaje del arreglo de paneles y, la segunda, un puente inversor que convierte la corriente continua a alterna. Además existen dos sistemas realimentados que permite extraer el máximo de potencia de los paneles y la sincronización con la red.

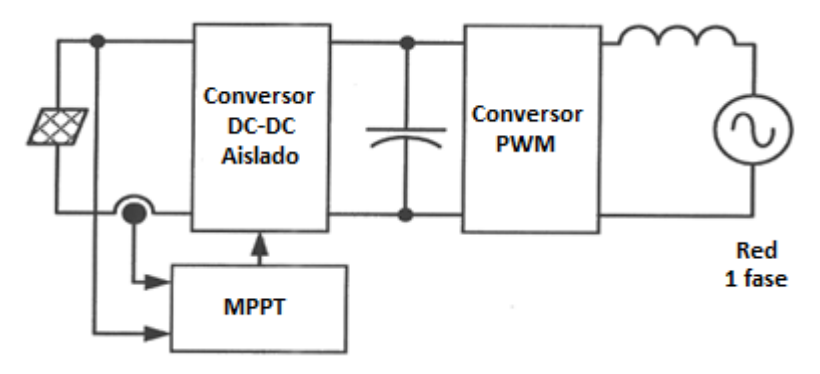

<span id="page-12-2"></span>**Figura 1: Sistema general de un inversor fotovoltaico [1]**

# **1.2. Objetivo general**

<span id="page-13-0"></span>El objetivo general de esta memoria de título es lograr diseñar y construir un inversor MPPT fotovoltaico de 2kW de potencia nominal que sirva como base para desarrollos en esta área.

# **1.3. Objetivos específicos**

<span id="page-13-1"></span>Se definen los siguientes objetivos específicos:

- Conocer el estado del arte en convertidores DC/DC, DC/AC y accionamiento de dispositivos semiconductores de potencia.
- Diseñar y construir un conversor eléctrico eficiente y de bajo costo.
- Desarrollar un equipo modular y modificable que permita el estudio y experimentación de las tecnologías asociadas.
- Contar con un prototipo de pruebas para desarrollar algoritmos en controladores digitales de señales para electrónica de potencia.

# **1.4. Estructura del trabajo**

<span id="page-13-2"></span>El presente trabajo de título comienza con la búsqueda de un tema motivante, de aplicación en la vida real y que potencie capacidades de aprendizaje práctico en la formación como ingeniero. En este informe se puede apreciar cómo se estudia y aplica el estado del arte (capítulo 2) necesario para desarrollar un proyecto de esta envergadura, él que contempla materias de topologías de conversores de potencia, electrónica necesaria para gestionar el control de éstos, diseño de filtros de potencia, programación de controladores de señales digitales y la utilización de software para simulación de fenómenos dinámicos en electrónica de potencia. A continuación de las simulaciones y diseños (capítulo 3), se construyen los circuitos y módulos (capítulo 4), lo que permite conectar diferentes filtros y configuraciones de los mismos, para luego probar el sistema bajo carga y el ajuste de algunos parámetros como lo son los tiempos de conmutación y resistencias que controlan la corriente que activa el IGBT. Finalmente, en el capítulo 5 se presentan las conclusiones y trabajo futuro.

# <span id="page-14-0"></span>**CAPÍTULO 2: Estado del arte**

La energía eléctrica, en conjunto con la invención de la ampolleta, nacen para facilitar la vida del hombre en la tierra y, con el paso de los años, se han inventado más artefactos que funcionan con este tipo de energía, al punto de llegar a depender de ella. Además surgieron nuevas formas y fuentes de donde obtenerla, al igual que almacenarla.

Las mayores fuentes energéticas en el mundo se basan en la quema de combustibles fósiles y la energía cinética extraída de fuentes hídricas. En la imagen se muestra la diversidad de fuentes energéticas presentes a nivel global.

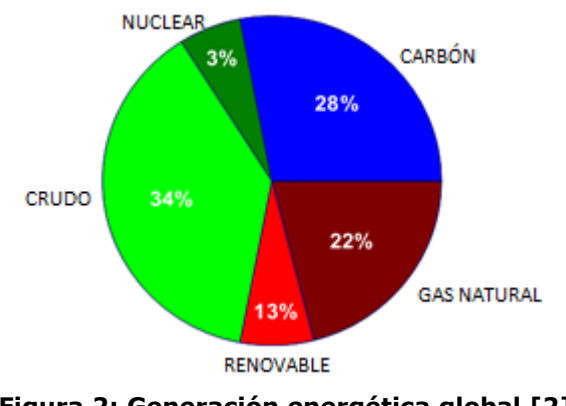

**Figura 2: Generación energética global [2]**

<span id="page-14-1"></span>La electricidad se obtiene principalmente de la variación de campos magnéticos, de la mezcla de componentes químicos y de la reacción de moléculas de materiales semiconductores que son expuestos a la luz solar o calor.

Generar energía a partir de una fuente renovable y estable en el tiempo, permite al mundo abastecerse de ella sin perjudicar el medio ambiente ni depender de condiciones climáticas. Como se observa en el gráfico anterior, la energía renovable ocupa un pequeño margen y existe actualmente una tendencia en el mundo a cambiar esta condición. En conjunto con la evolución de la electrónica de potencia, ha sido posible aumentar la eficiencia en todos los ámbitos eléctricos, incluyendo aquellos que tienen que ver con energía renovable no convencional, incrementando la posibilidad de reducir costos en una planta generadora y aumentar su producción.

Ejemplos de energía renovables son la hidráulica, eólica, mareomotriz, solar, geotérmica, entre otras, y es en este marco teórico donde se muestran los

**4**

principales componentes para desarrollar un inversor eléctrico orientado a generación fotovoltaica, comenzando por explicar cómo funciona este tipo de generación, sus aplicaciones más generales, la electrónica de potencia utilizada para mejorar eficiencia y producción, el mercado energético fotovoltaico en Chile y por último, herramientas y consideraciones importantes para poder desarrollar un prototipo de inversor solar.

# **2.1. Generación fotovoltaica**

<span id="page-15-0"></span>Producir energía eléctrica a partir del sol en cualquier rincón del planeta hace de ésta una ventaja, que permite localizar la fuente energética cerca de los consumos. Esta depende únicamente de la irradiación solar que exista en el lugar, siendo localidades del norte de Chile de las más afortunadas en este aspecto.

La generación fotovoltaica comprende un tipo de generación eléctrica considerada del tipo renovable no convencional. Este tipo de producción energética utiliza como fuente el sol, el cual es inagotable y gratis. El segundo elemento principal es la celda solar, compuesta por elementos fotovoltaicos que producen una diferencia de tensión cuando son expuestas a la luz solar. Si se cuenta con estos dos elementos ya es posible generar electricidad a partir del sol, pero no de la forma más eficiente, y dado el elevado costo de una celda, esto no es lo óptimo.

## **2.1.1. Irradiación solar**

<span id="page-15-1"></span>La importancia de conocer los lugares geográficos con mayor irradiación, permite generar una mayor cantidad de energía a partir de una misma planta fotovoltaica. La [Figura 3](#page-16-1) muestra en escala de colores la cantidad de irradiación solar en el planeta Tierra. Según el autor del artículo [3], las áreas solares definidas en los puntos negros pueden proveer el total de la energía demandada en la Tierra, asumiendo una eficiencia de generación del 8%. Entonces, se podrían remplazar todas las aplicaciones como calefacción e iluminación con paneles solares.

Los colores en el mapa muestran la irradiación solar entre los años 1991 y 1993, datos que fueron registrados gracias a la tecnología satelital, donde se puede apreciar la concentración de irradiación en la zona tropical.

**5**

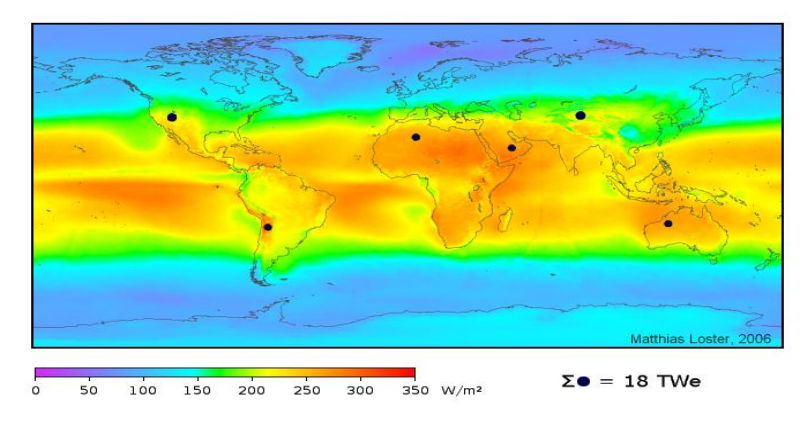

**Figura 3: Irradiación solar en el mundo [3]**

#### <span id="page-16-1"></span>**2.1.2. La celda fotovoltaica**

<span id="page-16-0"></span>La celda fotovoltaica es un elemento que permite transformar de forma directa, Luz en energía eléctrica. Su composición por materiales semiconductores (similar a un diodo) permite que al chocar un fotón con estos, se genere un campo eléctrico y por consiguiente un voltaje eléctrico, similar a una batería. Al conectar los polos opuestos de esta juntura mediante un circuito, el voltaje permitirá la circulación de corriente eléctrica.

Esta celda fotovoltaica entregará un potencial eléctrico directamente proporcional a la irradiancia solar a la cual esté expuesta. A continuación se presenta su circuito equivalente y la ecuación que relaciona el voltaje y la corriente, ecuación característica de un diodo [4]:

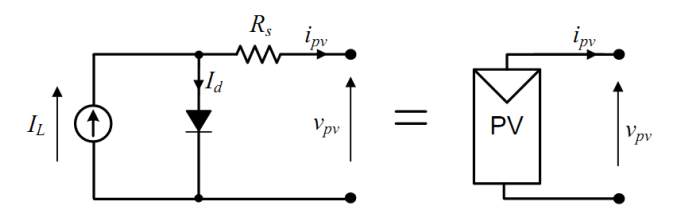

**Figura 4: Modelo circuital celda fotovoltaica**

$$
i_{pv}=I_L-I_d=I_L-I_0\left(e^{\frac{qV_d}{kT}}-1\right)
$$

**Ecuación 1**

- <span id="page-16-2"></span>q: Carga del electrón (1.6022x10^-19 [C]).
- $V_d$ : Voltaje en el diodo (V<sub>pv</sub>-R<sub>s</sub>i<sub>pv</sub>) [V].
- Rs: Resistencia serie en la celda [Ω].
- k: Constante de Boltzman (1.3806x10^-23 [J/K]).
- $i_{\text{pv}}$ : Corriente del panel [A].
- I<sub>0</sub>: Corriente inversa de saturación del diodo [A].
- T: Temperatura de operación de la celda en [K].

El conectar una celda fotovoltaica a una carga, no asegura que se esté extrayendo la máxima energía de ésta, es más, al ser las celdas fotovoltaicas equipos de alto costo, es imprescindible que se obtenga el mayor provecho de ellas. Para esto se utiliza el MPPT, por sus siglas en inglés (Maximum Power Point Tracker), el cual es un dispositivo de electrónica de potencia que permite ajustar el voltaje de salida del panel fotovoltaico de manera de que la corriente que circule por el circuito multiplicada con la tensión (potencia eléctrica), sea máxima.

## **2.1.3. Desarrollo mundial del mercado solar**

<span id="page-17-0"></span>El mercado fotovoltaico ha tenido un crecimiento explosivo en los últimos años, y a finales del 2008 la capacidad instalada era de 15GW [5]. Actualmente los países Europeos con una capacidad de 9GW representan el 65% de la capacidad fotovoltaica global instalada. Lo sigue Japón (2,1GW) y Estados Unidos (1,2GW)  $[5]$ .

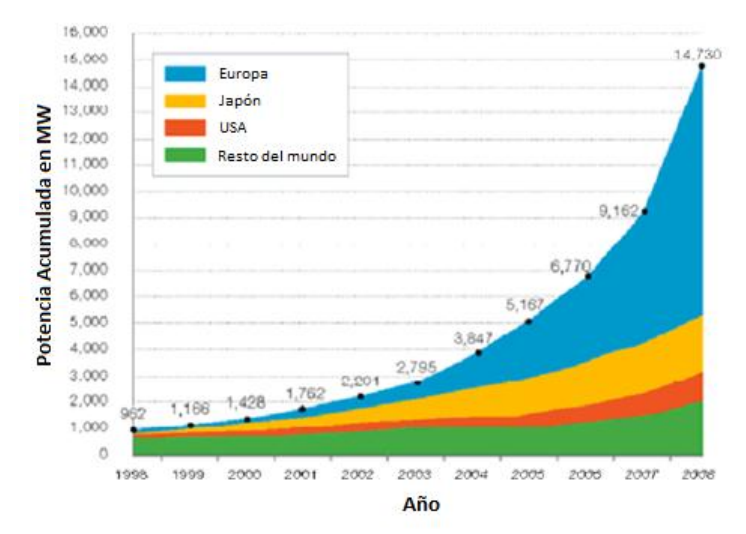

**Figura 5: Crecimiento de la generación fotovoltaica en el mundo [5]**

## <span id="page-17-2"></span>**2.1.4. Principio básico de un inversor solar**

<span id="page-17-1"></span>La [Figura 6,](#page-18-1) muestra resumidamente la composición de elementos básicos que debiera poseer un inversor fotovoltaico.

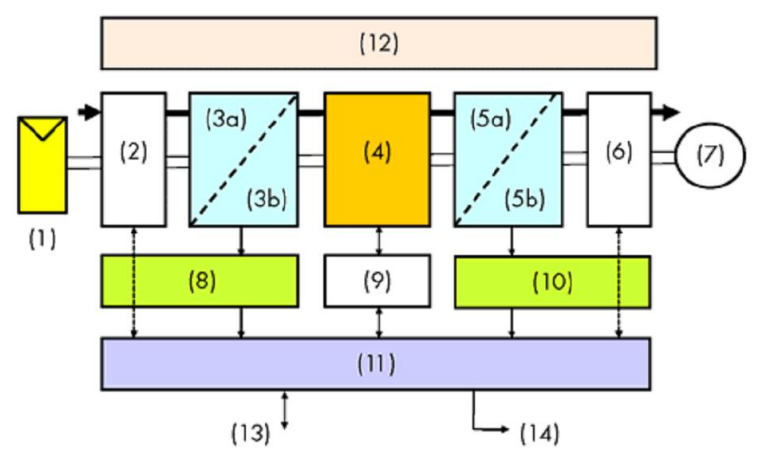

**Figura 6: Diagrama de bloques de un inversor solar [4]**

<span id="page-18-1"></span>La densidad de semiconductores de potencia contempla el corazón del inversor, estos son los que invierten y ajustan los niveles de tensión (4). Entre los semiconductores y los paneles fotovoltaicos (1) se tienen protecciones (2), filtros EMI (3a) y filtros DC (3b). Entre (4) y la red (7) se utilizan protecciones AC (6), filtros sinusoidales (5b) y filtros EMI (5a). Para poder controlar todo el sistema, es necesario un dispositivo computacional (11), el que maneja los semiconductores (9) e interactúa según los sensores de DC (8) y AC (10). Todos los elementos que disipan calor se conectan a una zona de transferencia (12) y por último, gran parte de los inversores hoy en día utilizan interfaces con el usuario (13) y con sistemas remotos (14).

## **2.1.5. Inversores solares de poder, historia**

<span id="page-18-0"></span>Los inversores solares que actualmente existen han evolucionado en el tiempo, gracias a diferentes métodos de construcción. Principalmente estos mejoran su eficiencia, reducen las pérdidas y mejoran la duración de los componentes, como también reducen el costo del aparato. A continuación se muestra un resumen de la historia del diseño, particularmente referente a la empresa SMA, la cual se constituye el año 1985.

El primer inversor comercial fue lanzado en el año 1991, el cual, con una eficiencia no superior al 90%, posee un pequeño rango de voltaje de entrada, una baja potencia de conversión y por lo tanto, capacidad sólo para unos pocos paneles solares.

En la [Figura 7](#page-19-1) se observa la gran evolución en la producción de la segunda generación, la cual innova en el sistema de ventilación para una alta densidad de componentes, alcanzando eficiencias de 96% en el 2006. Finalmente la tercera entrega en el 2009 contempla inyección trifásica por cada inversor, con potencias mínimas de 5kW y una eficiencia de hasta 98%.

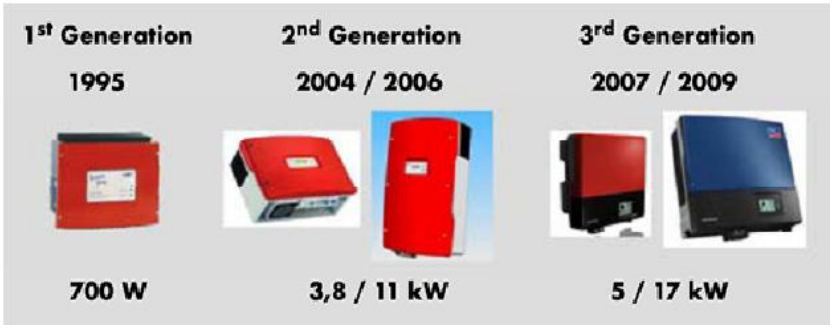

**Figura 7: Hitos en la evolución de inversores SMA [6]**

<span id="page-19-1"></span>Los más grandes avances en la tecnología de inversores se basan en el costo, eficiencia y confiabilidad. La evolución de estos parámetros y las expectativas para el futuro se pueden observar en la [Figura 8.](#page-19-2)

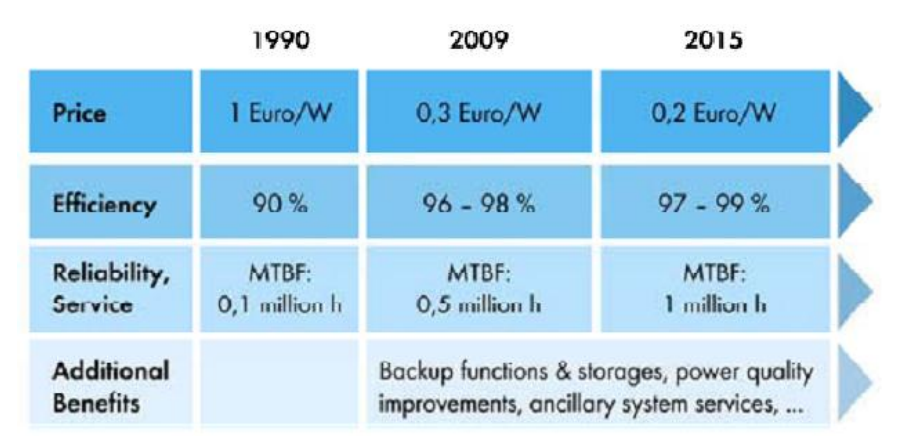

**Figura 8: Tendencias generales en la tecnología de inversores [6]**

## <span id="page-19-2"></span>**2.1.6. Topologías de inversores fotovoltaicos**

<span id="page-19-0"></span>Los sistemas de generación conectados a la red permiten a los usuarios alimentar sus propios consumos utilizando la energía solar disponible e inyectar a la red los excedentes, obteniendo un pago por ello, reduciendo el gasto. En algunos países europeos, Japón y USA, este esquema de pago existe y en Chile la ley Net Metering ya está aprobada y en vías de implementación.

Para sistemas energéticos fotovoltaicos conectados a la red se utilizan cuatro topologías generalmente: centralizado para sistemas de alta potencia trifásicos, topología string para potencias medias, multistring para potencias medias - altas trifásicas y modular AC para sistemas de baja potencia monofásicos.

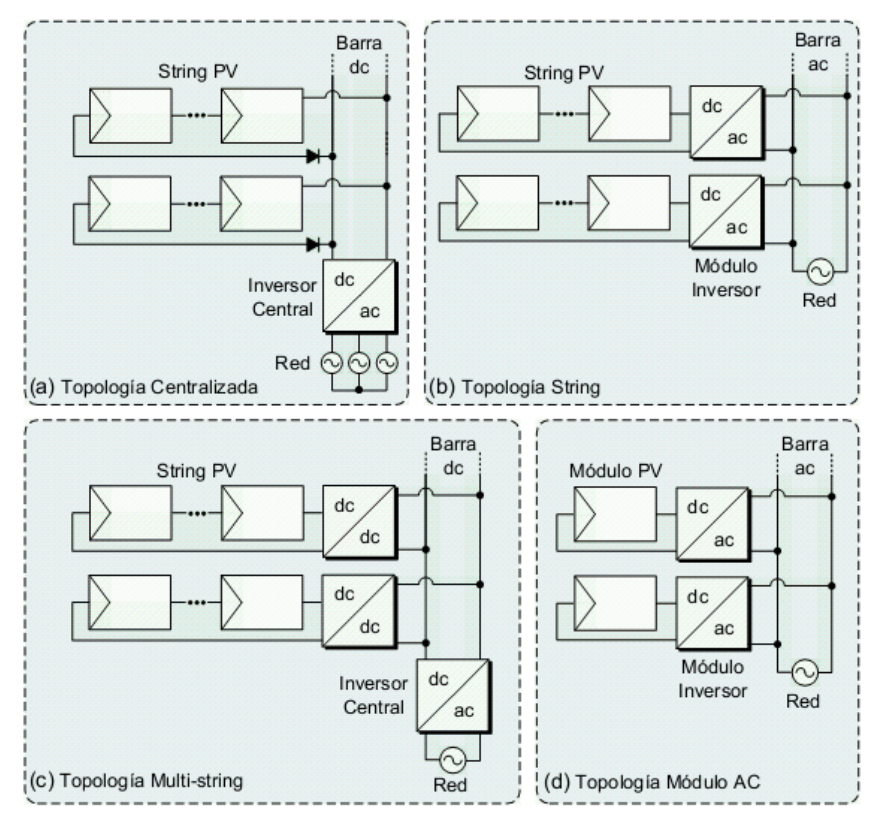

**Figura 9: Topologías de inversores FV conectados a la red [6]**

<span id="page-20-0"></span>La configuración tipo "centralizada" de la [Figura 9\(](#page-20-0)a) utiliza un único equipo como lo insinúa su nombre. Su ventaja se basa en la economía de conexiones, elementos y simplicidad. La gran desventaja es que al utilizar muchos paneles en serie, existe la posibilidad de que uno de ellos trabaje en una consigna de potencia diferente (producido por sombra por ejemplo) y reduzca la eficiencia de todo el grupo energético. Por esta causa se utilizan en instalaciones fotovoltaicas de campo, libre de sombras, en que cada uno de los paneles solares posee las mismas condiciones de irradiación o cuando la cantidad de paneles por equipo es muy reducida. En este último caso sería similar a la topología (d).

Los equipos que utilizan solo un arreglo de paneles solares y se conectan a la red se llaman "string" como lo indica su configuración en la [Figura 9\(](#page-20-0)b). Este sistema aventaja al centralizado en su capacidad de trabajar en el punto de máxima potencia por cada arreglo de paneles y en su versatilidad para expandir el sistema. La desventaja es que aumenta la cantidad de equipos, por ende la cantidad de conexiones y distribución física de los dispositivos.

La topología multi-string como la de la [Figura 9\(](#page-20-0)c), es la mezcla de las anteriores y según la cantidad de módulos FV en serie a un conversor dc/dc, optimiza la eficiencia y mejora los problemas de las configuraciones (a) y (b), pero aumenta la cantidad de equipos y monitoreo.

Modulo AC es la topología más reciente de éstas, y como su nombre lo dice, existe un MPPT e inversor por cada panel. Este sistema es funcional gracias a los avances en la eficiencia de la electrónica de potencia y a la reducción de costos por economía de escala [7].

### <span id="page-21-0"></span>**2.1.7. Maximum Power Point Tracker para sistemas fotovoltaicos**

La finalidad de un MPPT es maximizar la transferencia de potencia generada desde una fuente energética a un consumo. En el caso de generación fotovoltaica, la fluctuación de irradiancia durante el día provoca que la consigna de transferencia sea dinámica, por lo que la presencia del MPPT se hace imprescindible. Así se brinda una retroalimentación al sistema de conversión, permitiendo que la energía generada sea máxima en las diferentes condiciones de trabajo. Éstas pueden variar dependiendo de la estación del año, localidad y temperatura.

Se extrae la máxima potencia de un panel FV, cuando la multiplicación de la corriente por el voltaje que éste entrega es máxima. En los documentos de características de una celda solar se expresan estos valores como Imp y Vmp (corriente y voltaje a máxima potencia, bajo condiciones estándares, que corresponden a una temperatura de 25°C y una irradiancia de 1kW/m<sup>2</sup>). Un gráfico de estos valores se puede apreciar en la [Figura 10,](#page-22-1) donde además se muestran para diferente irradiancia.

En el caso de las plantas solares, un conversor DC/DC es el actuador del sistema, los sensores de corriente y voltaje son la retroalimentación y un procesador es el encargado de modificar el ciclo de trabajo del conversor bajo la consigna de máxima potencia.

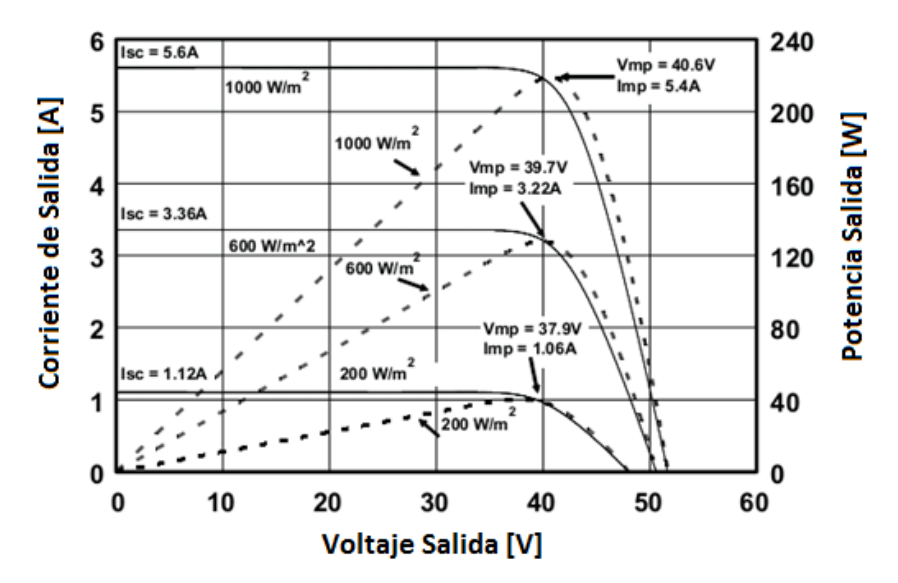

**Figura 10: Sanyo HIT 215W, curva característica de V,I y P [8]**

## <span id="page-22-1"></span>**2.2. Compuertas electrónicas de potencia**

<span id="page-22-0"></span>El transistor o compuerta electrónica, es el elemento que permite controlar potencias con señales de baja tensión y corriente. Este elemento es utilizado en los modos de corte y saturación alternadamente y no en la zona lineal, porque existen pérdidas asociadas directamente a la caída de tensión que provocaría.

Dependiendo de la potencia y eficiencia existen varios tipos, como son los MOSFET (Metal Oxide Silicon Field Effect Transistor), IGBT (Isolated Gate Bipolar Transistor), TRIAC (Triode Alternated Current), entre otros. La señal de operación puede provenir desde un controlador o desde la misma red a la que inyectará potencia. Esto determina si el inversor puede trabajar en isla, conectado a la red o ambas.

Al ser utilizados solo como interruptores de corriente, la salida será de forma cuadrada y para la mayoría de los equipos, una onda oscilante de este tipo es suficiente para su funcionamiento. Para aparatos más sensibles es necesaria una onda sinusoidal pura, ya que existe un mayor desgaste o funcionamiento indeseado. En la mayoría de los casos se logra con la modulación PWM (Pulse Width Modulation) más la ayuda de filtros, como condensadores y reactancias, permiten obtener una onda sinusoidal con baja cantidad de armónicas. Esto se expondrá más detalladamente en los capítulos siguientes y a continuación se describen algunos de los exponentes.

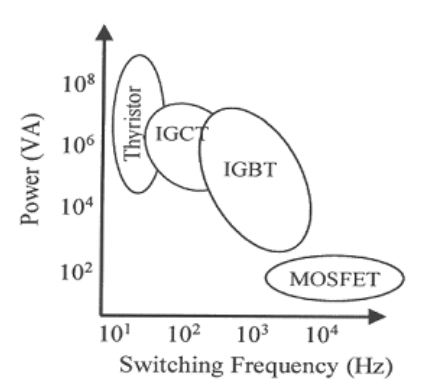

<span id="page-23-2"></span>**Figura 11: Características de dispositivos semiconductores de potencia [1]**

#### **2.2.1. MOSFET**

<span id="page-23-0"></span>Compuerta electrónica utilizada en aplicaciones en las que el voltaje no supera los 200V y es necesaria una alta frecuencia de conmutación de hasta 100kHz [1]. Este dispositivo es muy utilizado por sus bajas pérdidas en conmutación y por su fácil control por un pequeño voltaje y carga, lo que facilita su encendido y apagado. Su representación esquemática es la que se muestra a continuación, donde la corriente fluye desde el "Drain" hacia el "Source", gracias a la capa de tipo "N" generada por la polarización de "Gate"

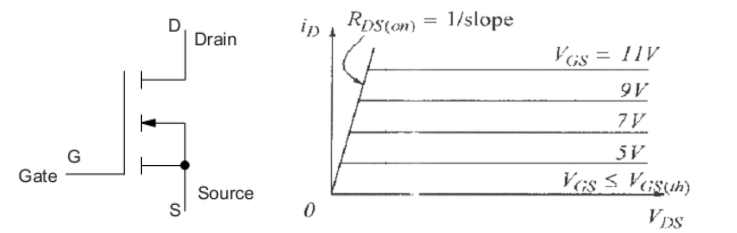

**Figura 12: Símbolo eléctrico y característica i-v de un MOSFET [1]**

#### <span id="page-23-3"></span>**2.2.2. IGBT**

<span id="page-23-1"></span>Los IGBTs combinan la facilidad de accionamiento de un MOSFET con el bloqueo de altos voltajes, de hasta 5kV a frecuencias menores a 100kHz, permitiendo su uso en aplicaciones de potencias desde fracciones de kW hasta MW.

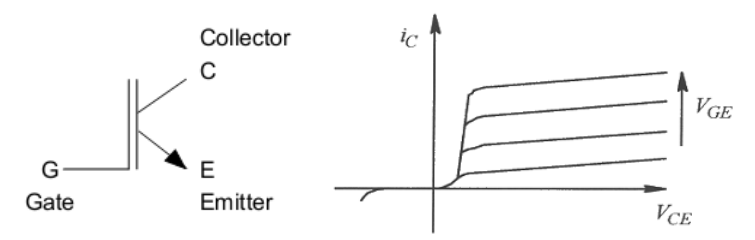

**Figura 13: Símbolo eléctrico y característica i-v de un IGBT [1]**

<span id="page-24-2"></span>Al igual que los MOSFETs, posee una alta impedancia de compuerta, necesitando una pequeña potencia para su activación. Los IGBTs poseen un voltaje de encendido pequeño, por ejemplo de 2V para módulos de 1200V.

### **2.2.3. Comparación**

<span id="page-24-0"></span>Las diferencias entre IGBTs y MOSFETs, se deben principalmente a las estructuras que componen el tercer electrodo de cada uno llamados "drain" y "collector", respectivamente. Esto provoca que el voltaje en estado encendido del MOSFET sea mayor al del IGBT [9], por esta razón y por su estructura interna de mayor tamaño, un IGBT de las mismas dimensiones que un MOSFET puede manejar corrientes y voltajes mayores. Sin embargo, por estas características sufre mayores pérdidas en las conmutaciones.

Con respecto a las características de operación, un IGBT posee un "SOA" (del inglés Safe Operation Area) de mayor amplitud, contando con una excelente capacidad de bloqueo para corrientes directas e inversas. Producto de las corrientes residuales en el colector, período mínimo de conmutación de un IGBT es del orden de los µs y la de un MOSFET del orden de ns. Por último, un IGBT puede bloquearse debido a la estructura del tiristor PNPN que posee internamente.

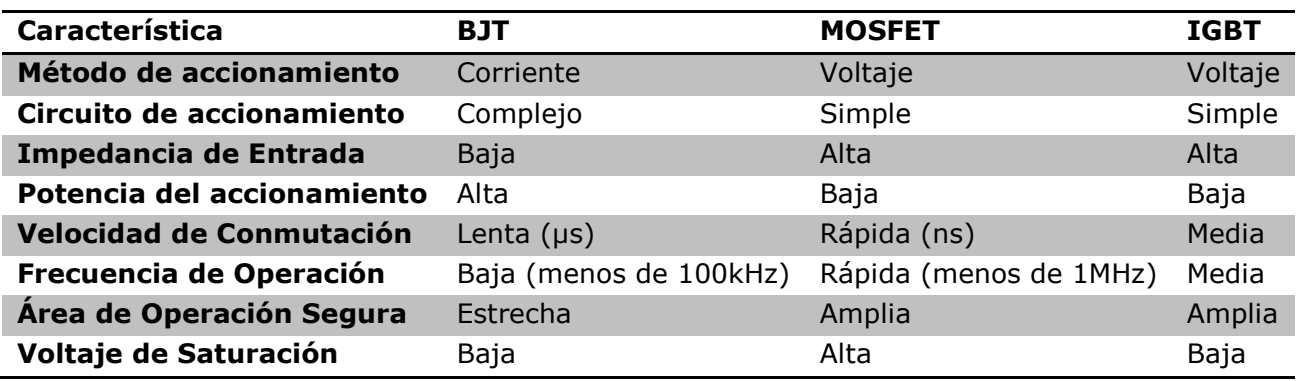

A continuación, se muestra un resumen de las comparaciones [10].

<span id="page-24-1"></span>**Tabla 1: Resumen comparativo IGBT, MOSFET y BJT**

## **2.2.4. Circuitos de disparo para compuertas de poder**

<span id="page-25-0"></span>Para lograr que una compuerta de poder encienda o apague, es necesario en algunas ocasiones, un complejo circuito electrónico. En el caso de los MOSFETs, esto es muy sencillo y solo basta con aplicar una tensión positiva del orden de 10V para cerrar el dispositivo [4]. Para lograr eficiencia en la conmutación y una elevada velocidad de switcheo, se debe sintonizar la forma en que se entrega la señal de conmutación en la compuerta ("Gate"). Un circuito de disparo diseñado para un MOSFET es similar al de un IGBT, porque este último posee interiormente un MOSFET, por lo que sirve para ambas tecnologías.

Las capacitancias internas de un MOSFET y la impedancia de la fuente que activa el Gate, determinan la máxima frecuencia a la cual puede conmutar el dispositivo. Existen tres condensadores parásitos no lineales y dependientes del voltaje, como se muestra en la [Figura 14.](#page-25-1) El encendido y apagado depende de la carga y descarga del condensador del "Gate", llamado capacitancia de entrada y se compone por la suma de  $C_{GD}$  y  $C_{GE}$ . Se estima su valor mediante la hoja de dato del fabricante y es primordial para calcular la fuente que entregará la tensión de conmutación.

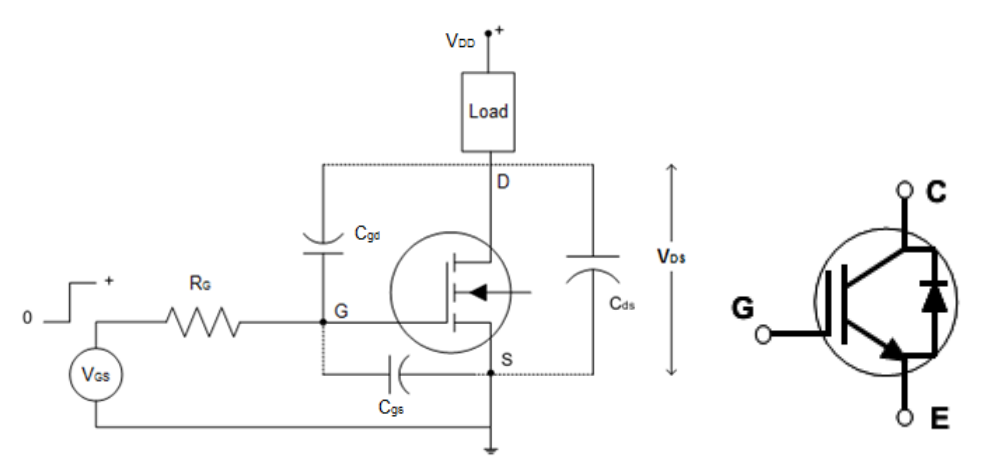

**Figura 14: Capacitancias parásitas MOSFET [4]. IGBT con diodo inverso**

<span id="page-25-1"></span>La resistencia externa serie, entre la compuerta del MOS y el circuito de disparo, tiene un importante efecto en el comportamiento dinámico. Una resistencia baja cargará y descargará esta capacitancia de entrada de forma rápida, resultando en una alta velocidad de conmutación y reduciendo las pérdidas en ella. También una impedancia pequeña aumenta la inmunidad al ruido producto de los altos dv/dt de switcheo, protegiendo de altas tensiones en la compuerta del MOS.

La mínima resistencia en serie  $(R_G)$  para accionar un MOSFET es usualmente limitada por la característica de recuperación del diodo inverso [\(Figura 14\)](#page-25-1), que poseen la mayoría de los módulos IGBT y MOSFET, por lo que la característica di/dt del diodo es función de esta resistencia " $R<sub>G</sub>$ ". Si esta corriente inversa es muy alta, producirá oscilaciones indeseadas al abrir el IGBT. También es deseable una resistencia de Gate mayor para reducir los peaks de voltaje cuando se apaga el semiconductor, esto es porque el tiempo de apertura es mayor. El problema es que al utilizar una resistencia más elevada, la inmunidad al ruido decrece y además se producirán mayores pérdidas en el switcheo. Es recomendable en este caso utilizar circuitos supresores de transcientes, llamados también Snubbers.

Cuando se conmuta, el IGBT consume energía desde el circuito Gate Driver, esta energía es proporcional a la frecuencia de switcheo y a la carga total de entrada. La corriente promedio que debe proporcionar el circuito está dada por la siguiente ecuación:

$$
I_S=Q_Gf
$$

#### **Ecuación 2**

Donde  $Q_G$  es la carga total de la compuerta y f la frecuencia de conmutación.

El valor total de la carga de la compuerta necesario para la transición entre las tensiones de conmutación, está indicada típicamente en las hojas de datos del fabricante del dispositivo semiconductor.

#### **2.2.5. Snubbers**

<span id="page-26-0"></span>Los circuitos snubbers son usados para controlar los peaks de tensión en los semiconductores de potencia, producidos cuando un semiconductor switchea, específicamente en la apertura, produciendo voltajes oscilantes en los diodos de recuperación inversa. Existen varios circuitos estándares [\(Figura 15\)](#page-27-1), pero cada topología y valor de sus componentes debe ser diseñada para cada aplicación, ya que dependen directamente de la potencia de trabajo.

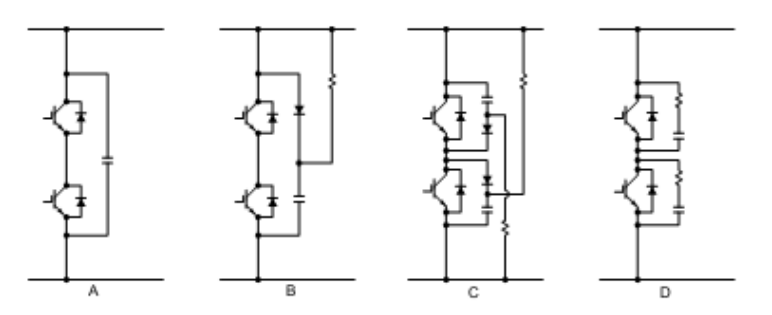

**Figura 15: Circuitos estándar utilizados como Snubbers**

<span id="page-27-1"></span>Estos circuitos no se diseñan con la capacidad de proteger los IGBTs de tensiones y corrientes peligrosas, porque éstos últimos poseen un amplio SOA. No son remplazables por otro tipo de circuito supresor de transciente, como lo son los varistores y supresores gaseosos, ya que la frecuencia de trabajo de un Snubber tiene que ser la más alta posible.

Se muestra a continuación una tabla de recomendaciones [11] para implementar Snubbers como el de la [Figura 15c](#page-27-1), para módulos unitarios de IGBTs.

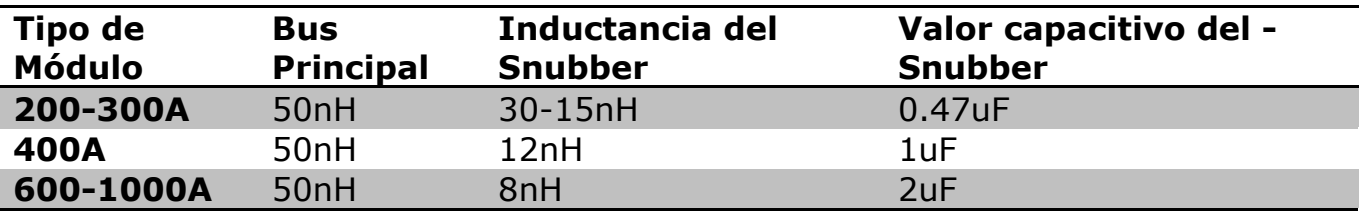

**Tabla 2: Datos de referencia para un circuito Snubber**

<span id="page-27-0"></span>En esta tabla se muestran además, valores máximos recomendados de las inductancias parásitas del circuito Boost y del bus principal de electrización. La inductancia en el Boost tiene que ser mínima, para que la respuesta de éste sea lo más rápida posible y no contribuya a la generación de ruidos. La inductancia del bus principal es la que se forma por el conductor que conecta el puente de IGBTs con la fuente de alimentación, la cual generalmente posee grandes condensadores. Estas inductancias se reducen utilizando condensadores de baja impedancia y ubicándolos a distancia mínima de su fuente de ruido.

La energía que causa voltajes transcientes en los IGBTs es proporcional a  $1/2Lsi^2$ , donde L<sup>S</sup> es la inductancia parásita del bus de poder e i es la corriente de operación. Es bueno saber que esta energía es proporcional a la corriente al cuadrado de la corriente de operación [12].

Resumiendo, un circuito Snubber provee una forma efectiva y económica para reducir la inductancia parásita en un circuito de poder, esto reduce los peaks de voltaje al abrir una compuerta IGBT.

# **2.3. Convertidores DC-DC**

<span id="page-28-0"></span>Comúnmente llamado controlador de carga por sus primeros usos, su función principal es convertir niveles de voltaje continuo a otros niveles, ya sea aumentándolos o disminuyéndolos.

Es en este elemento donde se puede controlar la máxima transferencia energética del panel a la carga, por lo que también son llamados MPPTs. Sus principales configuraciones son:

### **2.3.1. Reductor de voltaje (Buck)**

<span id="page-28-1"></span>También llamado Step Down, es un convertidor, como indica su nombre, que reduce el voltaje a uno directamente proporcional al ciclo de trabajo de la compuerta electrónica.

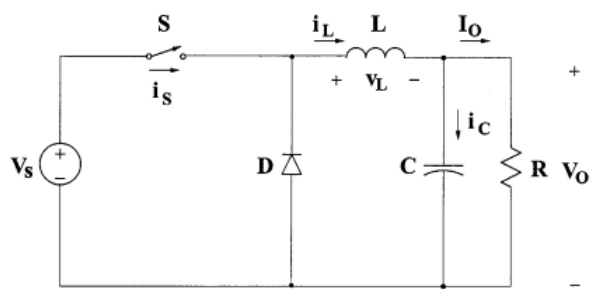

**Figura 16: Convertidor DC-DC Step Down [4]**

<span id="page-28-2"></span>La inductancia L y condensador C actúan como filtro, el diodo permite la circulación de corriente almacenada en L y C cuando la compuerta S está abierta. Un ejemplo de las señales de este circuito se muestra a continuación:

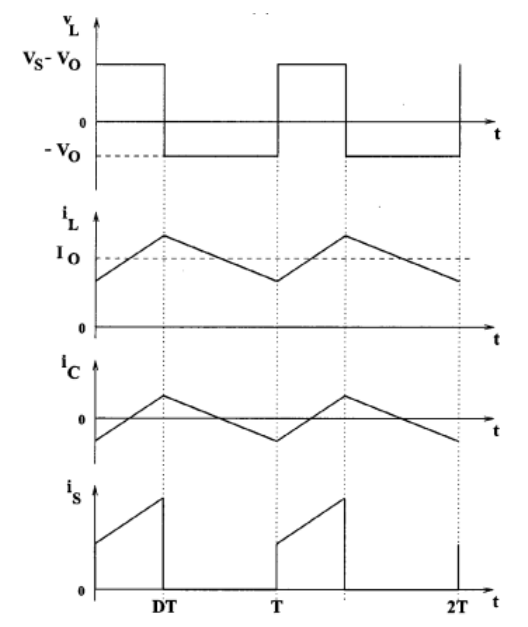

**Figura 17: Formas de onda de un conversor Buck [4]**

<span id="page-29-1"></span>Con un filtro adecuado, el voltaje de salida será directamente proporcional al de entrada según el ciclo de trabajo D, donde T es el período que se muestra en las señales. La relación entre estos voltajes está dada por la ley de Faraday en la inductancia L:

$$
(Vs - Vo)DT = -Vo(1 - D)T
$$

**Ecuación 3**

<span id="page-29-2"></span>
$$
\frac{V\mathbf{o}}{V\mathbf{s}}=\mathbf{D}
$$

**Ecuación 4**

Se puede apreciar en la

[Ecuación 4](#page-29-2) que el voltaje de salida siempre será menor al de entrada.

#### **2.3.2. Elevador de voltaje (Boost)**

<span id="page-29-0"></span>También llamado Step-Up, es un regulador DC-DC elevador de tensión que depende del ciclo de trabajo de la compuerta S.

Cuando el interruptor S se encuentra cerrado, la corriente aumenta linealmente en la inductancia mientras que el diodo D se encuentra apagado. Cuando la compuerta está abierta, la energía almacenada en la inductancia es liberada al circuito RC mediante el diodo D y el condensador se carga a un voltaje  $V_S+V_L$ .

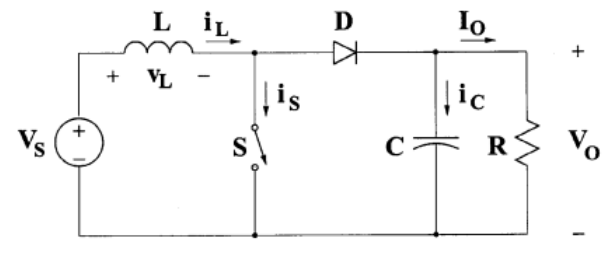

**Figura 18: Conversor DC-DC Step Up [4].**

<span id="page-30-0"></span>Entonces, para ambos estados de accionamiento el valor del voltaje en el inductor L es:

$$
VSDT = (Vo - Vs)(1 - D)T
$$

**Ecuación 5**

Luego la función de transferencia de voltaje DC queda:

$$
\frac{V o}{V s} = \frac{1}{1-D}
$$

**Ecuación 6**

<span id="page-30-1"></span>Se aprecia que el voltaje de salida siempre será mayor al de entrada, según la [Ecuación 6.](#page-30-1)

El Conversor elevador de tensión operará en el modo de conducción continua si la inductancia L es mayor a  $L_{b}$ , donde:

$$
L_b = \frac{(1-D)^2DR}{2f}
$$

#### **Ecuación 7**

Como se observa en la [Figura 19,](#page-31-1) la corriente suministrada al condensador y a la resistencia es discontinua. Entonces un condensador de alta capacidad es necesario para limitar el voltaje Ripple de la salida. Este proveerá de corriente a la carga R cuando el diodo se encuentre apagado. El valor mínimo del condensador a utilizar, dependiendo del voltaje ripple  $V_r$  deseado, es:

$$
C_{min} = \frac{DV_o}{V_r Rf}
$$

#### **Ecuación 8**

Las formas de onda de este circuito, dado un ciclo de trabajo D y un período T son:

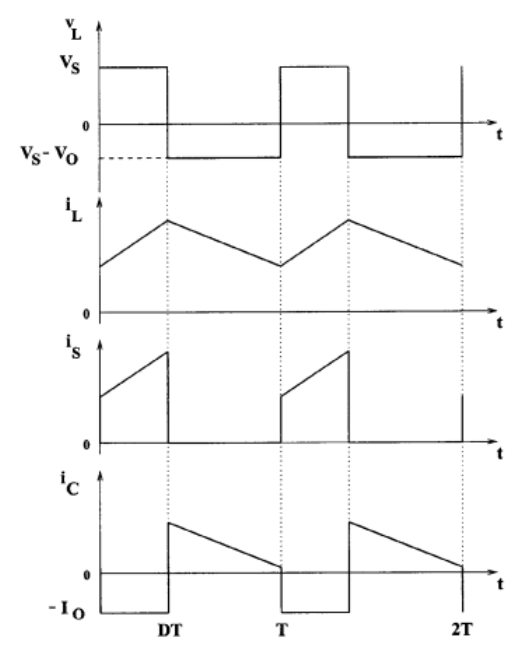

**Figura 19: Formas de onda típicas de un conversor Boost [4]**

#### <span id="page-31-1"></span>**2.3.3. Convertidor Buck-Boost**

<span id="page-31-0"></span>Como su nombre insinúa, posee características de los dos anteriores conversores mostrados. Para explicar mejor, se muestra la ecuación de estado estacionario de operación de esta topología, para el voltaje en la inductancia L: a la izquierda de la [Ecuación 9](#page-31-2) cuando el switch está cerrado y a la derecha cuando está abierto:

$$
VSDT = -Vo(1-D)T
$$

#### **Ecuación 9**

<span id="page-31-2"></span>Entonces la función de transferencia DC del convertidor Buck-Boost está dada por:

$$
Mv=\frac{Vo}{Vs}=-\frac{D}{1-D}
$$

#### **Ecuación 10**

El voltaje de salida Vo es negativo con respecto a la tierra y esta cantidad puede ser mayor o menor que la entrada, por lo que cuando D es igual a la mitad del ciclo de trabajo ( $D = 0.5$ ), la salida es igual a la entrada y una variación de aumento o disminución de este ciclo de trabajo, determina si aumenta o reduce el voltaje a la salida.

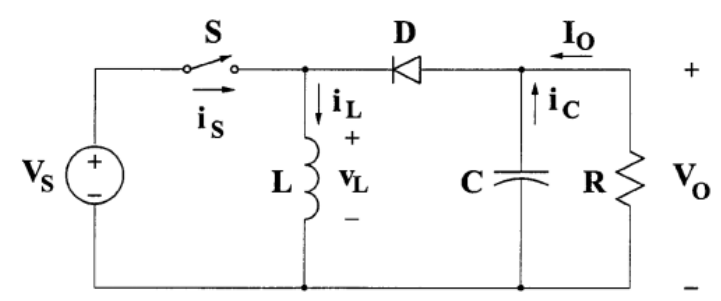

**Figura 20: Configuración básica del convertidor DC-DC Buck-Boost [4]**

<span id="page-32-0"></span>Dentro de los convertidores Buck-Boost existen dos modos de operación principales, llamados "modo de conducción continua" (CCM por su nombre en inglés) y "modo de conducción discontinua" (DCM por el nombre en inglés). Estos modos tienen directa referencia a la corriente almacenada en la inductancia L, e indica si el período de operación de la compuerta electrónica es lo suficientemente pequeño para que el voltaje en L no llegue a cero (modo discontinuo), por lo que el voltaje tendrá un valor diferente a nulo (modo continuo).

Luego el valor de la inductancia L, que determina el límite entre CCM y DCM para el convertidor "Buck-Boost", está dado por la siguiente ecuación:

$$
Lb=\frac{(1-D)^2R}{2f}
$$

#### **Ecuación 11**

Para determinar el capacitor que filtra la señal a la salida se utiliza la siguiente ecuación.

$$
Cmin = \frac{DVo}{V_r Rf}
$$

#### **Ecuación 12**

A continuación, se muestran las formas de onda de trabajo para el conversor Buck-Boost:

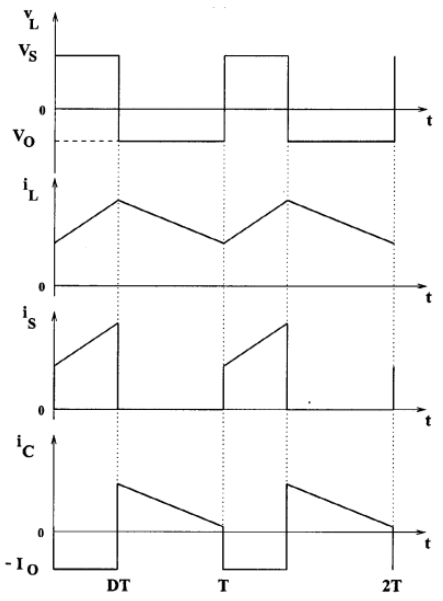

**Figura 21: Formas de onda típicas del convertidor Buck-Boost [4]**

## <span id="page-33-2"></span>**2.4. Convertidores DC-AC**

<span id="page-33-0"></span>Los convertidores DC-AC o inversores, son sistemas electrónicos de potencia que permiten modular la corriente continua (C.C.) (como una batería) a alterna (C.A.), lo cual es el proceso inverso a un rectificador (C.A. a C.C.).

Existen inversores para aplicaciones monofásicas, como en la mayoría de los artefactos del hogar y oficina, y aplicaciones trifásicas en Industria y Distribución. En este documento solo se abordarán inversores del tipo monofásico por ser éste el fin del proyecto.

Las topologías más utilizadas son:

## **2.4.1. Medio puente monofásico**

<span id="page-33-1"></span>Este conversor, cuyo esquema se muestra en la [Figura 22,](#page-34-2) requiere de dos condensadores de alta capacidad (C+ y C-), para así lograr un neutro para la señal de salida igual a Vi/2 (con Vi igual a voltaje de entrada), y además requiere de dos compuertas electrónicas. Cuando S+ está cerrada y S- abierta, el voltaje a la salida es Vo=Vi/2, y cuando S+ está abierta y S- cerrada, Vo=-Vi/2. El tercer estado posible es cuando S+ y S- están abiertas obteniendo Vo=0. En ningún caso ambos switches deben estar cerrados porque se produciría un corto circuito y la corriente alcanzaría niveles peligrosos dependiendo del nivel de corto circuito de la fuente.

A continuación se muestra el esquema circuital y una tabla con los estados posibles de operación:

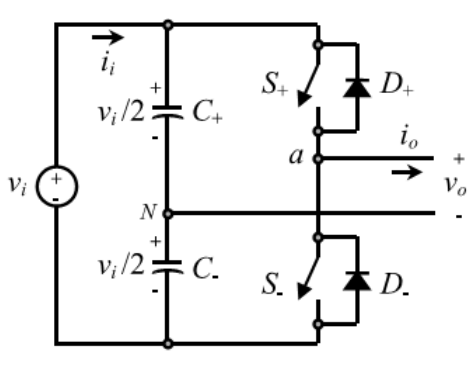

**Figura 22: Inversor medio puente monofásico [4]**

<span id="page-34-2"></span>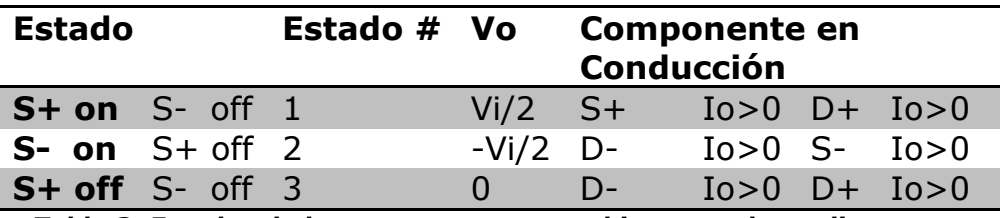

**Tabla 3: Estados de las compuertas para el inversor de medio puente**

<span id="page-34-1"></span>El voltaje de salida de este puente es, por ejemplo, la que se muestra en la [Figura 23](#page-34-3) para una modulación por onda cuadrada.

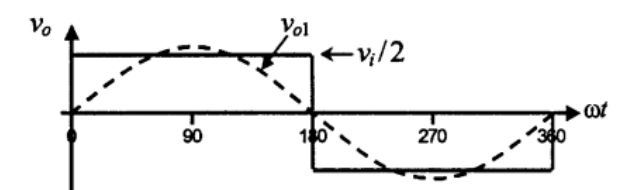

**Figura 23: Forma de onda ideal para modulación tipo onda cuadrada [4]**

<span id="page-34-3"></span>La principal desventaja de este tipo de inversor es que el voltaje de entrada debe ser el doble que el máximo deseado a la salida, ya que siempre es ±Vi/2, además de necesitar de grandes condensadores a la entrada dependiendo de la potencia deseada.

#### **2.4.2. Puente completo monofásico**

<span id="page-34-0"></span>Este puente es similar al anterior, pero existe una pierna adicional, la que provee de un camino para cerrar el circuito desde la carga, mostrado en la [Figura 24.](#page-35-2)

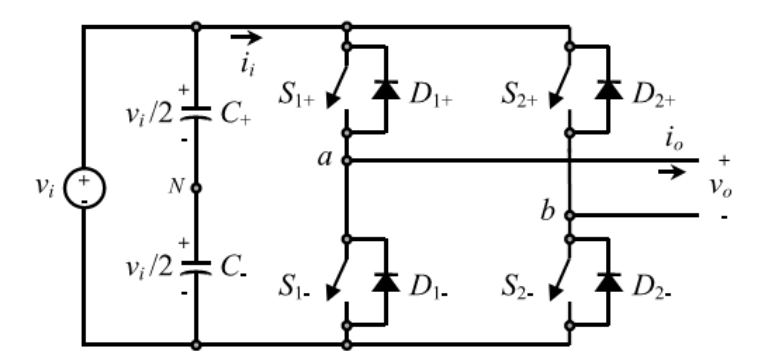

**Figura 24: Inversor puente completo monofásico [4]**

<span id="page-35-2"></span>La forma de voltaje a la salida es similar a la del medio puente, excepto por su amplitud, que ahora es Vi, el mismo que a la entrada del puente.

Esta topología tiene como ventaja que existen dos compuertas electrónicas capaces de abrir bajo cargas mayores a la de un medio puente, ya que existen dos switch en serie. Al igual que el inversor anterior, dos switch de una misma pierna no pueden estar cerrados al mismo tiempo porque provoca un corto circuito. Los condensadores C+ y C- no son necesarios para la inyección de corriente por parte del inversor y se utilizan como referencia para la onda de disparo para las compuertas. A continuación se muestra una tabla con los estados posibles de funcionamiento:

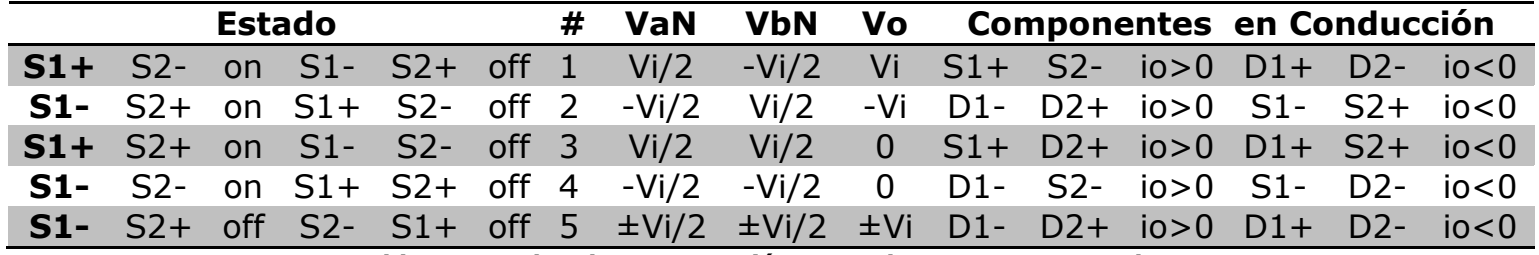

**Tabla 4: Estados de conmutación para el VSI puente completo**

## <span id="page-35-1"></span><span id="page-35-0"></span>**2.5. Métodos de control para conversores de poder**

Un lazo de control sirve para realizar un proceso automático sobre un sistema, basado en un tiempo S. Si la planta del circuito de control es, por ejemplo, un conversor de voltaje, la salida es el valor de tensión en el instante de tiempo s. Este valor es realimentado al lazo de control y se compara con el valor que se desea obtener del regulador, también llamado referencia del sistema. La diferencia entre la salida de la planta y la referencia  $(X^*_{(S)})$  se llama error, y se
denota por  $E_{(s)}$ . Este parámetro con unidades de voltaje (variable a controlar) debe ser procesado por un controlador digital, que puede ser un computador, un microprocesador o cualquier circuito lógico que pueda procesar la señal para que este bloque de procesamiento  $G<sub>C(S)</sub>$  pueda entregar a la salida, una señal para cambiar el funcionamiento de la planta. En este ejemplo, sería el ciclo de trabajo de la compuerta electrónica, lo que tiene una directa relación con el voltaje a la salida de un conversor, como se indica en el capítulo [2.3.](#page-28-0)

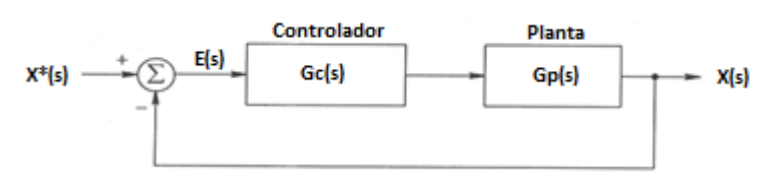

**Figura 25: Esquema de lazo cerrado de control**

Un hardware de control se compone por tres elementos básicos: sensor, elemento actuador y un elemento de procesamiento. Estos tres trabajan en conjunto según el esquema anterior, donde el sensor es la realimentación del sistema  $(X_{(S)})$ , el actuador es la máquina que realiza el proceso dentro de la planta y el procesador es donde se realiza el computo de control.

En la programación del controlador, es necesario tener claro cuáles son los principales objetivos a realizar por éste, ya que con un solo hardware controlador se pueden realizar múltiples procesos de control, algunos con mayor prioridad que otros, y se deben integrar en un único programa de manera inteligente, para no interferir entre ellos.

### **2.5.1. Modulación por ancho de pulso**

La modulación por ancho de pulso (del inglés "Pulse With Modulation" o PWM), es un método discreto para generar una señal análoga. Si a una señal cuadrada se le aplica un filtro C, el voltaje en el condensador será continuo (si se desprecia el ripple), de valor proporcional al ciclo de trabajo. Entonces, si el ciclo de trabajo varía entre 0[p.u.] y 1[p.u.] en un período T=0.02 segundos, se generaría un semiciclo positivo de una onda sinusoidal de 50 Hz (similar al primer gráfico de la [Figura 26\)](#page-37-0), siempre y cuando el condensador no filtre esta frecuencia de período T. La variación del ciclo de trabajo de una señal cuadrada, significa que el tiempo que permanece en un valor alto y en un nivel bajo, varía en el tiempo (cuarto gráfico de la [Figura 26\)](#page-37-0). Esto se implementa en un microcontrolador programable, ya que mediante programación, se crea una función del ciclo de trabajo dependiente del tiempo.

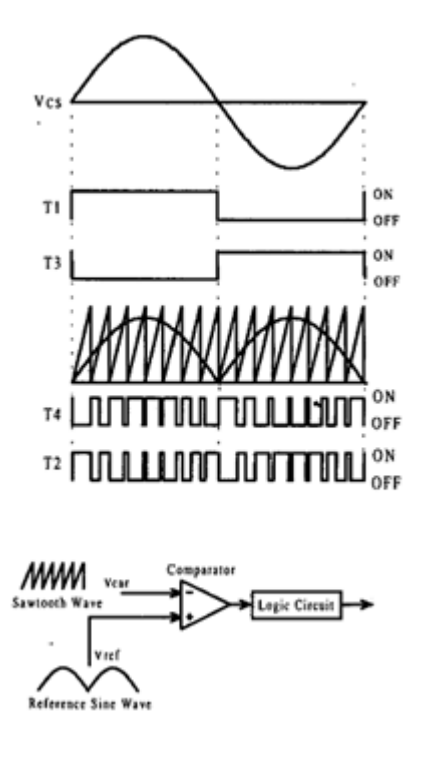

**Figura 26: Modulación por ancho de pulso**

<span id="page-37-0"></span>Es posible generar un PWM mediante un comparador digital, como el mostrado en el esquemático de la [Figura 26,](#page-37-0) conectando por la pierna inversa una señal triangular de período tal, que determinará la frecuencia de salida del PWM, y por la pierna directa la señal modulante, en este caso una onda sinusoidal de semiciclo positivo.

En electrónica de potencia, el generar una señal cuadrada de ancho de pulso variable, sirve para conmutar las compuertas semiconductoras, para que así se pueda por ejemplo, controlar el voltaje de salida de un conversor Boost o generar ondas semi-sinusoidales en un puente inversor.

### **2.5.2. Inyección a la red**

Un ejemplo para el cual se utiliza un lazo de control realimentado, es la sincronización entre la fase de la red con la fase del voltaje de salida de un inversor, donde un sensor mide la tensión en tiempo real y el micro controlador la sincroniza, modificando el ángulo de la función sinusoidal generadora de los PWM y, para conectar luego, el inversor a la red.

Para inyectar potencia a la red, es necesario generar en el inversor una tensión alterna de la misma frecuencia, amplitud y fase que la red pública (en Chile, 220Vrms y 50Hz). Además es necesaria una tensión mayor en el equipo inversor, para que la corriente fluya desde ésta hacia la red, y no viceversa.

Para simplificar la topología, se considera un circuito equivalente que describe el sistema completo como se muestra en la [Figura 27,](#page-38-0) compuesta por el convertidor (fuente alterna), el enlace de conexión a la red (Ls), las perdidas resistivas de conexión (Rs) y la tensión de red (Vs). El convertidor debe entregar energía a la red, para cumplir este fin, un valor típico de al menos un 10 % superior en tensión produce circulación de corriente de una fuente a otra. La [Ecuación13](#page-38-1) muestra el modelo del circuito equivalente del convertidor, para su conexión a la red, donde el signo de la corriente is depende directamente de la resta de v $c$ -vs.

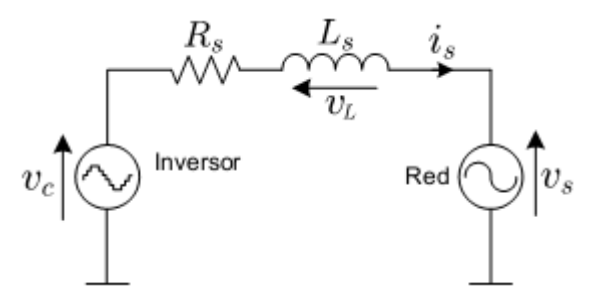

**Figura 27: Esquema simplificado conexión a la red**

$$
v_c = i_S R_S + L_S \frac{di_S}{dt} + v_S
$$

#### **Ecuación13**

<span id="page-38-1"></span><span id="page-38-0"></span>El otro paso a realizar es la sincronización de fase de tensión sinusoidal del inversor con la red. Esta sincronización se logra con un lazo de control llamado "Phase Lock Loop" o PLL. El esquema conceptual de este tipo de control se muestra en la [Figura 28,](#page-39-0) donde la entrada es un sensor de voltaje que monitorea la red, aunque el inversor se encuentre desconectado. El esquema de un PLL contempla cuatro etapas, ilustradas con bloques en [Figura 28.](#page-39-0) La primera es un detector de fase, el cual compara la salida de control con la señal de referencia, que en este caso es la red. A este resultado se le llama (en un diagrama de control) error o diferencia, el cual es procesado por un filtro pasa bajos, para así eliminar errores de frecuencias fuera del rango deseado, entonces el resultado de este segundo bloque es la diferencia entre la salida del PLL con la referencia, pero inmune al ruido producido conmunmente en los sensores de tensión. El tercer bloque posee un generador de señal de frecuencia creciente, que en el caso de un

detector de fase es una onda sinusoidal. En el estado de sincronismo esta frecuencia es proporcional a la frecuencia de entrada. Por último, se llama divisor de frecuencia a la realimentación de este diagrama, el cual divide la frecuencia del oscilador controlado en partes proporcionalmente a la frecuencia de entrada, resultando en estado de sincronismo, igual a la referencia.

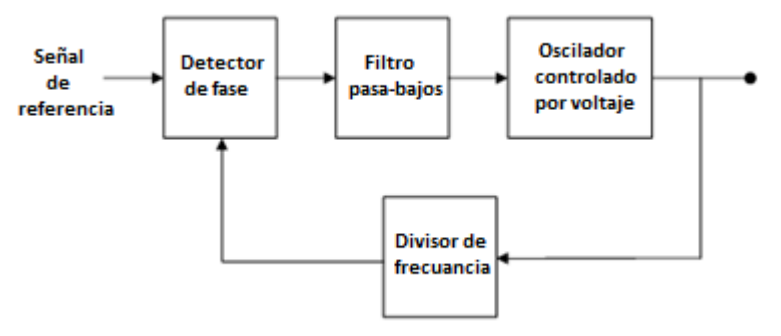

**Figura 28: Esquema general de un PLL**

## <span id="page-39-0"></span>**2.6. Controladores de señales digitales**

Es claro que el control de un proceso es crítico en un sistema electrónico, como lo es un inversor. Su diseño debe ser capaz de lograr todas las rutinas necesarias para un funcionamiento eficiente. Este controlador debe ser capaz de manejar complejos algoritmos en tiempo real y a gran precisión para cumplir con las necesidades del diseñador.

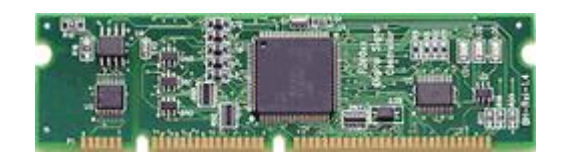

**Figura 29: Tarjeta de control que utiliza un DSC**

Los controladores digitales de señales o DSC, combinan el alto rendimiento de los DSPs con el manejo de múltiples periféricos de control. Un DSP (Digital Signal Processor) es un núcleo de procesamiento de información, que realiza operaciones algorítmicas, similares a un procesador de un computador. Son utilizados en el área de procesamiento de señales, para crear filtros digitales en tiempo real.

En la [Figura 30](#page-40-0) se muestra la arquitectura de hardware de un DSC.

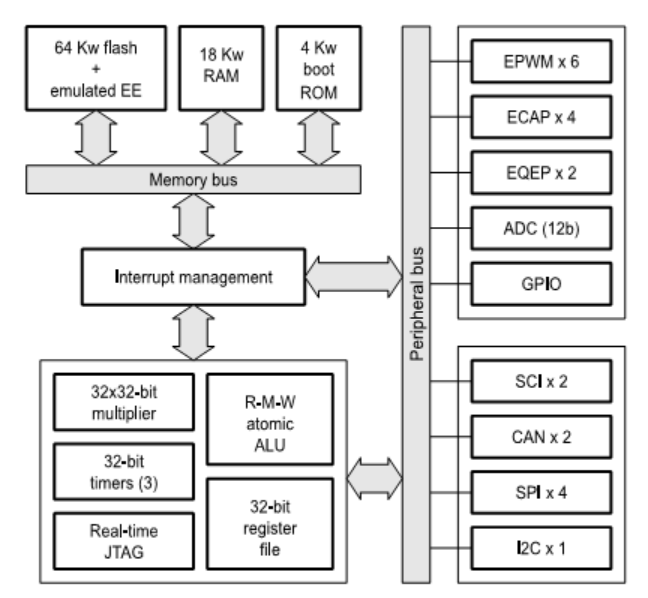

**Figura 30: Arquitectura del DSC TMS320F28x [13]**

<span id="page-40-0"></span>Un DSC permite realizar operaciones digitales y análogas entre el mundo físico y el procesamiento de datos, por medio de sus múltiples canales de entradas y salidas, a las cuales se pueden conectar variados tipos de sensores o elementos que permiten controlar el encendido o apagado de un transistor, por ejemplo. Este micro computador, está compuesto por unidades de memoria volátil, no volátil, unidad de procesamiento, de conversión y generación de señales, al igual que un computador y sus periféricos (RAM, Disco Duro, Procesador, Mouse, Teclado). Otras cualidades son consumo energético mínimo y bajo costo.

Un ejemplo de DSC es el fabricado por Texas Instruments (TI) modelo TMS320F28x. Es un dispositivo de 32bits, con cálculos en números de punto flotante y frecuencia de operación de hasta 150Mhz [13]. Entre sus componentes mostradas en la [Figura 30,](#page-40-0) se observan sus puertos conversores análogos a digitales, puertos generadores PWM y puertos de comunicaciones. Todo esto bajo la arquitectura de buses de datos, tanto en la memoria como en los periféricos, lo que permite una mayor velocidad en los procesos [8]. El software comúnmente utilizado para programar esta marca de dispositivos es el Code Composer Studio (CCS) el cual compila el lenguaje de programador (C o C++) y lo transforma a lenguaje máquina, además permite monitorear variables en línea o traspasar el programa al DSP.

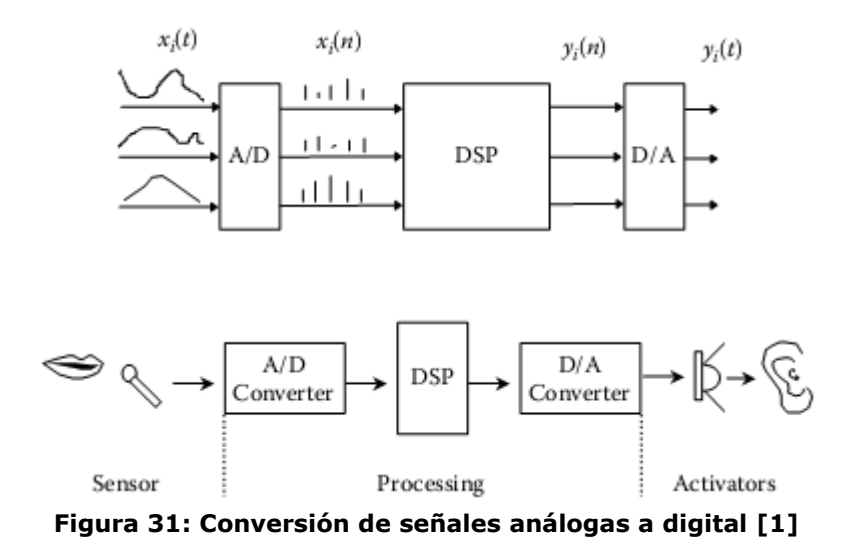

<span id="page-41-0"></span>En la [Figura 31,](#page-41-0) se ilustra el proceso de la conversión de datos análogos a digital. Esto es, medir una señal de característica continua y asignar un valor numérico. La medición de un voltaje permite calcular el error o diferencia entre un voltaje deseado, por ejemplo en un conversor DC/DC.

## **2.7. Simulaciones computacionales para diseño en electrónica de potencia**

El valor específico de las simulaciones computacionales radica en el proceso de diseño. Estas permiten a ingenieros estudiar el comportamiento de complejos sistemas de potencia, sin la necesidad de construirlos u operarlos. Simultáneamente permite simular dispositivos existentes, para así mejorarlos y crear nuevos y más eficientes. Las simulaciones permiten trabajar a los ingenieros en condiciones seguras y así estudiar procedimientos de fallas y condiciones poco normales. Sin embargo, por más moderno que sea el software de simulación, nunca será idéntico a la realidad. Luego, entre más detallada sea la simulación, se obtendrán resultados más fidedignos, pero siempre se debe ser cauto y prolijo en el diseño, con márgenes de error y seguridad.

Los circuitos electrónicos de potencia, al igual que motores eléctricos y controladores, pueden ser simulados en programas computacionales como lo es Power Simulation (PSim) de Powersimtech [14], SIMULINK de MATLAB [15] o PSpice de Orcad [16], a continuación se hacen referencias de estos:

## **2.7.1. Software Power Simulation**

PSIM es un software de simulación desarrollado específicamente para la electrónica de potencia y de control de motores. Con una simulación rápida, interfaz fácil de usar y procesamiento de forma de onda, PSIM proporciona un entorno eficaz y eficiente para la electrónica de potencia y control de motores.

Interfaz gráfica de usuario PSIM es intuitiva y muy fácil de usar. Un circuito se puede configurar fácilmente y editar. Los resultados de la simulación se pueden analizar fácilmente usando diversas funciones de post-procesamiento en el programa de visualización de la forma de onda.

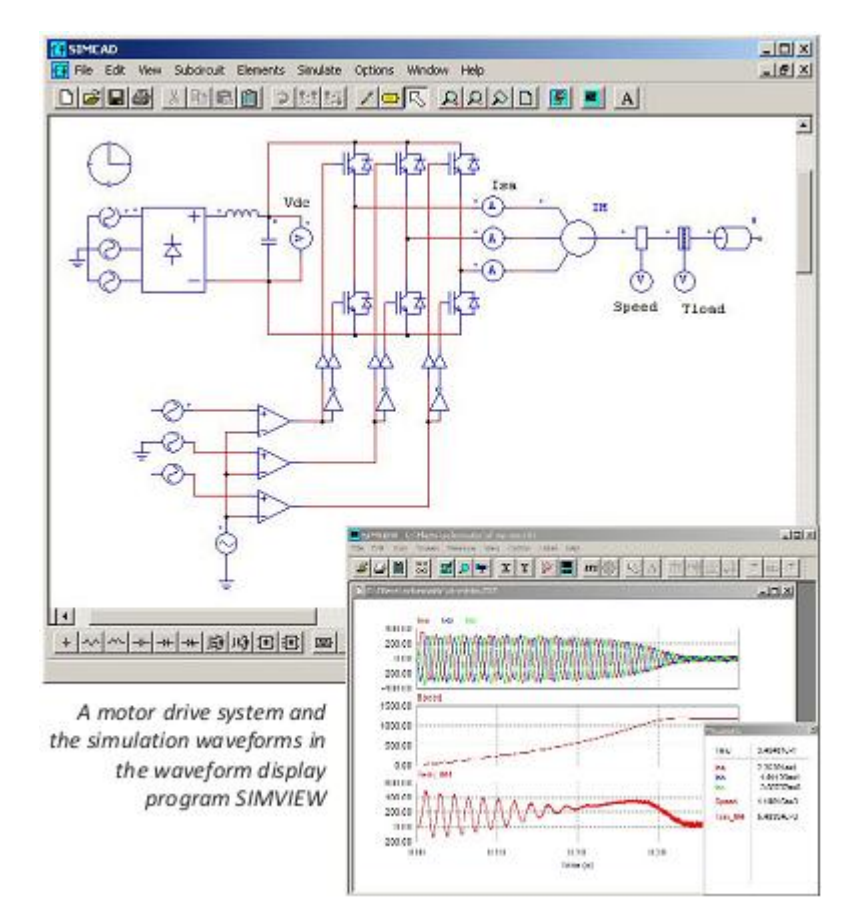

**Figura 32: Interfaces PSim**

El motor de simulación de PSIM utiliza algoritmos eficientes que superar los problemas de insuficiencia de convergencia y reduce largos tiempos de simulación. La rápida simulación en PSIM permite series repetitivas de simulación y acorta significativamente el ciclo de diseño.

El entorno de simulación de PSIM es interactivo. Permite a los usuarios cambiar los parámetros de simulación y controlar las formas de onda en medio de una simulación. Esto hace que sea extremadamente fácil para afinar un sistema hasta lograr el rendimiento deseado.

PSIM Basic tiene una amplia biblioteca que contiene numerosos elementos de ingeniería eléctrica para el diseño de las estructuras de poder, componentes eléctricos y lazos de control.

Este software de origen estadounidense, tiene la capacidad de simular sistemas electrónicos de potencia, lazos de control e implementación en hardware en una única plataforma. Posee dos herramientas, llamadas SmartControl [17] y SimCoder [18]. Estas sub aplicaciones del software permiten diseñar lazos de control con topologías predeterminadas y crear lazos de control en código C para usar con un DSC, respectivamente. Existe una versión 9.1 demo del producto para su uso libre.

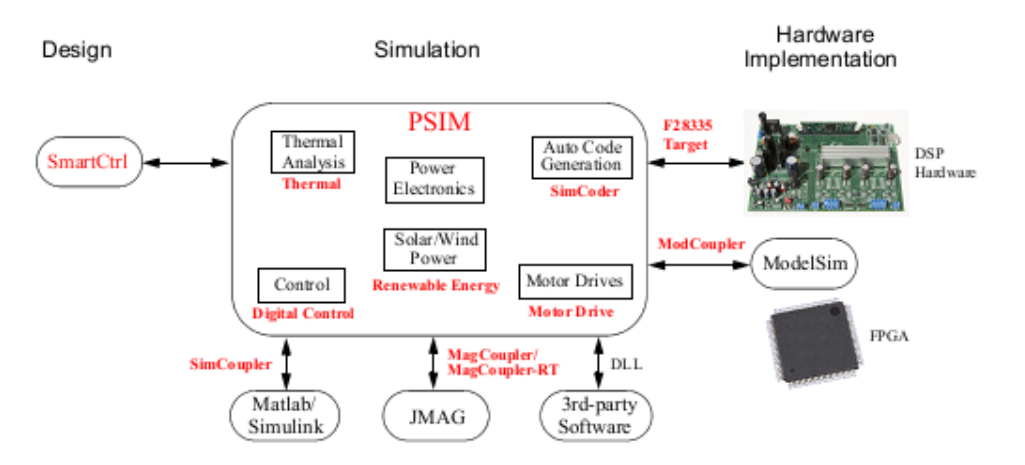

**Figura 33: Estructura de trabajo del software PSim [14]**

En la figura anterior se muestra como el software PSIM ayuda a simular estructuras de control y su implementación en un proceso real, mediante su abanico de sub aplicaciones.

## **2.7.1.1. Principales características**

- Simulaciones rápidas y robustas.
- Gran flexibilidad en las representaciones de control.
- Nexo entre código externo en C, como parte de una simulación.
- Barrido de parámetros de control y análisis de frecuencias.
- Modelado de sistemas magnéticos.
- Múltiples módulos eléctricos.
- Uso simple e intuitivo.
- Cálculos de pérdidas eléctricas y análisis térmicos.
- Extensa librería de manejo y control de motores.

### **2.7.2. Software SIMULINK**

Este software es un simulador de múltiples dominios, para modelar diseños, que trabaja en un ambiente de diagramas de bloque. Posee tres principales etapas de diseño, que son simulaciones, generaciones automáticas de código y testeo y verificación en tiempo real basado en sistemas embebidos. SIMULINK provee un editor gráfico, librerías modificables y solucionadores para modelar y simular sistemas dinámicos. Este está integrado en un software llamado MATLAB, el cual habilita la incorporación de sus algoritmos en los resultados de las simulaciones para un análisis posterior.

### **2.7.2.1. Principales características**

- Editor gráfico para construir y manejar diagramas jerárquicos de bloque
- Librerías con bloques predefinidos para el modelamiento en tiempo continuo y discreto
- Máquina de simulación con etapas fijas o variables
- Visores y paneles de datos para visualización de resultados.
- Herramienta de manejo de datos y proyectos para manipulación de archivos de modelos y datos.
- Herramientas de análisis de modelos para refinar modelos de arquitecturas e incrementar la velocidad de simulación.
- Bloques de funciones MATLAB, para importar algoritmos en los modelos.
- Herramienta de código C, para importar códigos C y C++ en los modelos.

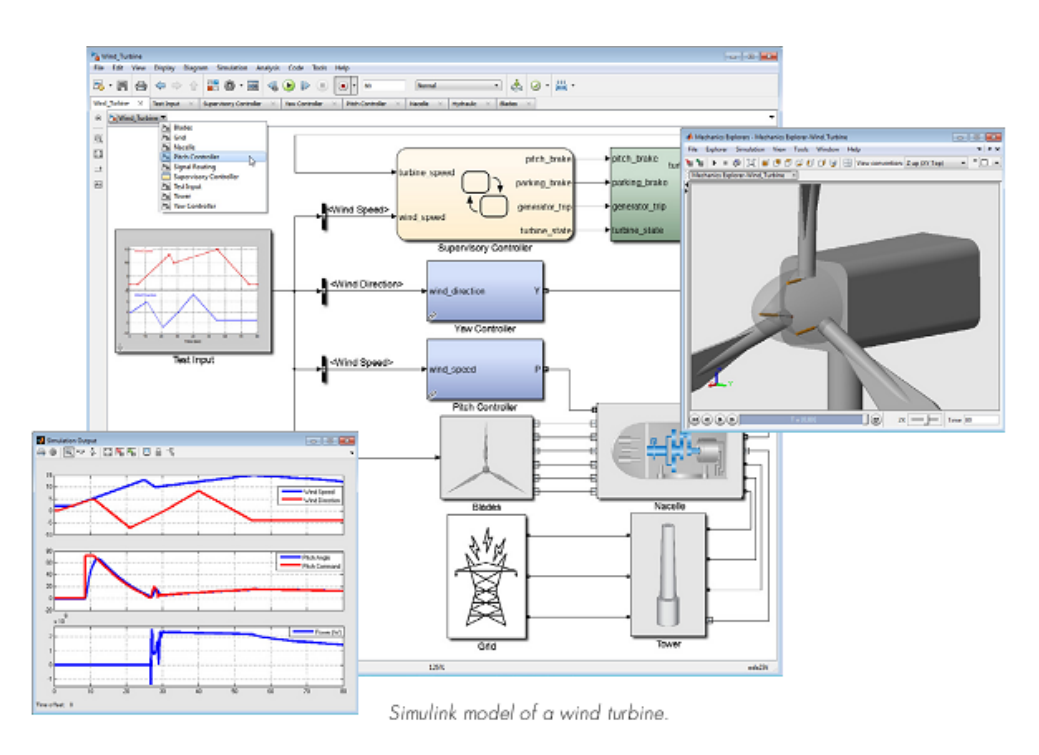

**Figura 34: Interfaces SIMULINK**

## **2.7.3. Software PSpice**

Cadence PSpice A/D es el de la familia industrial basada en el simulador SPICE para el diseño del sistema. Éste simula complejos diseños de señal mixta que contienen tanto partes analógicas como digitales, y es compatible con una amplia gama de modelos de simulación como IGBTs, moduladores de ancho de pulso, DACs, ADCs. Sus funciones matemáticas incorporadas y técnicas de modelado permiten una simulación rápida y exacta de los diseños con una depuración eficiente.

Opciones de escalabilidad incluyen capacidades avanzadas de análisis como la integración con SIMULINK de MathWorks MATLAB para la co-simulación. Las capacidades avanzadas tales como análisis de temperatura y de estrés, la simulación electro-mecánica, análisis del peor de los casos, el análisis de Monte Carlo, y optimizadores de ajuste de curva ayuda a los ingenieros a diseñar circuitos de alto rendimiento, fiables y que resistan variaciones de parámetros.

La integración completa con Allegro HDL y OrCAD Capture ofrece a los clientes una opción entre las herramientas esquemáticas para capturar sus diseños.

## **2.7.3.1. Principales características**

- Permite determinar qué componentes son más estresados mediante avanzados análisis y observa los rendimientos de los componentes mediante el análisis de Monte Carlo para evitar fallos de circuitos.
- La tecnología avanzada del rendimiento de simulación ahorra tiempo, mejora la fiabilidad y acelera la convergencia en diseños más grandes.
- La interfaz MATLAB-SIMULINK permite crear a nivel de sistema variadas pruebas con verdaderos diseños eléctricos, emulando aplicaciones del mundo real.

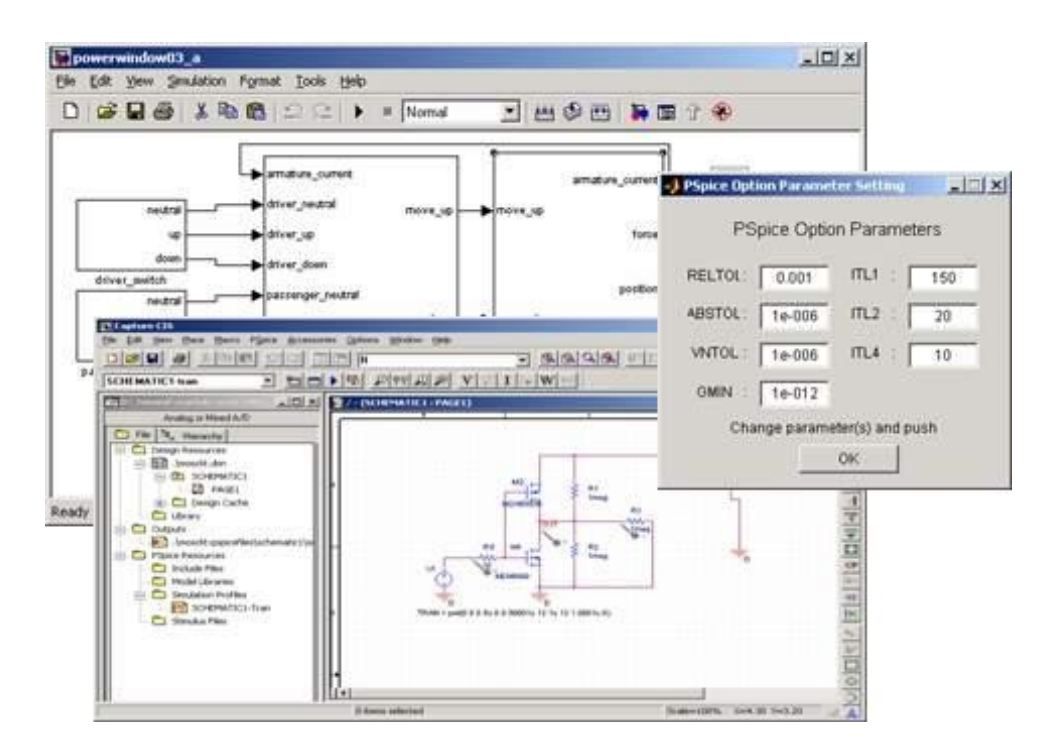

**Figura 35: Interfaces PSpice**

# **CAPÍTULO 3: Diseño y simulación del inversor fotovoltaico**

En el presente capitulo se detallan los requerimientos, alcances y el diseño propuesto de un inversor fotovoltaico de 2kW, residencial, mostrando simulaciones para la validación teórica. Su esquema conceptual se muestra a continuación:

El inversor propuesto usa un conversor Boost, un puente H inversor y un filtro LC de salida. Esta topología de inversor se escoge por su simplicidad, cantidad de información y ejemplos disponibles en libros y en la Internet.

Luego, se realizan simulaciones simplificadas en el software PSim, el cual se escoge por experiencia de uso por el autor y su capacidad de implementación en hardware. En este software se utilizan elementos genéricos de compuertas electrónicas de potencia, condensadores e inductancias. Luego de iterar en variadas simulaciones, observando el comportamiento del sistema y analizando las variables que lo componen se estiman rangos de voltajes y corrientes en cada elemento. Con esta información de corrientes y tensiones, enfocadas a un sistema de 2kW para el puente inversor y 2.5kW para el puente elevador, se dimensionan los elementos fundamentales: compuertas, inductancias y condensadores.

Para que este inversor, pueda inyectar potencia a una carga, es necesario de sensores para poder lograr un control y sincronización de la forma en que las compuertas electrónicas de potencia funcionan. Por lo que se escogen sensores de corriente, voltaje y temperatura para los rangos de tensión y corrientes que utiliza el inversor.

Para que el sistema esté completo es necesario de una unidad de control digital para que pueda tomar decisiones mediante los sensores y poder actuar en la conmutación de las compuertas. Se utiliza el dispositivo DSC TMS320F28335 como unidad de control, por ser un micro computador recomendado por el software de simulación, probado por el autor en el proyecto Eolian II y por ser reconocido como base de experimentación en sistemas mas complejos que el propuesto.

Después de esta primera etapa de confección, se diseñan los circuitos de señales para controlar los conmutadores (Driver) y adaptar señales del DSC a éstos. Por último, se diseñan todas las interfaces necesarias para conectar a la red y para energizar los diferentes consumos del sistema. A continuación se describe en detalle cada uno de los temas diseñados y un esquema del sistema propuesto.

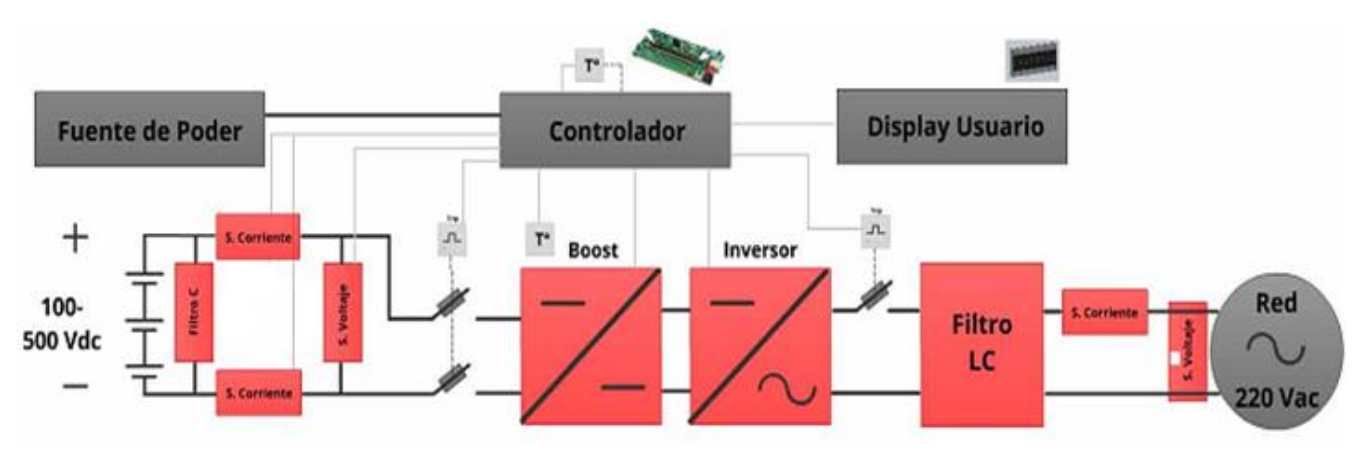

**Figura 36: Esquema de bloques inversor propuesto**

Luego de diseñar cada uno de los componentes de los subsistemas, se procede a realizar su diseño en un editor de circuitos impresos llamado Eagle, el cual se escoge por experiencia del autor en dicho software. Este consta de dos etapas, el primero es de realizar un esquemático de los componentes, para conocer su forma de conexión y luego se debe desarrollar el circuito impreso en forma física creando las pistas necesarias para realizar las conexiones diseñadas en la etapa previa.

Posteriormente al diseño de los circuitos impresos, se procede con su construcción física, las cuales fueron realizadas en una máquina que, mediante una fresa micrométrica le da forma al circuito, esta máquina también es llamada LPKF (plotter fresador).

## **3.1. Puente inversor**

Este se basa en un puente H con cuatro compuertas, que al conmutar de la forma adecuada, crean una tensión en forma de escalón, parecida a una sinusoide. A este puente se agrega un filtro LC que actúa eliminando las altas frecuencias de conmutación (escalones mencionados anteriormente). Primero se calcula las dimensiones del arreglo LC para filtrar frecuencias mayores a 50Hz, luego se realiza una simulación en PSim, para determinar las corrientes que pasarán por los conmutadores y la inductancia del filtro, para posteriormente realizar el diseño de éstos.

## **3.1.1. Módulo puente H**

El puente está conformado por cuatro compuertas, cuatro bases para montar los drivers de las compuertas, red de 5[Vdc] para alimentar estos últimos y dos circuitos snubber (diseño de snubber, ver [3.3\)](#page-60-0).

Para el inversor propuesto se escogen IGBTs como compuertas electrónicas, porque poseen una mayor capacidad de corriente de conmutación, menor costo por factor de corriente y mayor robustez a peaks de voltajes que los MOSFETs.

El ancho de las pistas recomendada para una corriente continua de 20A, se puede calcular según [19], entregando como resultado menos de 4mm para pistas de un largo de 10cm. Su principio es igual al cálculo de cables, salvo que se determina por el alto de la pista, que generalmente para un circuito impreso es del orden de micro metros. Los pads utilizados por los componentes IGBT en su encapsulado TO247 tienen un ancho de 4mm. La mayoría de los espacios de conexión son amplios y varían en cada IGBT, por lo que finalmente se diseñan áreas máximas que minimicen la impedancia de las pistas entre nodos, lo cual se logra con un polígono de bordes suavizados y no mayores a 45°, como se muestra en la figura a continuación.

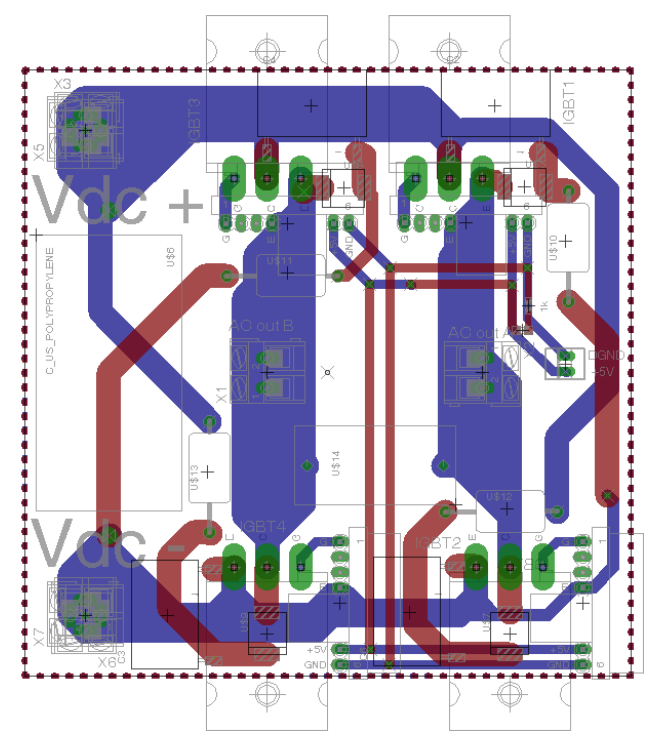

**Figura 37: Módulo puente H**

El puente inversor se diseña en doble capa y con la capacidad de que el circuito de disparo sea desmontable para cada IGBT, permitiendo mínima distancia entre el driver y el elemento, un remplazo práctico y una forma de medir fácilmente.

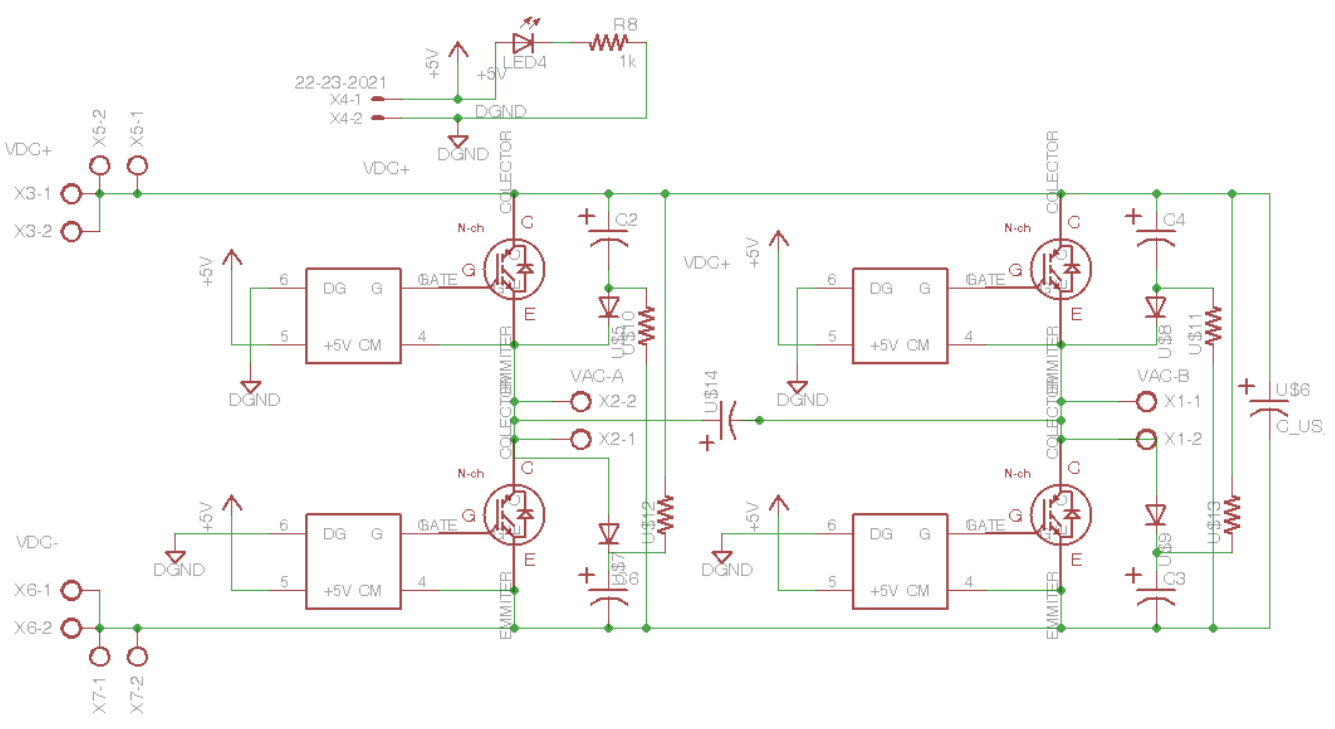

**Figura 38: Esquema en EAGLE para el puente inversor H4**

Al puente inversor se le agregan condensadores de poliéster metalizado y circuitos snubber para proteger los IGBT de los peak de voltaje de conmutación. Además el puente contempla una red de 5V para alimentar los drivers y una luz piloto para mostrar energización.

### **3.1.2. Filtro de salida**

<span id="page-50-0"></span>La elección de la frecuencia de conmutación de los IGBTs es producto de varias simulaciones en el software PSim y el tamaño del filtro de salida, dado que a mayor frecuencia es necesario un filtro LC más pequeño, pero el IGBT tiene mayores pérdidas. Luego se escoge por la disponibilidad en el comercio de estas inductancias (que soporten la corriente deseada).

La frecuencia de switcheo se fija en 10kHz. La frecuencia de corte para dimensionar el filtro de salida es  $f_c=2.5$ kHz. De la ecuación mostrada a continuación se puede estimar un filtro LC para este propósito.

$$
\boldsymbol{f}_c = \frac{1}{2\pi\sqrt{LC}}
$$

 $\ddot{\phantom{0}}$ 

**Ecuación 14**

$$
LC = \frac{1}{(2\pi f_c)^2} = 4 \times 10^{-9}
$$

**Ecuación 15**

$$
L = \frac{1}{C(2\pi f_C)^2} = \frac{4 \times 10^{-9}}{11 \times 10^{-6}} = 3.63 \times 10^{-4}
$$

#### **Ecuación 16**

<span id="page-51-1"></span><span id="page-51-0"></span>Luego L\*C tiene que ser del orden de 4e-9[H\*F].En el mercado es difícil encontrar condensadores para corriente alterna de alta capacidad, por lo que es más práctico partir escogiendo uno, Panasonic P/N: ECQ-U2A225ML, con una capacidad de 2.2 [µF] y para un funcionamiento en 275[Vac]. Se disponen 5 de ellos en paralelo, logrando una capacidad total de 11µF. Entonces la inductancia tiene que ser del orden de 3.63e-4 [\(Ecuación 16\)](#page-51-0), Cooper Bussmann P/N: CTX100-10-52LPR, la cual posee una inductancia de 100[µH], resiste una corriente de 17.6 [A], se comienza a saturar a los 13[A] y tiene una resistencia de 0.0109 [Ω]. Se disponen cuatro en serie logrando una inductancia total de 400[µH] y 0.0436 [Ω].

A continuación se muestra su diseño esquemático y real en el software Eagle. Su forma de diseño con conectores X5 y X6 aislados para las bobinas L1 y L2 y los conectores X7 y X8 para el grupo de condensadores permite lograr diferentes configuraciones del filtro.

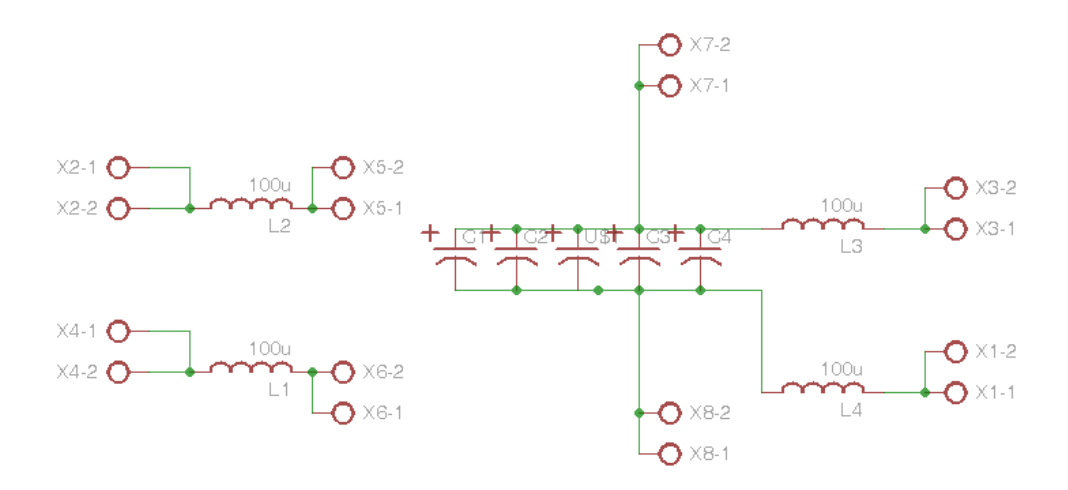

#### **Figura 39: Esquemático filtro LC diseñado**

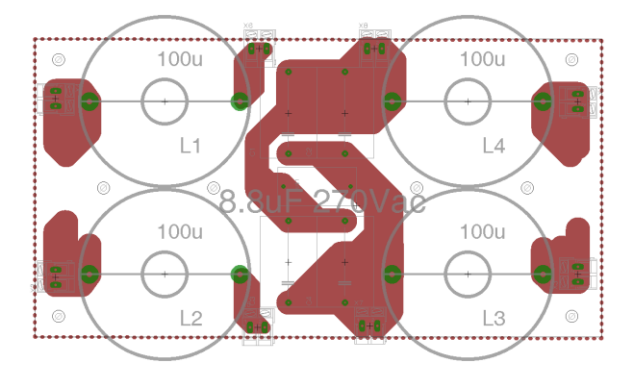

**Figura 40: Circuito impreso para filtro LC**

### **3.1.3. Simulación puente inversor**

A continuación se muestra el esquemático a simular en PSim. Además el software puede simular las pérdidas resistivas en la inductancia y en los IGBT. Éste último se ajusta en las propiedades del módulo, como se muestra en las figuras siguientes:

| Parameters Other Info Color  |        |                |  |  |  |
|------------------------------|--------|----------------|--|--|--|
| <b>IGBT</b> switch           |        | Help           |  |  |  |
|                              |        | <b>Display</b> |  |  |  |
| Name                         | IGBT21 |                |  |  |  |
| <b>Saturation Voltage</b>    | 2.1    | ┌ ┑            |  |  |  |
| <b>Transistor Resistance</b> | 0.027  | ┌ ・            |  |  |  |
| Diode Threshold Voltage      | 1.3    | □ *l           |  |  |  |
| Diode Resistance             | 0.052  | □ *l           |  |  |  |
| <b>Initial Position</b>      | n      | ≛              |  |  |  |
| Current Flag                 | n      | 70 Y           |  |  |  |

**Figura 41: Configuración bloque IGBT en PSim**

Estos parámetros se ajustan mediante la hoja de datos del IGBT [20].

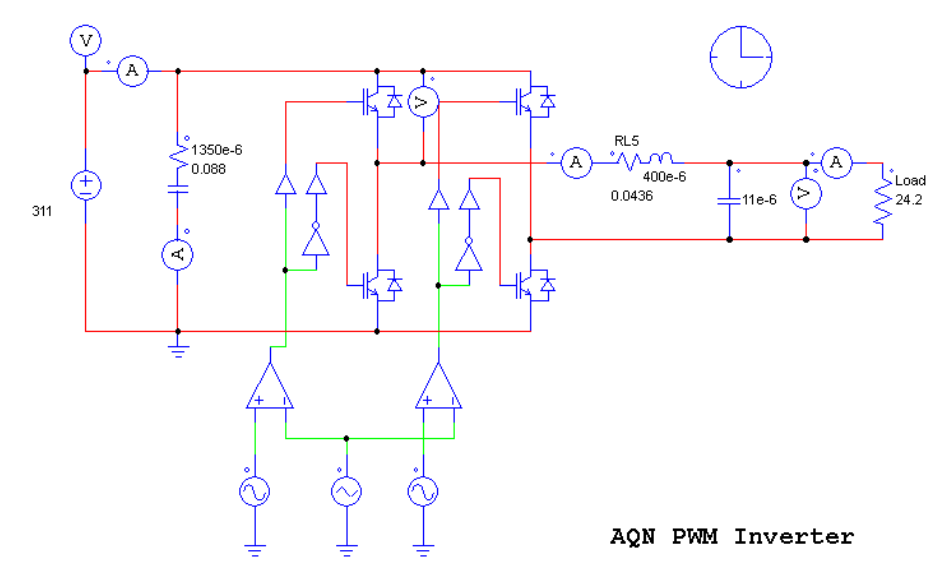

**Figura 42: Esquema de simulación inversor con carga resistiva en PSIM**

La simulación arroja los datos y gráficos mostrados a continuación. Estos datos son medidos con herramientas que posee la ventana de simulación llamada SimView. Esta además es capaz de mostrar un análisis de frecuencias mediante FFT.

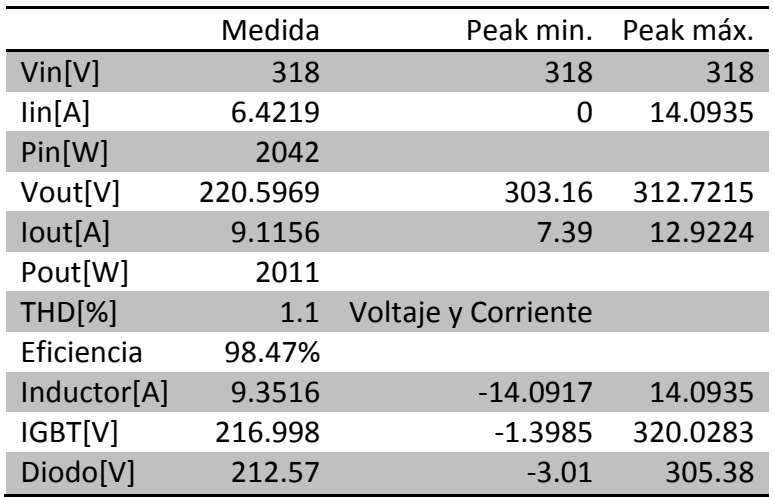

**Tabla 5: Resultados de la simulación del inversor**

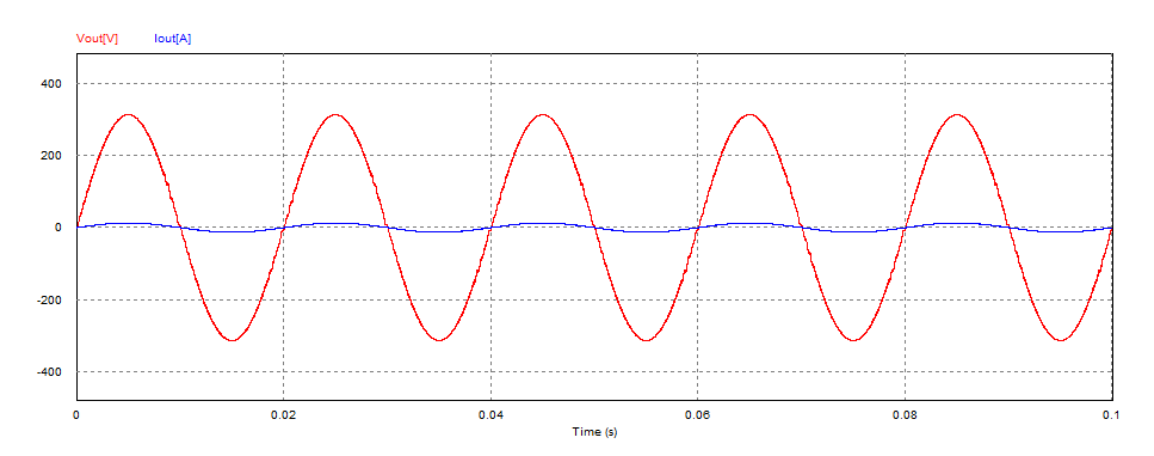

**Figura 43: Simulación del inversor con carga resistiva**

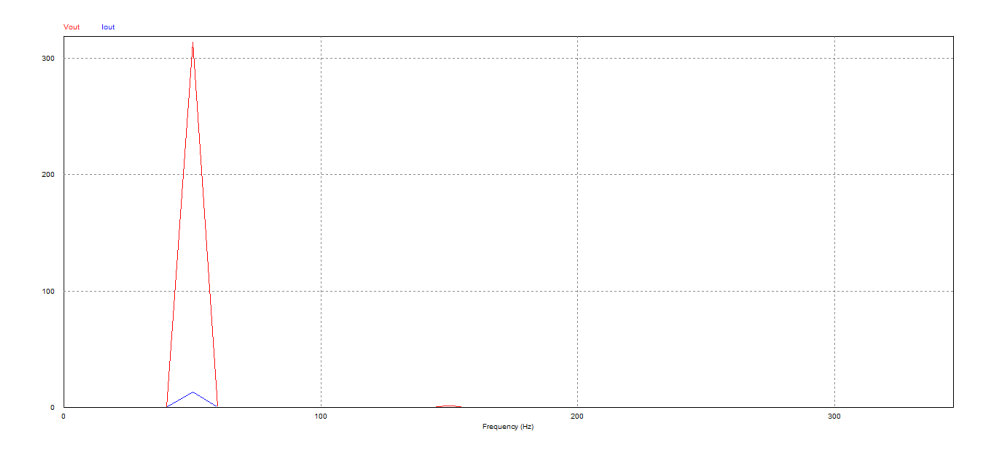

**Figura 44: Análisis de frecuencia en PSim**

## **3.2. Convertidor DC/DC Boost**

Para diseñar este conversor basándose en el punto [2.3.2,](#page-29-0) se debe estimar la carga que tendrá éste. Se sabe que se necesita un voltaje a la salida mayor a 310 Vdc, para que así el puente inversor pueda lograr un voltaje de amplitud de  $220 \cdot \sqrt{2} = 311.127$  [V]. Además, el conversor deberá proporcionar una potencia de salida mayor a la deseada del sistema, para cubrir las pérdidas que existen en el puente inversor, por lo que 2.5kW es suficiente.

El conversor DC/DC elevador de voltaje se diseña en cuatro módulos: el primero se compone por el IGBT y el diodo [\(Figura 45\)](#page-56-0), el segundo es el del inductor elevador [\(Figura 47\)](#page-57-0) y los restantes son filtros capacitivos para la entrada [\(Figura](#page-58-0)  [51\)](#page-58-0) y la salida [\(Figura 49\)](#page-57-1) del puente Boost, este último donde se almacenará la energía a un voltaje aumentado respecto al valor de entrada.

El ciclo de trabajo del IGBT estará determinado por el voltaje de salida y el de entrada. El de salida es menos de 320Vdc y el de entrada depende totalmente de la irradiación de los paneles. En esta simulación se utilizará 150Vdc correspondiente a la configuración en serie de paneles trabajando en máxima potencia. El ciclo de trabajo D se calcula según la [Ecuación 6,](#page-30-0) resultando en:

$$
D=1-\frac{V_S}{V_o}=0.53125
$$

**Ecuación 17**

La resistencia R, que simula la carga a la que estará sometida el conversor, se calcula con el fin de simular la etapa inversora, y como se indica anteriormente se propone que la salida del conversor elevador sea de 2500[W], la resistencia para disipar esta potencia a corriente continua y voltaje de salida de 230[V], se calcula como:

$$
R=\frac{V^2}{P}=\frac{320^2}{2500}=40.96~[\Omega]
$$

#### **Ecuación 18**

La frecuencia de trabajo normalmente es de 5 a 20kHz, donde una frecuencia mayor permite utilizar una inductancia más pequeña al igual que los condensadores de entrada, pero según el comportamiento de la compuerta electrónica, puede inducir mayores pérdidas. En este caso se utilizará 20kHz.

Gracias a la [Ecuación 7](#page-30-1) y [Ecuación](#page-30-2) 8 (con un Vr de 1%) los valores de la inductancia y el condensador son:

$$
L_b=119\mu H
$$

**Ecuación 19**

$$
C_{min}=64.8 \mu F
$$

#### **Ecuación 20**

Se utilizan los mismos inductores que en el punto [3.1.2](#page-50-0) (CooperBussmann P/N: CTX100-10-52LPR) que soportan una corriente de 17[A] por lo que se necesitan 2 en paralelo para asegurar 30[A] de transferencia (Ver simulación en punto [3.2.1\)](#page-59-0), formando una inductancia de 50[µH]. Esto se resuelve tomando dos grupos en serie de dos en paralelo cada una [\(Figura 47\)](#page-57-0), formando una inductancia total de 100[µH], 34[A] y 0,0109[Ω] a 50[Hz]. Esta inductancia es 19% menor a la calculada, lo que producirá que el conversor trabaje en la zona discontinua de corriente, pero, a la salida del conversor se compensa por el condensador, que se escoge de mayor magnitud que el calculado, como se indica a continuación.

Algunos textos recomiendan realizar un filtro pasa bajos en la entrada del conversor (panel FV) dado por la [Ecuación 14.](#page-51-1) Donde  $f_c$  se escoge de 2 órdenes de magnitud menor que la de switcheo, en este caso se tomó 200Hz, resultando  $Cmin=6330$ [µF].

Para estos filtros se utiliza el condensador electrolítico de aluminio (Panasonic P/N: ECET2DP272FA) diseñado para 250Vac y una impedancia de 2700[µF] y 0.044[ohm] a 50[Hz]. A la salida debe soportar una tensión de 500Vac, por lo que se disponen dos en serie formando una capacidad de 1350[µF] y 0.088[ohm]. Para la entrada se disponen tres en paralelo resultando una impedancia de 0.01467 [Ω] y 8100[µF]. También se agregan algunos condensadores de otras tecnologías, como "Poliéster metalizado", para mejorar la eficiencia a altas frecuencias, cualidad que no poseen los condensadores de aluminio. También se utilizaron condensadores de polipropileno metalizado, los cuales tienen una menor resistencia serie (ESR) reduciendo las pérdidas en cargas y descargas rápidas.

A continuación, se muestra una tabla comparativa sobre tecnología de condensadores, razón por la que se usan diferentes tecnologías en el inversor propuesto, para mejorar el voltaje ripple y reducir peaks de tensión en la conmutación.

| Dieléctrico            | Factor Disipativo Max. ESR (para 1uF) $[\Omega]$ |         |
|------------------------|--------------------------------------------------|---------|
| Electrolítico aluminio | 10% a 120Hz                                      | 132.629 |
| Tantalio               | 4% a 120Hz                                       | 53.05   |
| Poliéster              | 1% a 1kHz                                        | 1.592   |
| Polipropileno          | $0.1\%$ a 1kHz                                   | 0.1592  |

**Tabla 6: Relación de ESR para condensadores, fuente [21]**

Las placas de circuitos impresos y sus esquemáticos para su diseño se pueden apreciar a continuación.

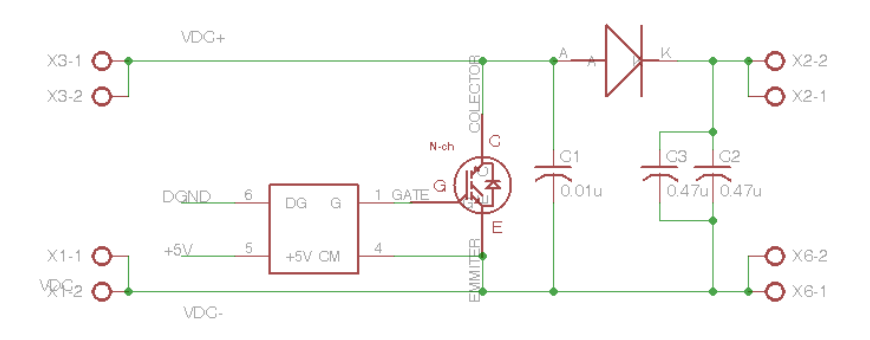

<span id="page-56-0"></span>**Figura 45: Esquemático puente Boost en Eagle**

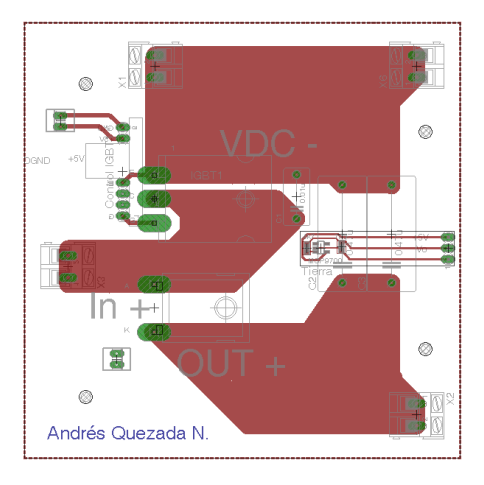

**Figura 46: Diseño del circuito impreso del puente Boost**

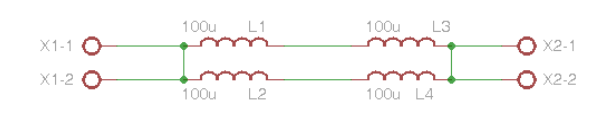

<span id="page-57-0"></span>**Figura 47: Esquemático de bobina Boost en Eagle**

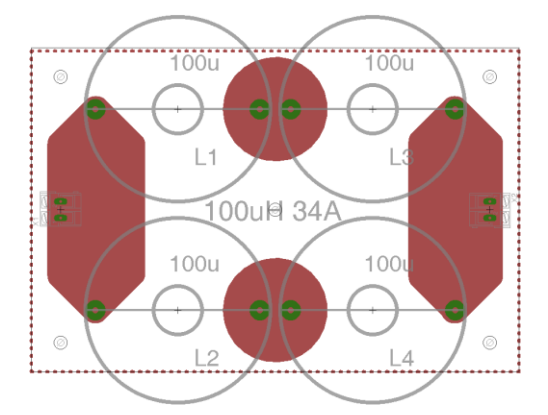

**Figura 48: Diseño del circuito integrado para la bobina Boost**

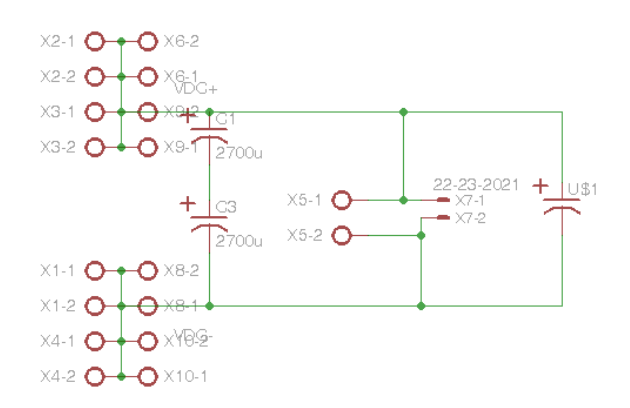

<span id="page-57-1"></span>**Figura 49: Esquemático del link DC del puente Boost en Eagle**

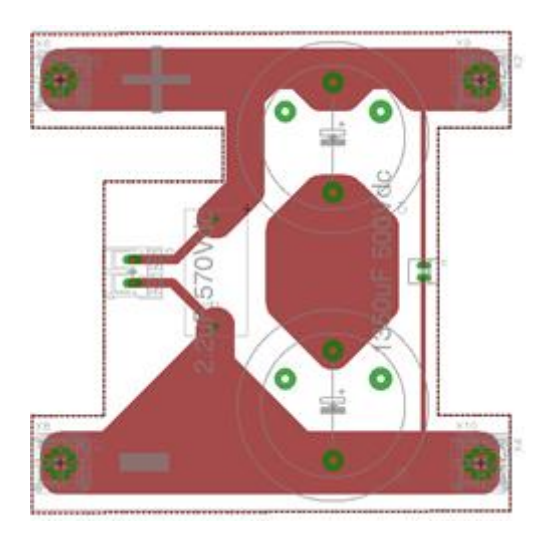

**Figura 50: Diseño del circuito impreso del link DC**

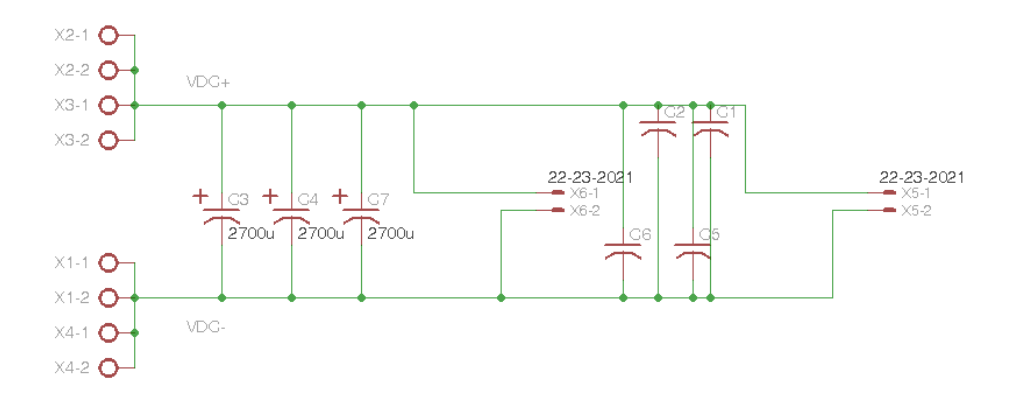

**Figura 51: Esquemático del filtro de entrada para el puente Boost en Eagle**

<span id="page-58-0"></span>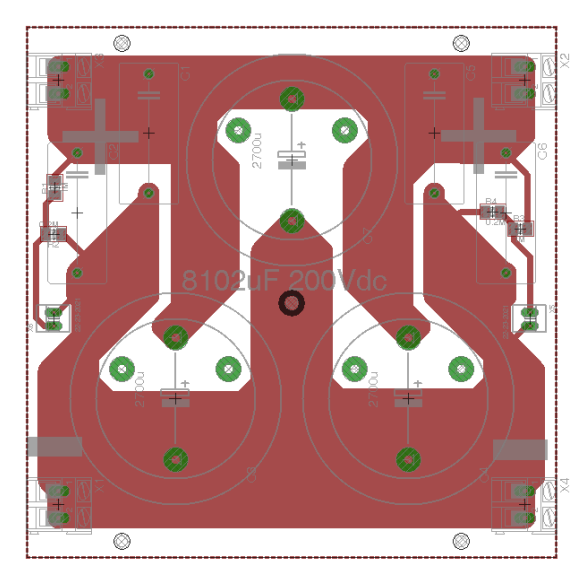

**Figura 52: Diseño del circuito impreso para filtro de entrada para puente Boost**

### **3.2.1. Simulación puente Boost**

<span id="page-59-0"></span>El esquemático en PSim es el siguiente; notar que se adoptan los valores resistivos de los arreglos de condensadores e inductancias dados por las hojas de datos de éstos (ver Anexo [0\)](#page-116-0).

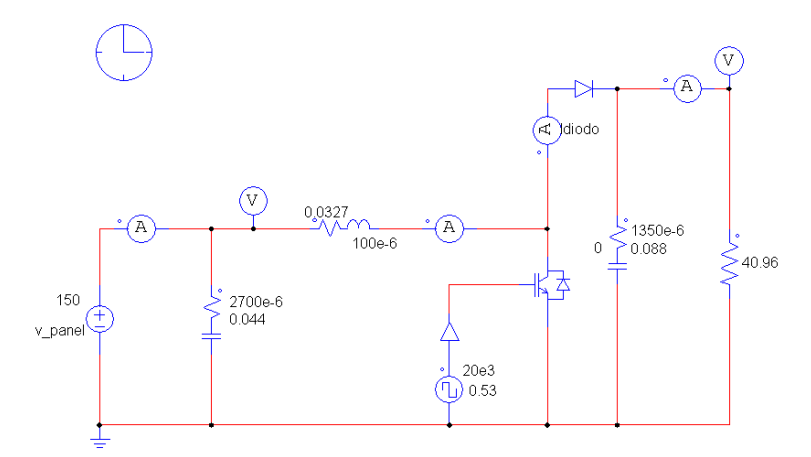

**Figura 53: Esquema de simulación para conversor Boost**

<span id="page-59-1"></span>El resultado de la simulación, con una frecuencia de muestreo de  $5x10^{-6}[s]$  es el que se muestra a continuación, para un ciclo de trabajo del IGBT de 0.53125, el cual se determina por iteraciones de modificaciones, para alcanzar 300[V].

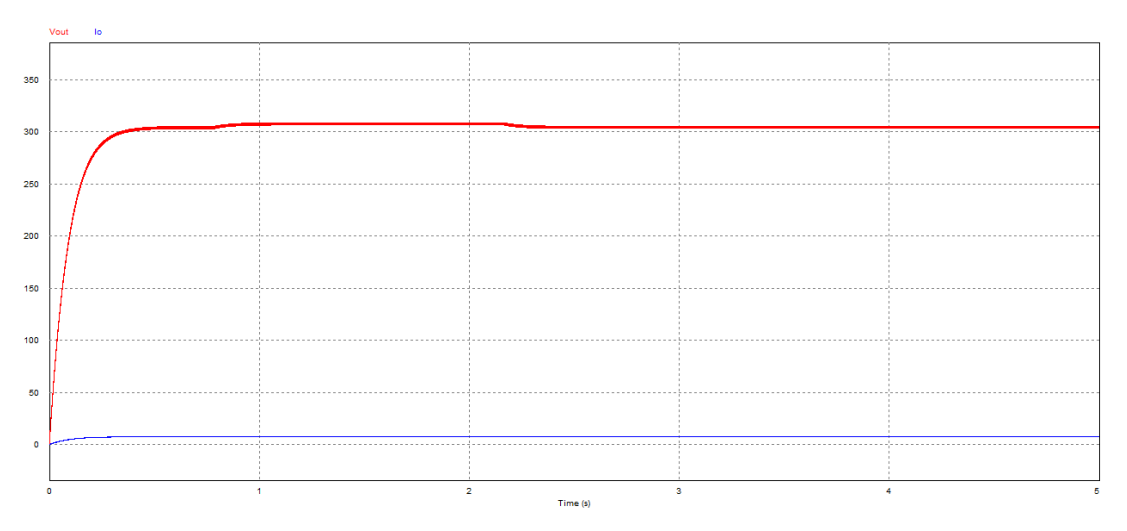

**Figura 54: Simulación elevador de tensión**

Los resultados mediante las herramientas de análisis de PSim, se muestran en la tabla a continuación, donde en la [Figura 53,](#page-59-1) se aprecia como se mide el voltaje o corriente en cada elemento.

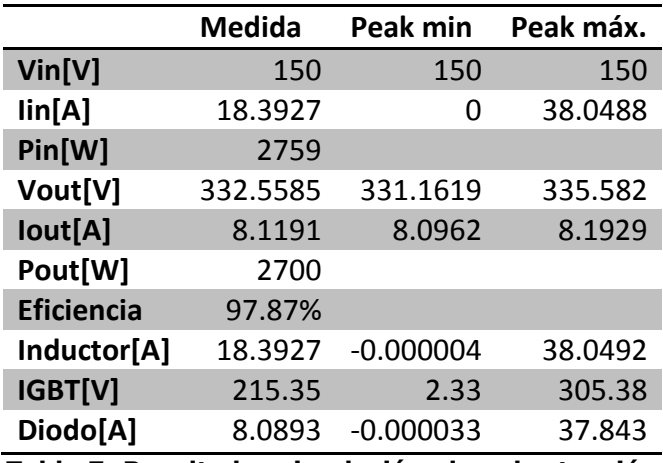

**Tabla 7: Resultados simulación elevador tensión**

Los peaks de corriente y voltaje no superan los valores nominales de los componentes, los que se indican en los párrafos anteriores.

## **3.3. Snubbers**

<span id="page-60-0"></span>El diseño de un circuito Snubber se basa en estimaciones y referencias de los mismos fabricantes de semiconductores. Para ajustar este circuito o dimensionarlo específicamente, se deben realizar pruebas de switcheo a cada IGBT utilizado en el sistema inversor. Es por esto que solo se remite a señalar el esquema circuital del diseño a implementar, con valores para el condensador asignado por consideraciones de Powerex [11].

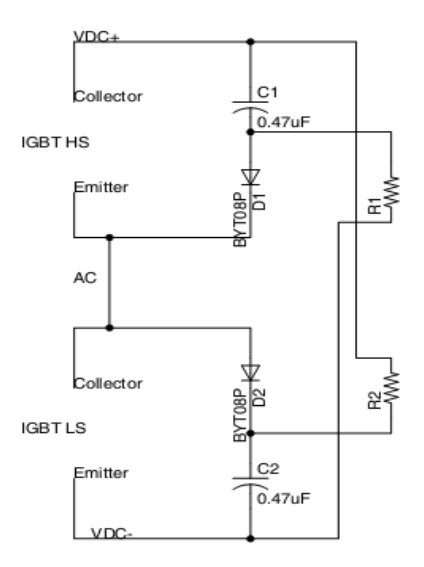

<span id="page-60-1"></span>**Figura 55: Esquema Snubber VSI**

El diseño que se propone es el que se muestra en la [Figura 55.](#page-60-1) El condensador a utilizar es de polipropileno metalizado marca Arcotronics P/N: A72QT2470, soporta temperaturas de hasta 100º C y es de muy baja impedancia, logrando alcanzar 3700 dV/dt. Se escoge esta topología para evitar las oscilaciones provocadas por un Snubber sin diodo, cuyo ejemplo se puede apreciar en la señal roja de la [Figura 56.](#page-61-0)

La resistencia que descarga el condensador en cada ciclo tiene que ser capaz de disipar la potencia en un tiempo inferior al del período de trabajo, se recomienda [11] que este sea  $1/3$  f<sub>s,</sub> esto es  $3/10$ kHz= t\*=0.3ms. Si el valor del condensador es de C=0.047uF, el valor de R esta dado por la dinámica de carga. Un peak de tensión como el que se muestra en la [Figura 56,](#page-61-0) es típicamente de un 50% del valor nominal de la fuente de tensión, cuando no se utiliza un Snubber. En este caso el bus es de 300V, entones el peak de tensión alcanzaría los 450V, aproximadamente y si deseamos que el condensador se descargue en un 80% en cada ciclo, esto sería que disminuya su valor desde Vf=450V a 300+0.2\*150= Vc=330V.

$$
V_C = V_f \left( 1 - e^{\frac{-t}{RC}} \right)
$$

**Ecuación 21**

<span id="page-61-1"></span>Entonces despejando R de la [Ecuación 21,](#page-61-1) R= 5.56Ohms.

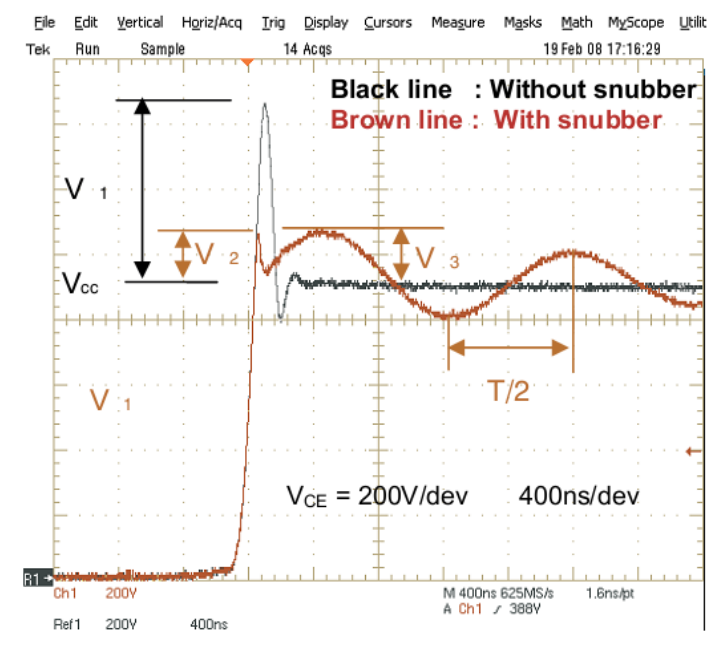

<span id="page-61-0"></span>**Figura 56: Formas de onda típicas para la apertura de un IGBT [22]**

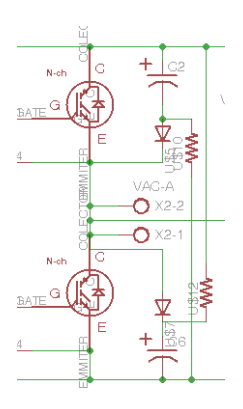

**Figura 57: Esquemático snubber IGBT en Eagle**

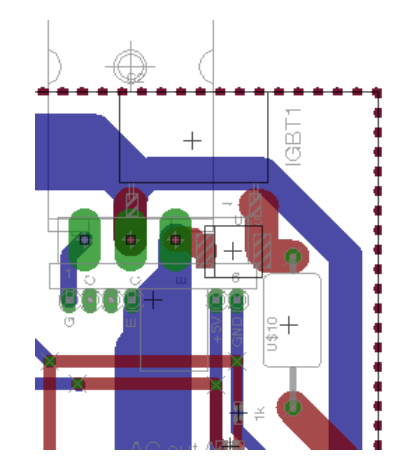

**Figura 58: Diseño de circuito impreso para snubber, en puente inversor**

## **3.4. Driver IGBT**

El circuito diseñado es para encender y apagar un IGBT, mediante una señal de entrada que debe proporcionar ±5V y 20mA. Cuenta con una fuente aislada que convierte +5V en ±15V: 15V para encender y -15V para apagar el IGBT. El elemento principal es el driver, el cual entrega esta tensión de ±15V entre "Gate" y "Emitter", además tiene características de inmunidad al ruido con un acoplamiento "pull up" para el lado del IGBT y un optoacoplador para el lado de la señal de control. Se utiliza un driver optoacoplado marca Toshiba P/N: TLP250, el que se escoge por poseer las características mencionadas, ser de fácil adquisición y es recomendado por la empresa que fabrica los IGBTs utilizados. Este circuito integrado requiere, además, de pocos componentes para su funcionamiento, es capaz de conmutar a frecuencias de hasta 15kHz y un ancho de pulso menor a 2.5us.

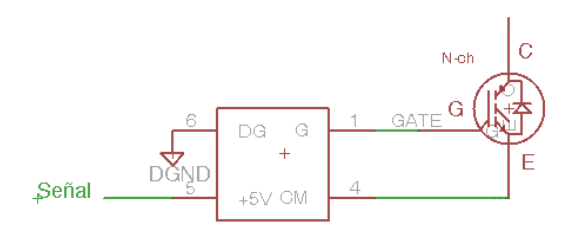

**Figura 59: Conexión del Driver IGBT**

El voltaje de encendido y apagado es de  $\pm 15V$ , se escoge por recomendación del fabricante del IGBT y su característica se observa en la [Figura 60,](#page-64-0) al igual que la resistencia de "Gate" que recomienda 3.9Ω en la referencia del fabricante [20]. Sin embargo, esta última, debe ser ajustada para lograr una baja oscilación al abrir (Rg alta dv $c_F$ /dt es baja) pero al mismo tiempo tener un corto periodo de encendido o apagado (Rg pequeña dv $CF/dt$  alta) [23].

Para estimar la fuente de poder de este circuito al igual que los condensadores se utiliza la [Ecuación 2,](#page-26-0) donde de la hoja de datos se estima que la carga de entrada para un voltaje de +15V es de 350nC y la frecuencia de switcheo en 10kHz, entonces:

$$
I_s = Q_a f = 350nC x 10kHz = 3.5mA
$$

**Ecuación 22**

Luego la potencia total que debe suministrar la fuente al circuito está dada por I<sub>S</sub>xΔV<sub>G</sub>, donde  $\Delta$ V<sub>G</sub>=15+15=30V, entonces:

$$
P_{TOT} = 3.5mA \times 30V = 105mW
$$

#### **Ecuación 23**

Considerando la potencia del IGBT, esta potencia es despreciable. Sin embargo, un consumo mínimo de potencia en instantes de tiempos muy pequeños, requiere de peaks de corriente elevados. Si se considera una fuente de tensión "infinita" y de impedancia nula en el IGBT, el peak de corriente en la compuerta está dada por:

$$
I_{G(PEAK)} = \frac{\Delta V_G}{R_G}
$$

#### **Ecuación 24**

Para una resistencia mínima de Gate de 3.9Ω (recomendada por el fabricante del IGBT), la corriente peak es de 30/3.9=7.69 [A]. Para el IGBT propuesto, el tiempo de duración pico de tensión, debe producirse en menos de 40+90[ns] (Tiempos de encendido y apagado en hoja de datos). Esto significa que si este peak de corriente se considera constante por el tiempo de encendido más el de apagado, la energía utilizada es:

$$
E = \int_0^{\Delta t} P dt = R_G i^2 \Delta t = 1 \times 30^2 \times 130 \times 10^{-9} = 0.117 [\mu Wh]
$$

#### **Ecuación 25**

Para un condensador cargado a voltaje de fuente  $V_0$ =30V, se descarga en un 10% en un tiempo de 130μs mediante la resistencia R<sub>G</sub>=3.9Ω, su capacitancia se puede calcular como:

$$
V_c(t) = V_0 \left(e^{\frac{-t}{RC}}\right)
$$

**Ecuación 26**

$$
C=\frac{-t}{R\ln\left(\frac{V_C(t)}{V_0}\right)}=0.3164[\mu F]
$$

#### **Ecuación 27**

Por lo tanto se propone una fuente de 2W y condensadores de 0.47µF, para el switcheo del IGBT. En este método se realizaron varias simplificaciones que resultan en un sobredimensionamiento del sistema y por ende mejor, ya que por ejemplo, el pulso de corriente no es constante en el tiempo, una tensión de 27V es mucho mayor a la tensión mínima recomendada para la conmutación, que es de 20V y que el IGBT no posee impedancia nula.

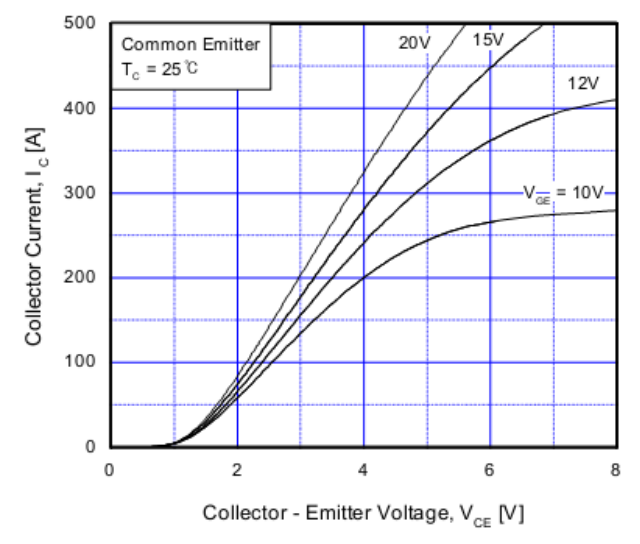

**Figura 60: Característica de salida IGBT SGL160 [20]**

<span id="page-64-0"></span>El circuito conductor del IGBT es dispuesto lo más cerca posible de éste, para así evitar efectos de pérdidas inductivas entre el controlador de compuerta y el IGBT.

Desde la señal de control al circuito que maneja el IGBT se recomienda utilizar un condensador de 1nF para obtener una inmunidad al ruido de alta frecuencia. Éste se dispone entre la señal y la tierra de la fuente de energización del circuito. Se dispone de una resistencia de 10kohms entre "gate" y "emitter" (contactos del IGBT) para disipar inductancias mutuas entre estos terminales, consejos de diseño según referencia [24].

El esquema del circuito se muestra a continuación y en conjunto con el opto driver, se encuentran dos diodos Zener de 16V para limitar cualquier sobre voltaje desde Vge (Voltaje entre Gate y Emitter) hacia el circuito.

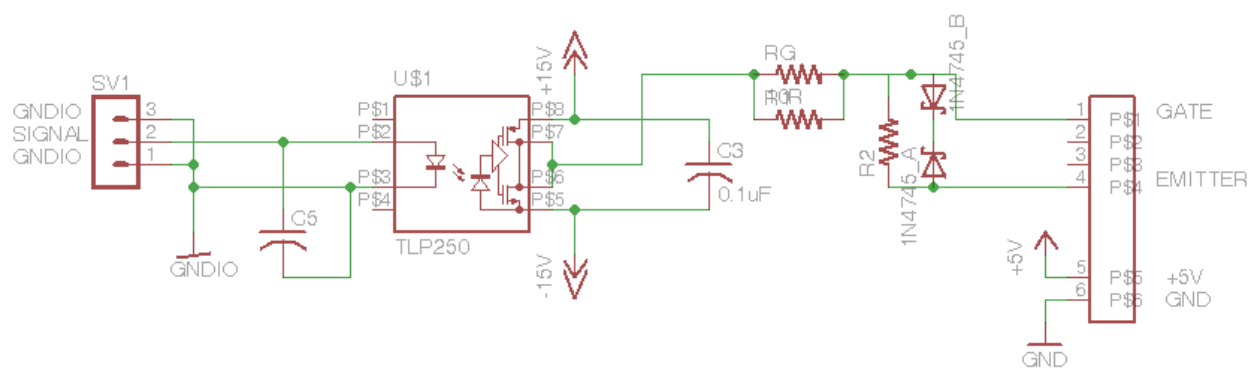

**Figura 61: Esquema de diseño del circuito de disparo**

Otro punto de diseño importante es que las señales de disparo hacia los transistores, deben tener la mínima distancia posible, para disminuir la posibilidad de captar o inducir ruidos electromagnéticos y, para que los tiempos en que tarde un pulso sea el menor posible para todos, ya que se está trabajando con frecuencias hasta de 20kHz. Por lo tanto todos los cables y circuitos de señales PWM fueron diseñadas bajo esta configuración, donde el largo de los cables de conexión o pistas en el circuito impreso son de dimensiones similares y mínimas posibles, como se muestra a continuación.

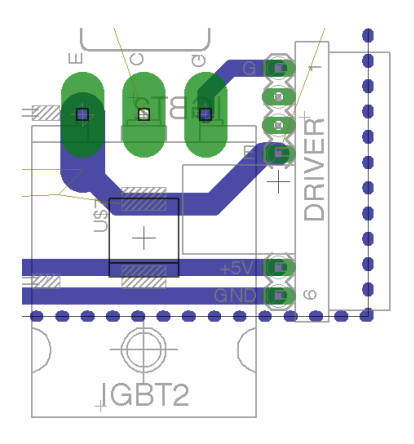

**Figura 62: Distancia entre Driver e IGBT**

Luego de desarrollar y confirmar la disponibilidad comercial de los componentes se desarrolla su diseño esquemático y de la tarjeta de circuito impreso, las cuales se ilustran a continuación.

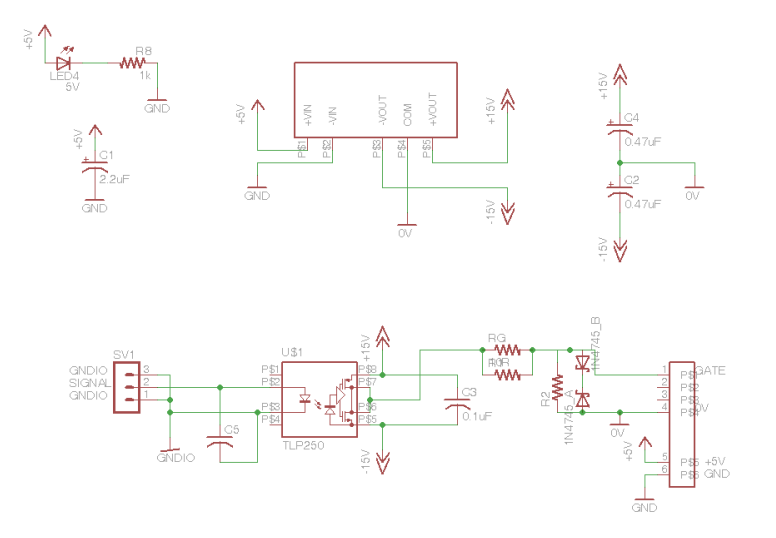

**Figura 63: Esquemático de Driver IGBT en Eagle**

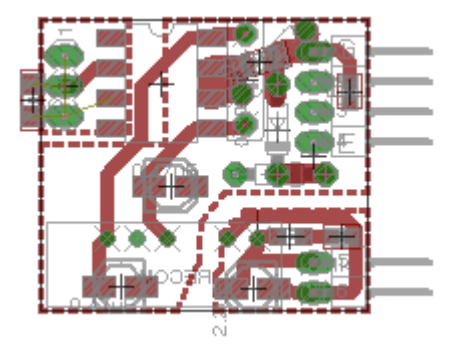

**Figura 64: Diseño de circuito impreso para Driver IGBT**

## **3.5. Simulación Boost e inversor**

Después de simular cada módulo por separado, se juntan en un mismo esquema en el software de simulación PSim, arrojando los siguientes resultados; se indican además las condiciones de simulación, alimentando una carga resistiva.

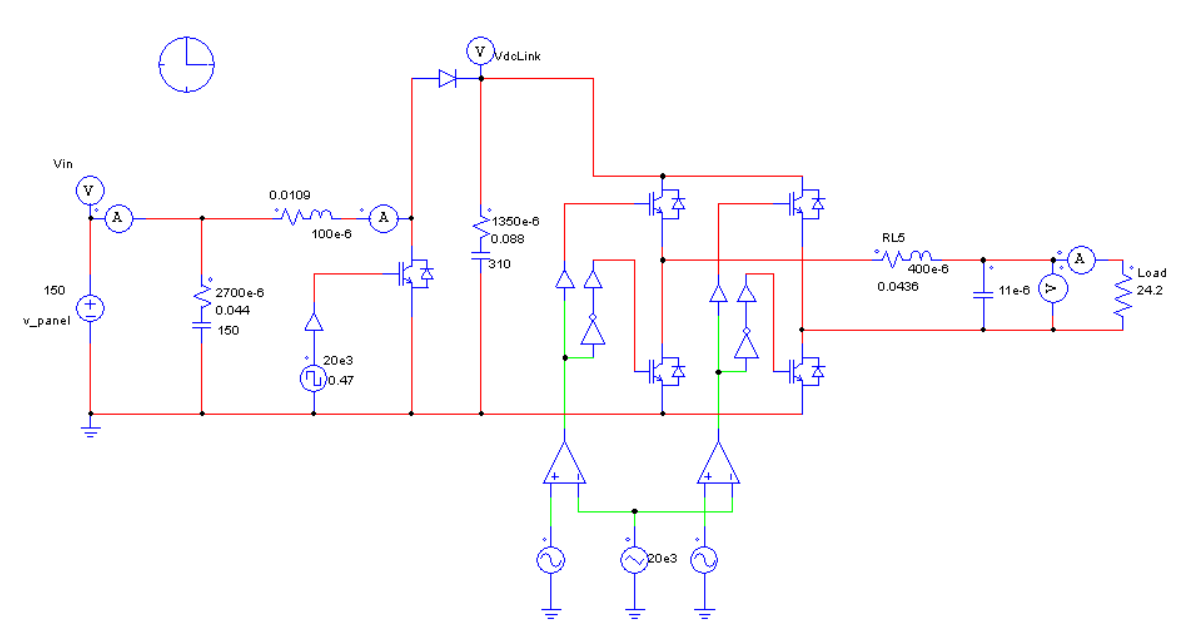

**Figura 65: Esquema de simulación inversor Boost en PSim**

Las mediciones de corriente y voltaje que se encuentran en la carga se muestran a continuación:

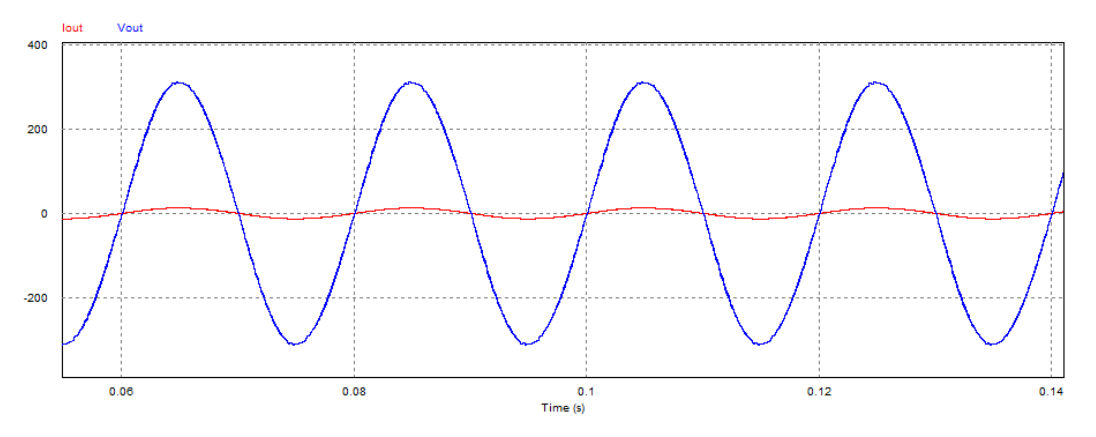

**Figura 66: Resultado de la simulación del Boost inversor**

Los resultados se exponen en la siguiente tabla.

|                            | <b>Medida</b>                 | Peak min            | Peak máx. |
|----------------------------|-------------------------------|---------------------|-----------|
| Vin[V]                     | 150                           | 150                 | 150       |
| $\mathbf{lin}[\mathbf{A}]$ | 14.8838                       | 0.0001173           | 31.9011   |
| Pin[W]                     | 2233                          |                     |           |
| Vout[V]                    | 225.082                       | $-321.5156$         | 321.5129  |
| Iout[A]                    | 9.3009                        | $-13.2858$          | 13.2857   |
| Pout[W]                    | 2093                          |                     |           |
| <b>Eficiencia</b>          | 93.77%                        |                     |           |
| <b>THD[%]</b>              | 1.55                          | Voltaje y Corriente |           |
| Inductor[A]                | 14.8019                       | $-0.000003496$      | 33.8689   |
| Link DC[V]                 | 327.4837                      | 318.2978            | 338.2183  |
| -                          | .<br>$\overline{\phantom{a}}$ |                     |           |

**Tabla 8: Resultados simulación inversor Boost**

## **3.6. Interfaz de señal digital**

El control del puente inversor y el elevador de voltaje consideran cinco compuertas IGBT, manejadas por el DSC. El diseño estaría completo si no es porque el TMS320F28335 trabaja con señales digitales de 3.3V CMOS y no es compatible con el driver, que es de 5V de nivel lógico, además de la poca corriente que es capaz de inyectar el DSC al driver. Por ello, es necesario utilizar un conversor "Hex inverter" 7404D, circuito integrado, capaz de levar tensión de 3.3V a 5V y aumentar la corriente de salida a 20mA.

Si las señales PWM llegasen a coincidir en la misma rama del puente inversor, se crearía un cortocircuito, lo cual produce grandes pérdidas y hasta la destrucción del IGBT. Una compuerta "AND" de tres entradas C.I. 7411 resuelve el problema.

Se utiliza el siguiente esquema, basado en compuertas NOR (aumento de corriente y transductor de voltaje) y NAND (protección cruce de PWM):

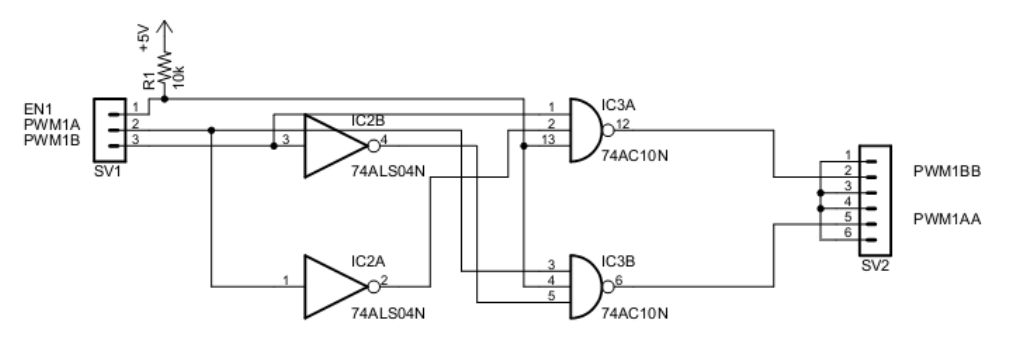

**Figura 67: Adaptación señales DSC al driver IGBT**

Como se observa en el esquema, se utiliza además una tercera señal "EN1", que es para inhabilitar las señales PWM 1 y 2, por si se desea desactivar por algún otro pin del DSC, como por ejemplo un lazo de corriente que detecte un valor peligroso para el sistema.

Según las hojas de datos, se tiene un retardo aproximado de 12 [ns] en la compuerta NAND [25] y 9 [ns] en compuerta NOR [26], obteniendo un tiempo de retardo total de 21 [ns] típicamente.

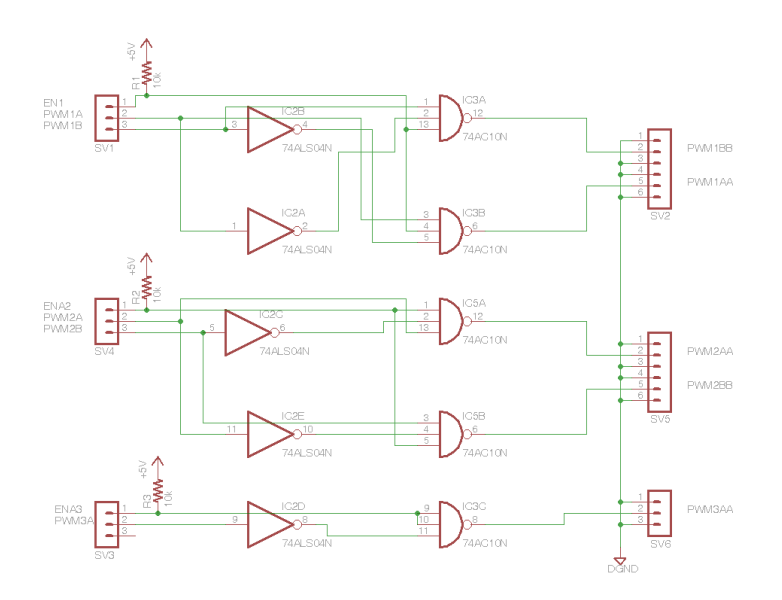

**Figura 68: Esquemático del transductor de señales en Eagle**

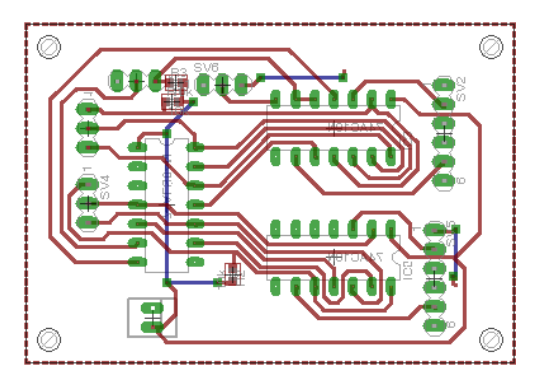

**Figura 69: Diseño de circuito impreso del transductor de señales**

## **3.7. Sensores**

Las señales ADC recibidas en el DSP deben ser acondicionadas entre 0-3 V, esta es el área de operación segura SOA. Además, el circuito de medición debe ser eléctricamente desacoplado de las señales del DSP, para poder medir en cualquier rango de voltaje y polaridades.

Se diseñan dos mediciones de corriente: a la entrada del inversor y a la salida del inversor; y tres de voltaje, una en la entrada, una en el DC Link (condensador a la salida del Boost) y a la salida del inversor.

Además se utilizan dos mediciones de temperatura: una en el puente inversor y otra en el puente Boost.

Los sensores son descritos a continuación:

#### **3.7.1. Sensor de corriente**

El circuito para medir la corriente en continua y en alterna, se basa en un chip de efecto "Hall" (Allegro Micro System P/N: ACS712).Este CI puede medir ±30 [A], puede ser alimentado con 5[V] y tiene una salida de 0 a 5[V]. Para transformar este nivel de voltaje a 0-3[V], se utiliza un simple divisor de tensión, por lo que el esquemático del sensor queda como se muestra a continuación:

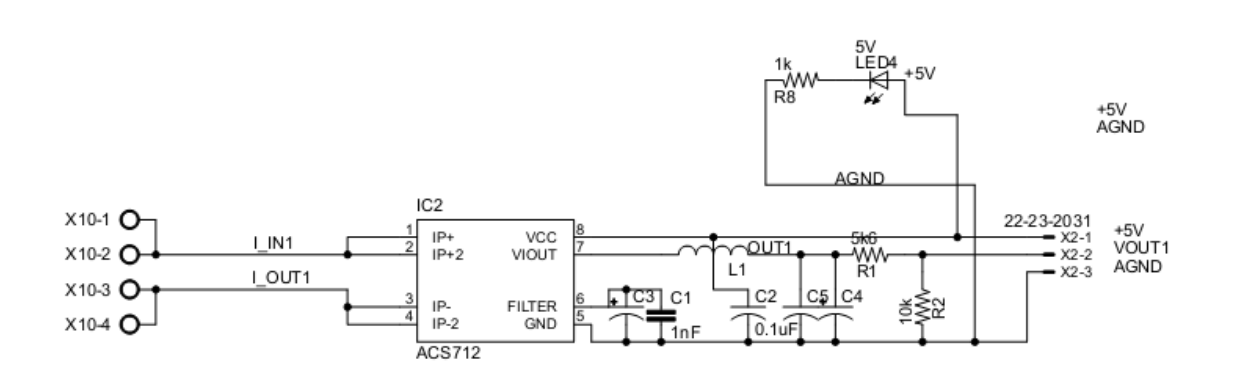

**Figura 70: Esquema de diseño para el sensor de corriente**

Se observa además que se utiliza un condensador C1 de 1nF, el cual actúa como filtro pasa bajos para una corriente de tiempo de caída ("Rise Time") de no más de 7.7 [ns] [27], lo que equivale a un tiempo de muestreo de 130kHz. Si se desea sensar corriente continua, lo más sensato es utilizar un condensador de mayor tamaño, por ejemplo uno de 470 [nF], entregando un  $t_r$  = 1120[µs] (893 [Hz]). Además a la salida de este C.I., pueden ser filtrados por software en el DSC.

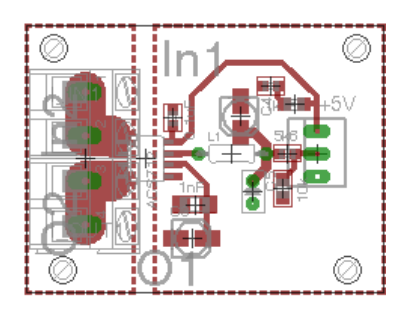

**Figura 71: Diseño de circuito impreso para sensor de corriente**

### **3.7.2. Sensor de voltaje**

El diseño incluye un total de 2 mediciones de voltaje; una en DC y otra en AC. Un OpAmp optoacoplado marca Texas Instruments P/N: ISO122JP es utilizado para desacoplar todas las mediciones de voltaje hacia el DSP. Este OpAmp es un dispositivo de ganancia unitaria y puede medir una señal bipolar de hasta 50 kHz. Todos los OpAmp deben ser alimentados por una fuente aislada de ±15V, conversor dc-dc marca RecoPower P/N: RD-0515D. Para la medición en corriente continua, basta con el OpAmp y un divisor de tensión para acomodar el nivel de voltaje en el ADC. Para la medición de AC, se requiere de otros circuitos para asegurar que no se entrará al nivel de voltajes negativos de la señal. Esto se logra con el OpAmp inversor marca Texas Instruments P/N: OPA2131UA que compara una referencia de voltaje dado por un circuito marca Texas Instruments P/N: REF3312AIDBZT que traslada la señal sinusoidal de amplitud ±5V, a niveles positivos entre 0 y 3V. Cabe destacar que esta referencia de voltaje también puede ser entregada por el DSC por un pin llamado Vref del periférico ADC. El esquema diseñado se muestra a continuación:

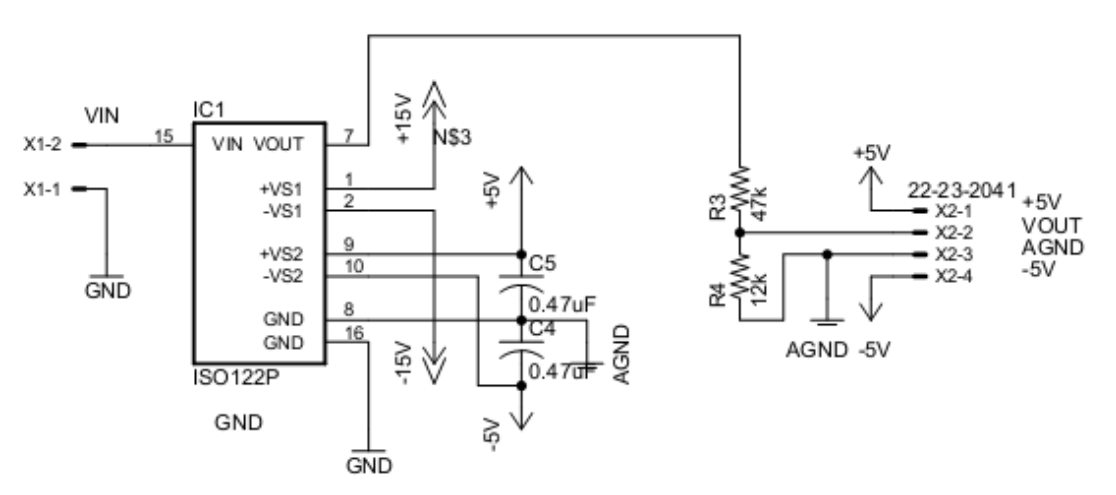

**Figura 72: Esquema de diseño para el sensor de voltaje DC**

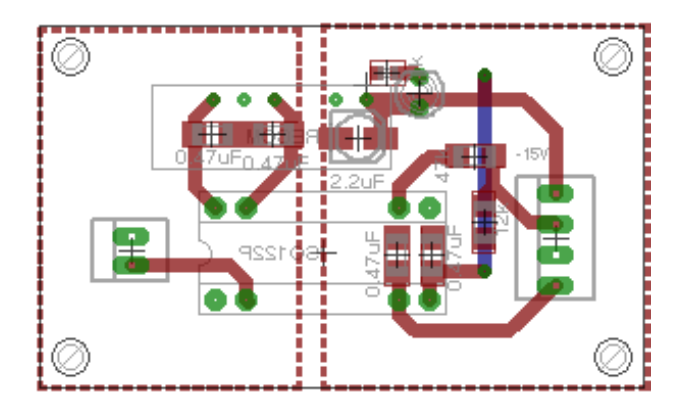

**Figura 73: Diseño de circuito impreso para sensor de voltaje DC**
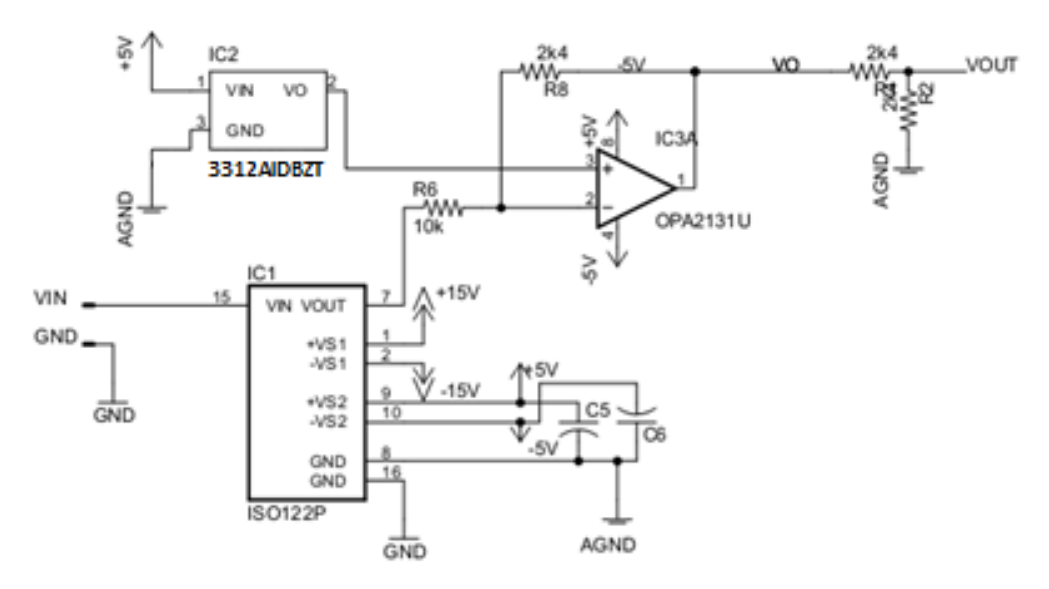

**Figura 74: Esquema de diseño para el sensor de voltaje AC**

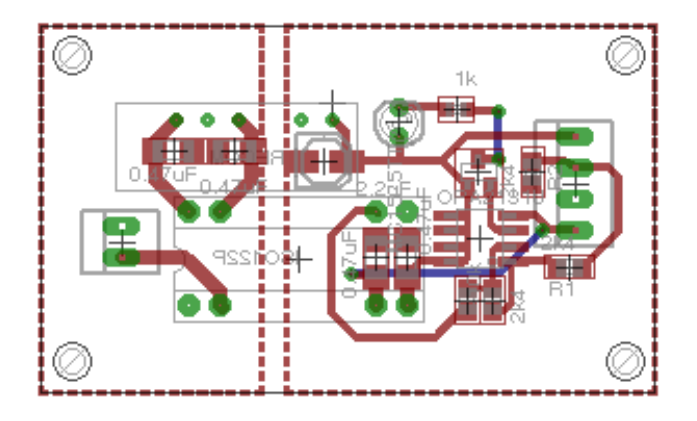

**Figura 75: Diseño de circuito impreso para sensor AC**

#### **3.7.3. Sensor de temperatura**

Este sensor es muy simple y se implementa en el módulo del puente inversor y en el elevador de voltaje, que es donde se utilizan las compuertas IGBT y se produce la mayor pérdida de energía en forma de calor.

Una elevada temperatura puede ser causa por un mal funcionamiento del sistema o falla, y el tiempo de vida de los IGBT se reduce drásticamente incluso llegando a ocasionar su destrucción.

Para esto se escoge un transistor sensible a la temperatura (Microchip P/N: MCP9700) o termistor, el cual solo requiere de un divisor de tensión a la salida para adaptar el voltaje al ADC del DSP.

El esquema circuital se muestra a continuación.

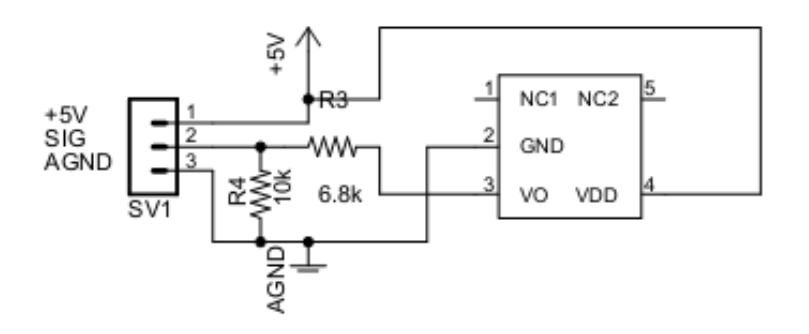

**Figura 76: Esquema circuital sensor de temperatura**

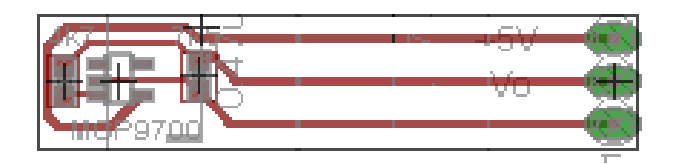

**Figura 77: Diseño de circuito impreso para sensor de temperatura**

## **3.8. Control**

El diseño de los lazos de control para el inversor diseñado se realiza en la sub aplicación de Power Simulation, llamada SmartControl. Esta herramienta permite diseñar fácilmente un controlador para un esquema de planta predefinido en el software o implementado por el usuario.

Se crean las topologías a controlar en el software, se proporcionan las variables necesarias para los tipos de sensores utilizados y se selecciona el tipo de controlador a utilizar, en este caso se propone un controlador proporcional integral, por su capacidad de eliminar el error permanente. Luego el programa entrega una banda de posibilidades en las cuales se encuentra una solución estable, para diferentes tiempos de convergencia y sobre oscilaciones. Entonces se ajusta los parámetros del controlador PI, gracias a los gráficos de SmartCtrl.

Se exportan los parámetros y el controlador en tiempo continuo al esquema principal de PSim donde se simula el efecto del controlador sobre la planta. Pero como se trabajará con un sistema discretizado es necesario transformar el sistema de control continuo a uno discreto, lo cual se logra con la transformada inversa de Euler ("Backward Euler"), disponible también en PSim como sub aplicación.

A continuación se describen los lazos de control diseñados para el inversor fotovoltaico.

### **3.8.1. Boost MPPT**

Este lazo de control es el encargado de entregar la señal PWM en la etapa elevadora de tensión del inversor. Ésta modificará el ciclo de trabajo PWM del IGBT, para lograr una mayor o menor transferencia de corriente hacia la carga. La realimentación de este control proviene de un sensor de corriente y voltaje, ubicados a la salida del arreglo de paneles solares y, el bloque que genera la referencia para el PWM es un algoritmo de control que maximiza la potencia que miden estos sensores. Los bloques de ganancia K a la entrada de los sensores, son para trabajar con los valores reales de V e I, ya que el sensor los acondiciona a un nivel aceptable por el DSC. El bloque de limitación, se encuentra entre los valores 0.25 y 0.75, ya que el valor mínimo de referencia para un bloque PWM es 0 y el máximo es 1, entonces si por algún motivo se alcanzan estos valores, el convertidor de voltaje estaría sometido a un estrés de trabajo muy alto o muy bajo, incluso podría llegar a producir un corto circuito.

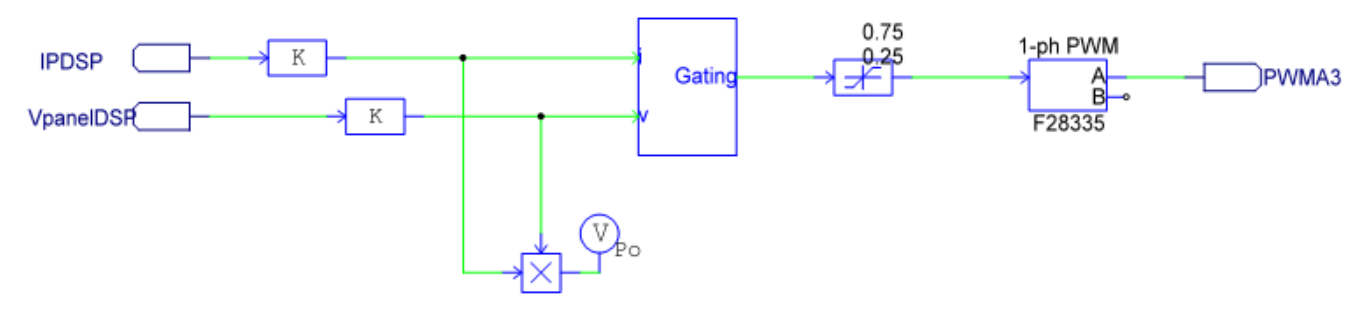

**Figura 78: Esquema control PWM Boost**

El algoritmo utilizado como MPPT, se conoce como "Perturbación", y se basa principalmente en que se perturba el valor de la tensión (reduciendo la referencia a la salida) y se observa la evolución de la multiplicación de I con V, donde si la derivada es positiva, se sigue perturbando en el mismo sentido, y si es negativa en el contrario. El paso de la perturbación está definida en los bloques que se conectan a un multiplexor, el cual decide si es uno o el otro, mediante la respuesta del signo de la derivada. Existe un controlador discreto de tipo PI, que modifica la consigna del ciclo de trabajo, de modo que la tensión se mantenga en la zona cuando la derivada es cero.

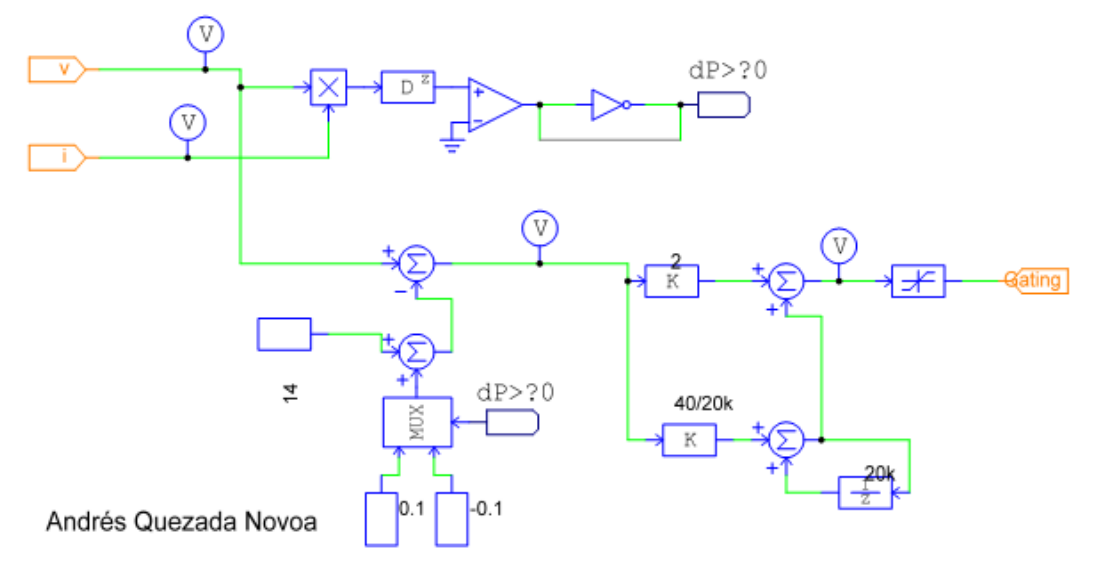

**Figura 79: Lazo de control MPPT, método de perturbación**

### **3.8.1.1. Simulación Boost MPPT**

Para probar el algoritmo MPPT propuesto se utiliza el esquema que se muestra a continuación:

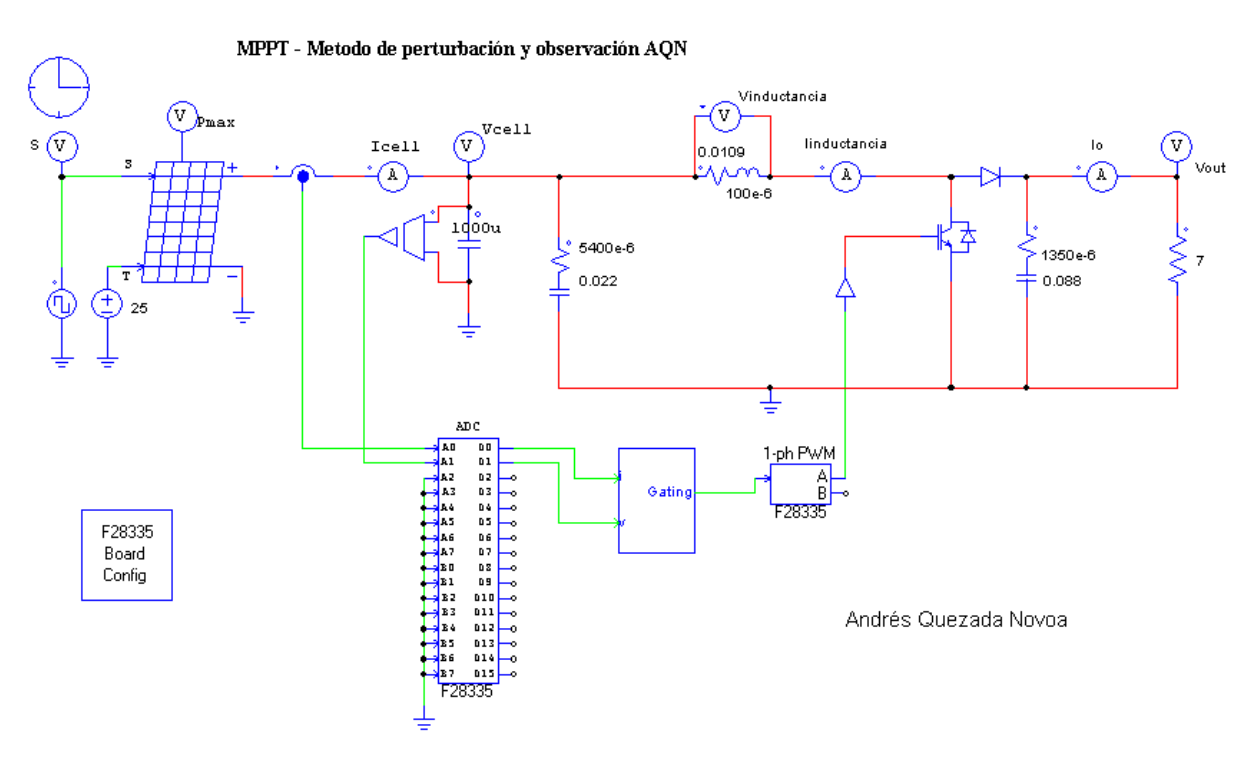

**Figura 80: Simulación Boost MPPT**

Este posee un panel de 36 celdas de 1.7 W (en condiciones normales de 25ºC y 1000 W/m<sup>2</sup>) expuesto a una irradiación variable que fluctúa entre 800 y 1000

 $W/m<sup>2</sup>$  en un período de 0.05 s. Este modelo de panel fotovoltaico incluido en PSim posee variados ítems que deben ser ajustados para simular el comportamiento de un panel FV, sin embargo como no es del interés del diseñador, se utiliza en la simulación un panel estándar de 60 W que viene como ejemplo en el software.

La simulación se realiza con una frecuencia de muestreo de 20µs y se mide tensión y corriente a la salida del panel y en la carga, además del modelo del panel es posible obtener la información de máxima potencia que este podría entregar a un sistema, el cual se denota con Pmax en el esquema anterior.

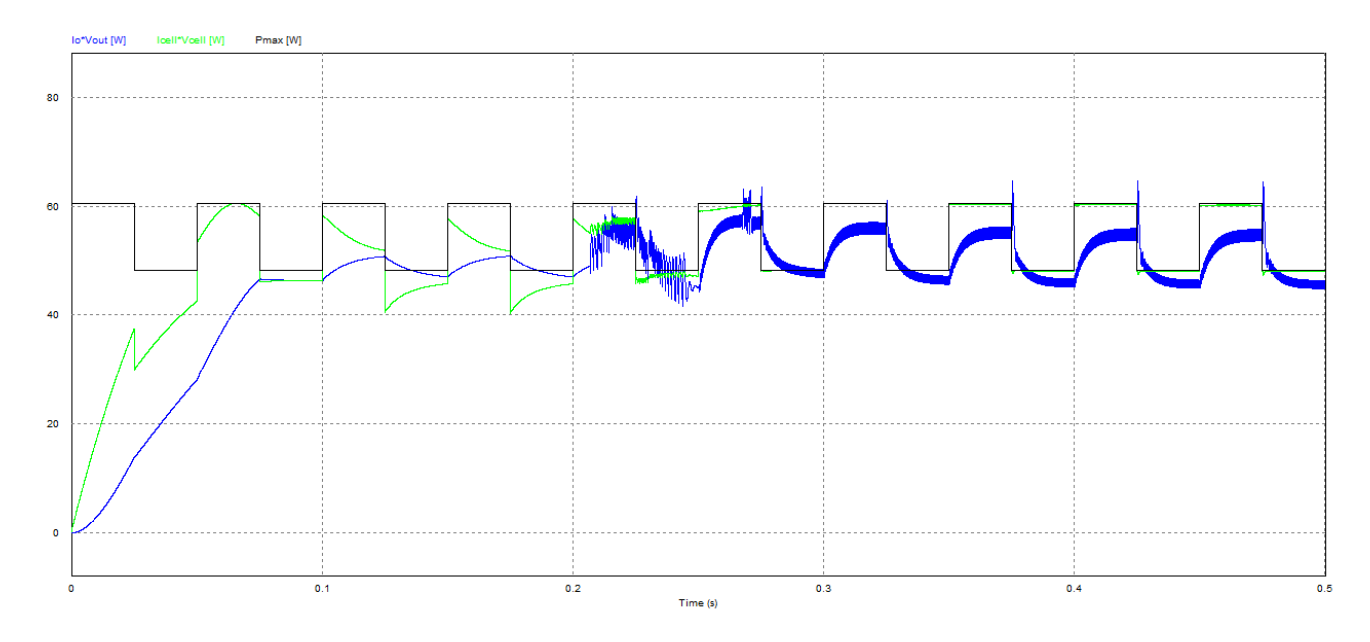

**Figura 81: Resultado de la simulación Boost MPPT**

La curva negra es la potencia máxima que puede producir el panel dependiendo de la irradiancia, la curva verde es la potencia a la salida del panel y la curva azul es la potencia en la carga.

Los resultados numéricos de la simulación se muestran a continuación, estas muestras se toman de 0.25 a 0.5 s, lapso de tiempo que refleja el régimen permanente.

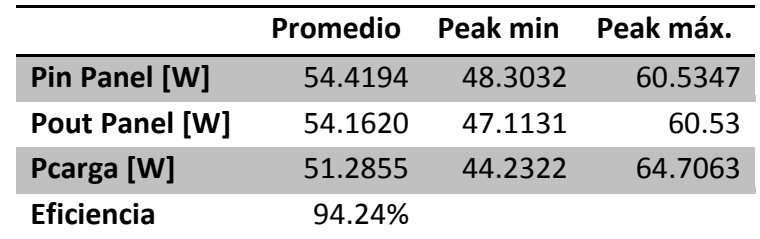

**Tabla 9: Resultado simulación Boost MPPT**

## **3.8.2. Conexión a la red (PLL)**

Para sincronizar el inversor con la red, se deben ajustar la fase, amplitud y frecuencia, para ello se utiliza el sensor de voltaje AC que se diseña en el punto [3.7.2.](#page-71-0) La señal que arroja el sensor, está modificada bajo parámetros conocidos en términos de amplitud, pero la fase y frecuencia se pueden obtener de ésta. El sistema de control para generar una señal sinusoidal que controle el inversor, generalmente se basa en un lazo de control conocido como PLL, que en español significa lazo de anclaje de fase, su forma de trabajo ya se expuso en el estado del arte.

A continuación se muestra el esquema de control diseñado con el fin de generar una señal en base a mediciones realizadas por el sensor de voltaje en el lado de la Red de AC. Consta principalmente en un esquema PLL, agregando un desplazador de fase wt con valor cero, el cual servirá para ajustar el lazo de sincronismo en la etapa de implementación.

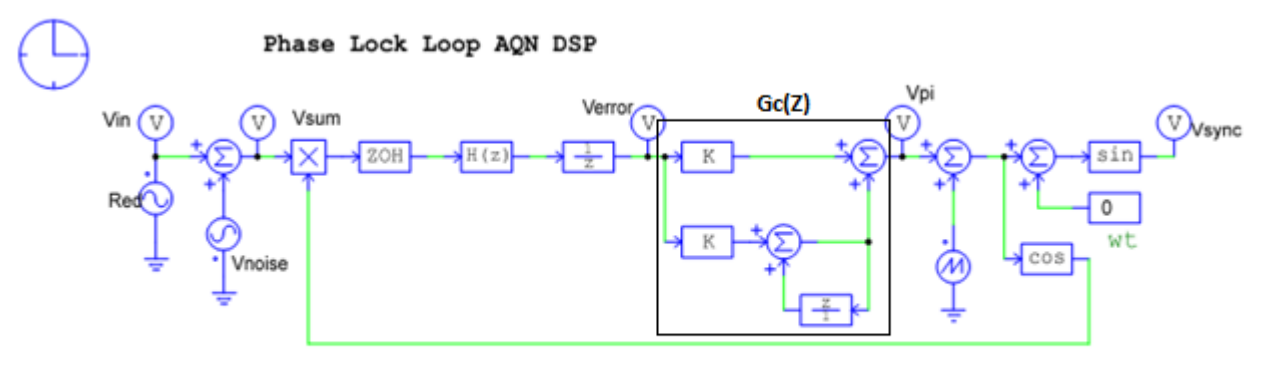

Andrés Quezada Novoa

#### **Figura 82: Laso PLL para sincronización con la red**

La señal de salida Vsync de este control se sincroniza con la señal de entrada Vin, la fuente Vnoise es usada para representar ruido en la entrada. La señal de entrada es multiplicada con el coseno de la salida: si la fase es la misma, el resultado es cero, si no, es procesada por el filtro digital tipo Butterworth, en MATLAB (Ver anexo [0\)](#page-116-0), éste es del tipo pasa bajos que filtra frecuencias más altas que la de la red. El ZOH o retenedor de orden cero, en español, es necesario para discretizar el lazo y el diferencial 1/z es para crear un retardo de período de 1/10kHz para generar puntos de muestreo en un lazo digital. Sigue un controlador del tipo PI, que adapta el resultado de la señal para que esta multiplicación entre el inverso con el directo de la señal de entrada sea cero y la

señal generada tipo diente de sierra sea el único valor a ser utilizado para generar la señal de salida.

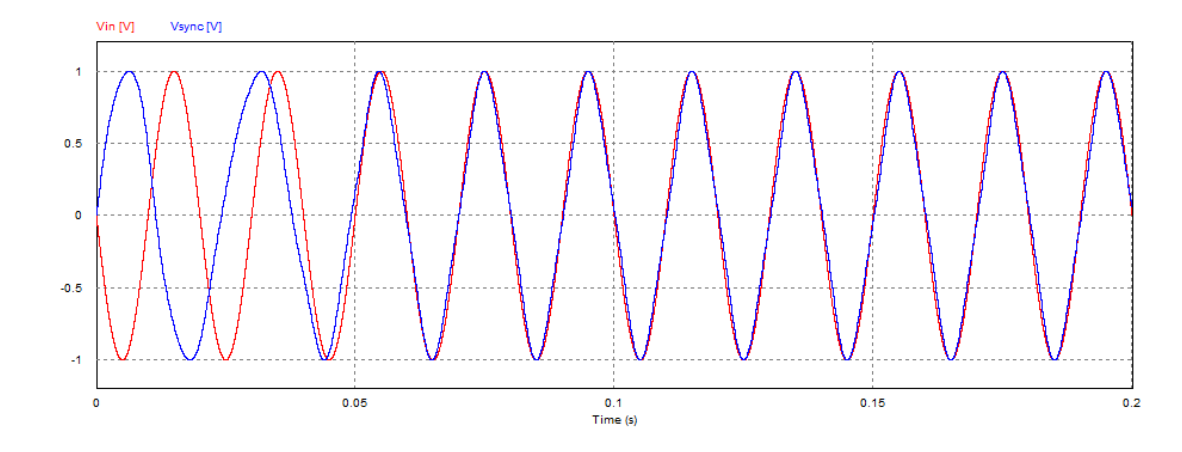

La simulación de este lazo de control se muestra a continuación.

**Figura 83: Simulación lazo de control PLL**

#### **3.8.3. Señal PWM para puente inversor**

El puente inversor necesita de dos señales PWM, donde para cada IGBT de una misma rama el valor debe ser el complemento, porque como se mencionó, se produciría un corto circuito. En el bloque PWM del software PSim, se configuran los parámetros de frecuencia de conmutación, tiempo muerto y el puerto PWM del DSC. La señal a la entrada de un bloque PWM está entre 0 y 1, donde este valor indica la frecuencia de trabajo del pulso de salida.

Las señales de referencia para generar los PWM provienen del lazo de control PLL y además se agregan algunos desplazamientos a las señales, para ajustar el tiempo real de espera que poseen las etapas circuitales que disparan los IGBTs.

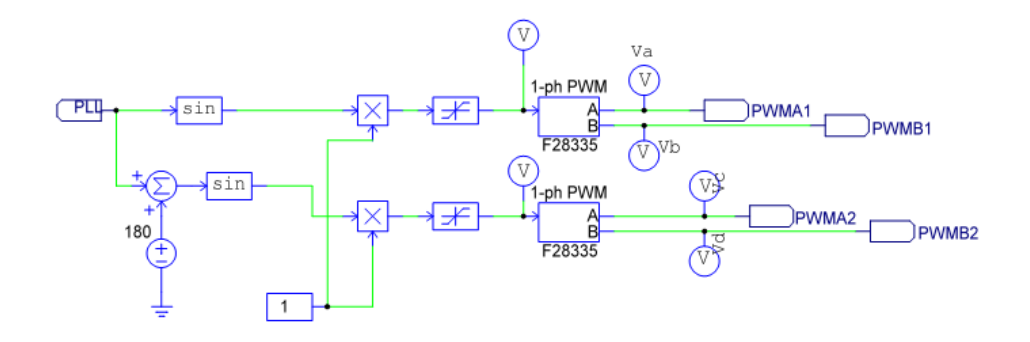

**Figura 84: Control PWM para puente inversor**

# **3.9. Protecciones**

El dispositivo posee protecciones para resguardarse a si mismo y a la red de cualquier estado de malfuncionamiento. Se proponen protecciones del tipo mecánicas automáticas y otras programables en el DSC que funcionan en base a los sensores del sistema.

#### **3.9.1. Protecciones mecánicas**

Estas se incorporan con la finalidad de proteger al sistema de sobre corrientes en la entrada de los paneles fotovoltaicos, en la conexión de la red y por sobre temperatura. Los fusibles actúan en el caso de un corto circuito y deben remplazarse después de cada falla.

Se utilizan interruptores termo magnéticos de curva D y fusibles rápidos de 10A en el lado de la red. En el lado DC se utilizan los mismos elementos pero de 15A.

Para las fuentes de alimentación de 5V y 12V, se utilizan fusibles de filamento de 1A.

Se usan resistencias de precarga entre los interruptores termo magnéticos y el puente inversor, esto para cargar suavemente los condensadores del link DC (módulo de condensadores ubicado entre el Boost y el VSI), ya que los diodos antiparalelo que poseen los IGBTs actúan como puente rectificador desde la red hacia los condensadores.

### **3.9.2. Protecciones programadas**

En el microcontrolador se programan rutinas mediante bloques del PSim, con la finalidad de que el sistema no trabaje en condiciones peligrosas como lo es el régimen de trabajo de los IGBTs en el puente Boost y en el inversor.

En el puente Boost el bloque PWM recibe señales entre 0 y 1, siendo 0 cuando el IGBT está abierto y 1 cerrado. En este caso esta señal se limita a 0.6 para evitar que trabaje en un rango cercano al corto circuito.

Las demás protecciones programables funcionan en base a los sensores de corriente y voltaje conectados al DSC. Estos lazos de control abierto se activan para detener el trabajo de conmutación en los IGBTs y para activar el cierre de los interruptores termo magnéticos mediante un actuador mecánico llamado "trip", el cual posee una bobina de 12V accionada por un transistor, que a la vez se activa por el DCS. El esquema de activación del Trip y luces de señalización de falla se esquematiza en la siguiente figura.

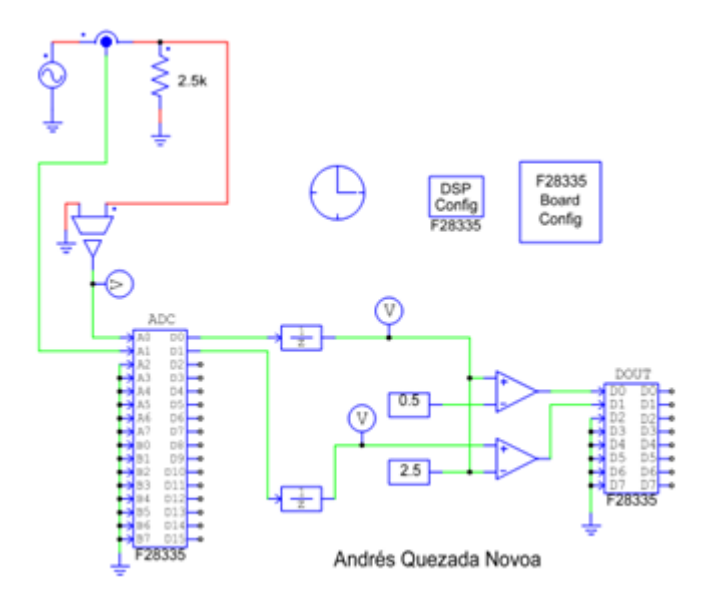

**Figura 85: Lazo de protección, sobre voltaje y corriente**

# **CAPÍTULO 4: Pruebas y análisis**

En una primera etapa se construye un sistema básico en placas de circuito impreso, lo cual fue la iteración inicial para diseñar finalmente el sistema propuesto. Los principales cambios que se realizaron fueron la integración de snubbers por cada IGBT en el puente inversor y los condensadores elevadores de tensión en forma de barra, entre el puente Boost y el VSI. Imágenes de la primera versión se muestran a continuación.

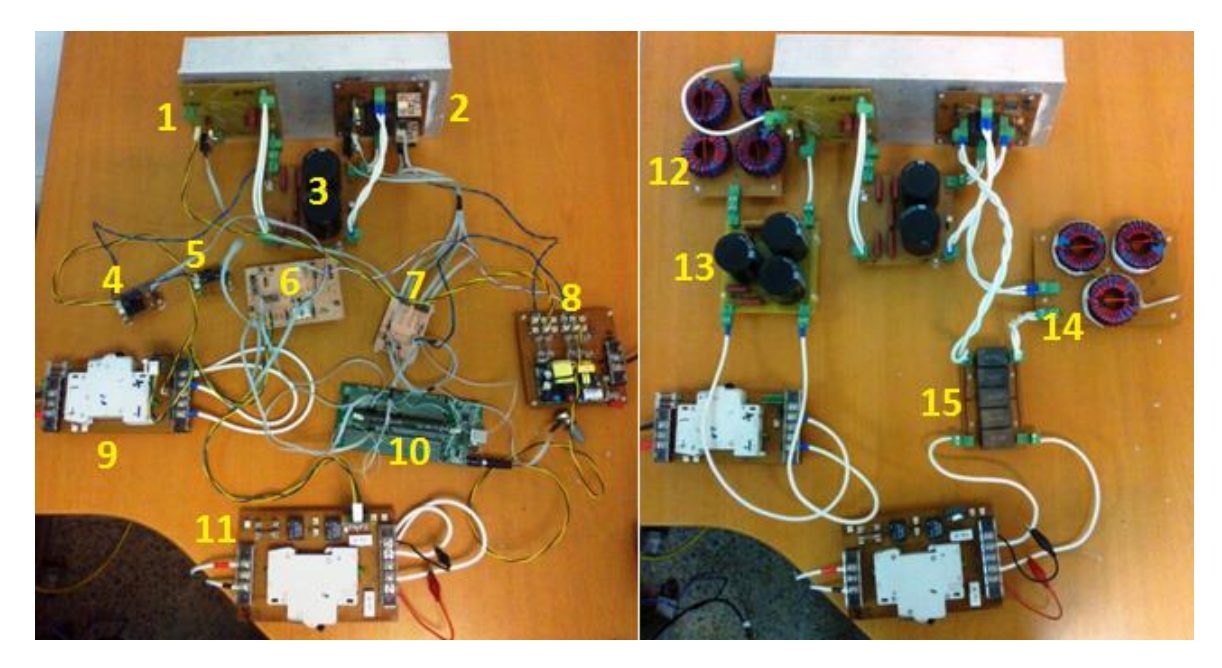

**Figura 86: Primera versión del inversor**

La descripción de cada una de las partes se indica en la siguiente tabla.

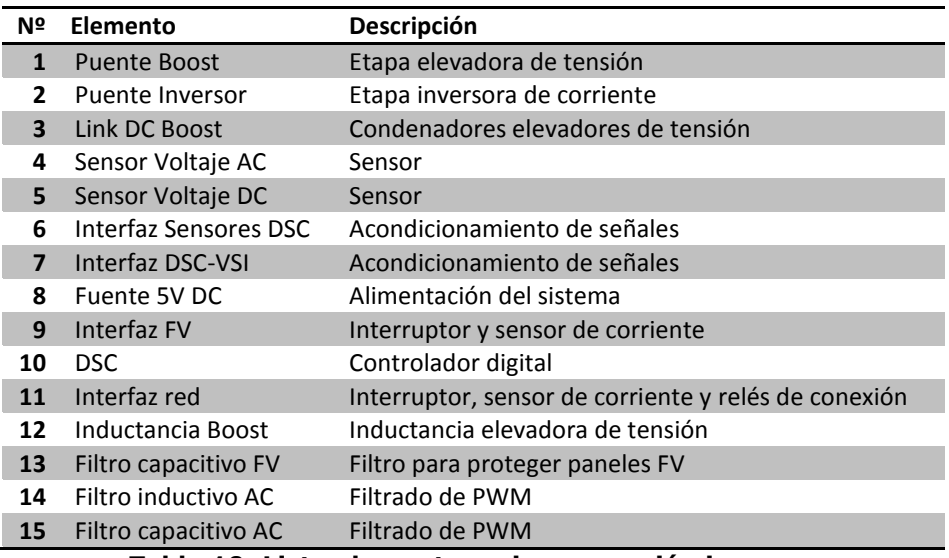

**Tabla 10: Lista elementos primera versión inversor**

En esta versión preliminar se logra realizar pruebas bajo carga del puente elevador y su control bajo un potenciómetro conectado al DSC, simulando un sensor. También se hicieron pruebas a los sensores y al puente inversor, las cuales no fueron satisfactorias por que existían errores de diseño.

En la imagen a continuación se puede apreciar la versión final del inversor, resultado de todo el diseño y con el cual se realizan las pruebas expuestas en este documento.

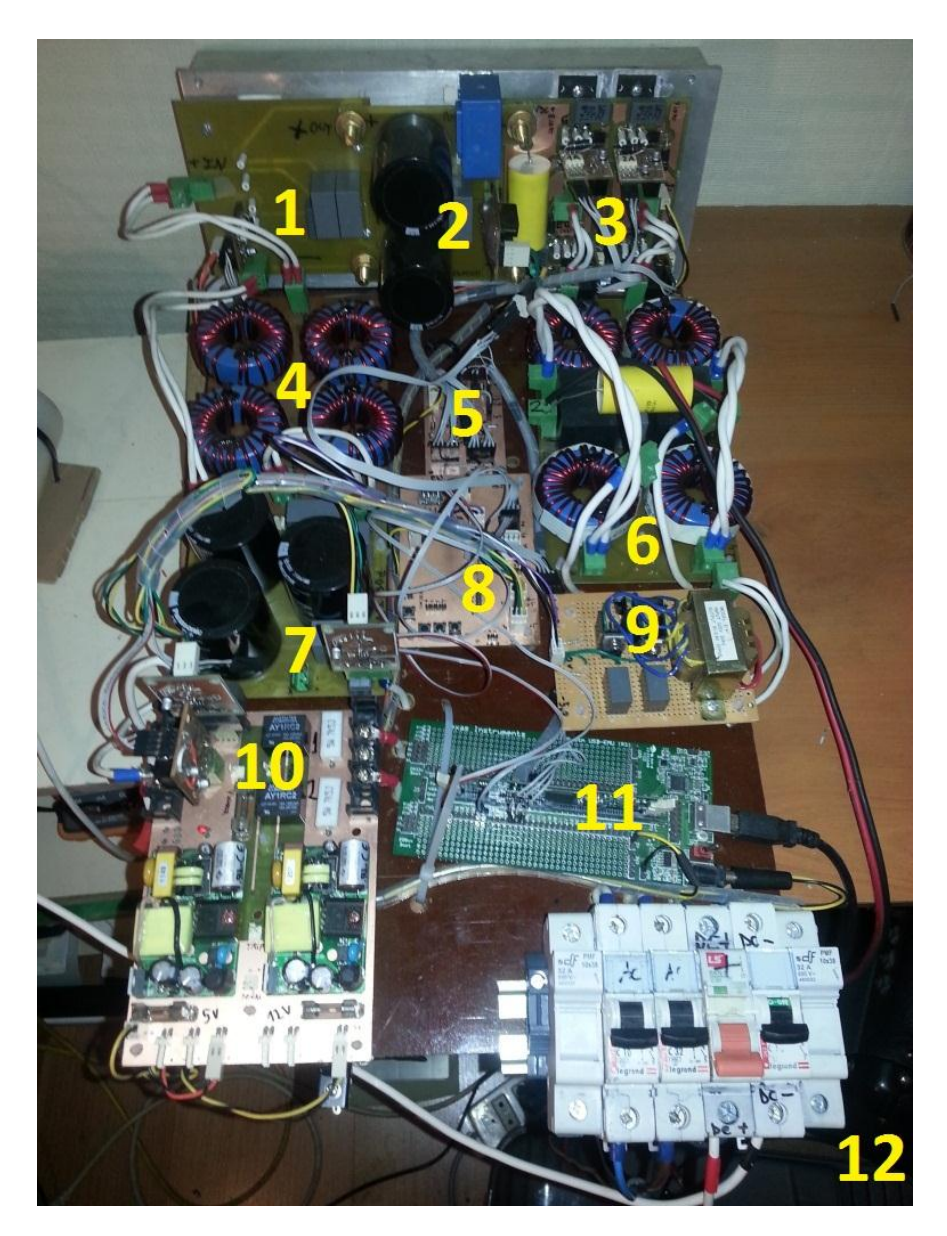

**Figura 87: Versión final inversor**

El listado de elementos se indica a continuación.

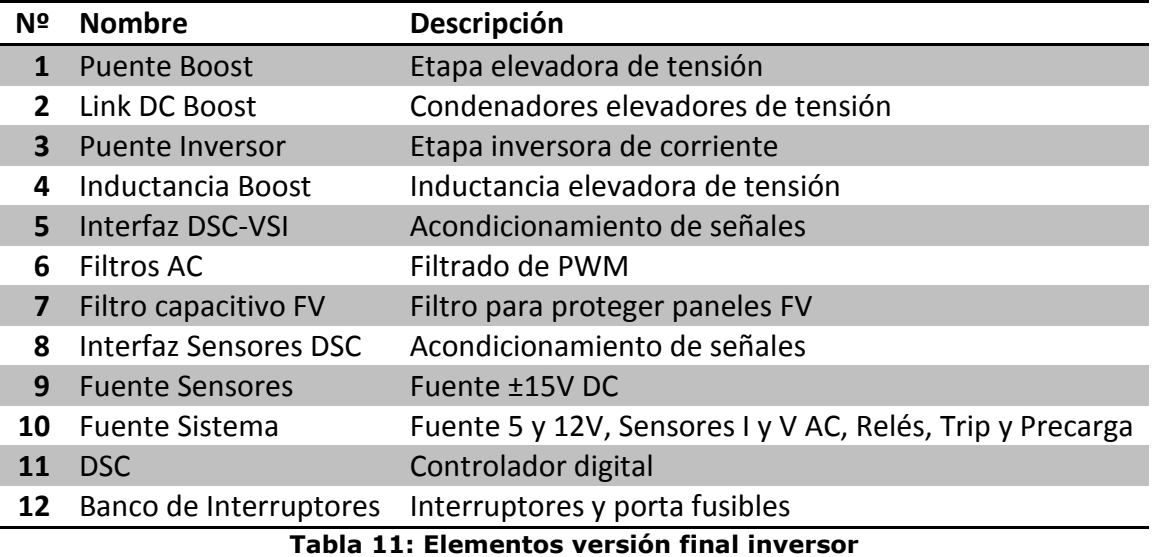

A continuación, se describe la realización de pruebas de los elementos principales diseñados e implementados.

# **4.1. Sensores**

Los sensores son probados en los rangos de funcionamiento, conocidos en las etapas de simulación, para luego obtener sus ganancias y comportamiento real.

Gracias a la primera versión del inversor, se tiene conocimiento del ruido que provoca la conmutación de los IGBT en éstos, por lo que se utiliza una fuente independiente para energizar los sensores.

### **4.1.1. Sensor de voltaje continuo**

Este sensor posee un rango de medición entre 0 y 320V, se utiliza para medir el voltaje que poseen los condensadores en el Link DC.

Su funcionamiento preliminar no es adecuado para medir con precisión una tensión, ya que posee ruido considerable, el cual no es producido por el sistema, si no que por la fuente aislada que utiliza el OpAmp optoacoplado. En la imagen a continuación (izquierda), se aprecia este ruido.

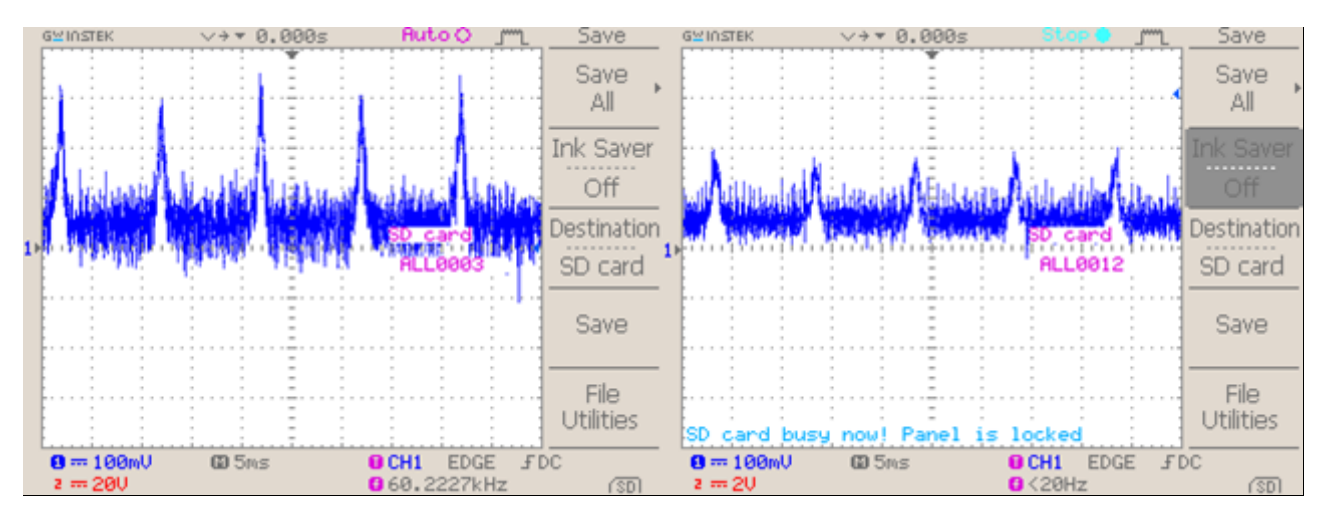

**Figura 88: Sensor de Voltaje filtrado**

<span id="page-84-0"></span>Al existir ruido de amplitud de 300mV, lo que representa un 10% del rango del DSC, no es posible realizar un control en lazo cerrado, porque el DSC no distingue entre 30 o 60 V. Para solucionar esto se utiliza un filtro pasivo LC y un filtrado digital en el microcontrolador, resultando en la [Figura 88](#page-84-0) (derecha).

Utilizando la [Ecuación 14,](#page-51-0) para una frecuencia de corte de 700Hz (inspección grafica en [Figura 88,](#page-84-0) izquierda) e imponiendo un condensador de Tantalio de 47µF, se estima una inductancia de:

$$
L=\frac{1}{C(2\pi f_c)^2}=1.1mH
$$

#### **Ecuación 28**

En este caso se utiliza una inductancia de 1mH, por disponibilidad de producto, con lo que la frecuencia de corte final es de 734 Hz, muy cercano a lo diseñado, logrando los resultados que se muestran en la [Figura 88](#page-84-0) (derecha).

Para reducir el estrés en el switcheo del IGBT Boost, se añade un filtro digital en el DSC, el cual se limita a 500Hz, mejorando la estabilidad del lazo de tensión. El filtro digital utilizado es de tipo Butter con coeficientes mostrados en [Figura 89.](#page-85-0) Su diseño se adjunta en Anexo [0.](#page-116-0)

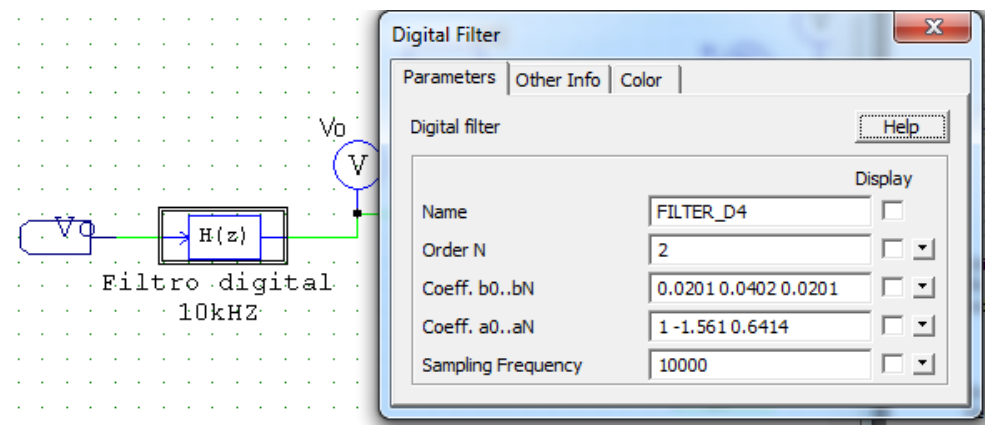

**Figura 89: Filtro digital sensor Voltaje en DSC**

<span id="page-85-0"></span>Luego de los filtros análogos y digitales, se debe reajustar la ganancia a la salida del conversor análogo-digital en el lazo de voltaje. Mediante pruebas experimentales, se obtiene la siguiente desviación [\(Figura 90\)](#page-85-1), permitiendo calcular esta ganancia. Luego la ecuación final será de forma lineal, calculada por interpolación en Office Excel.

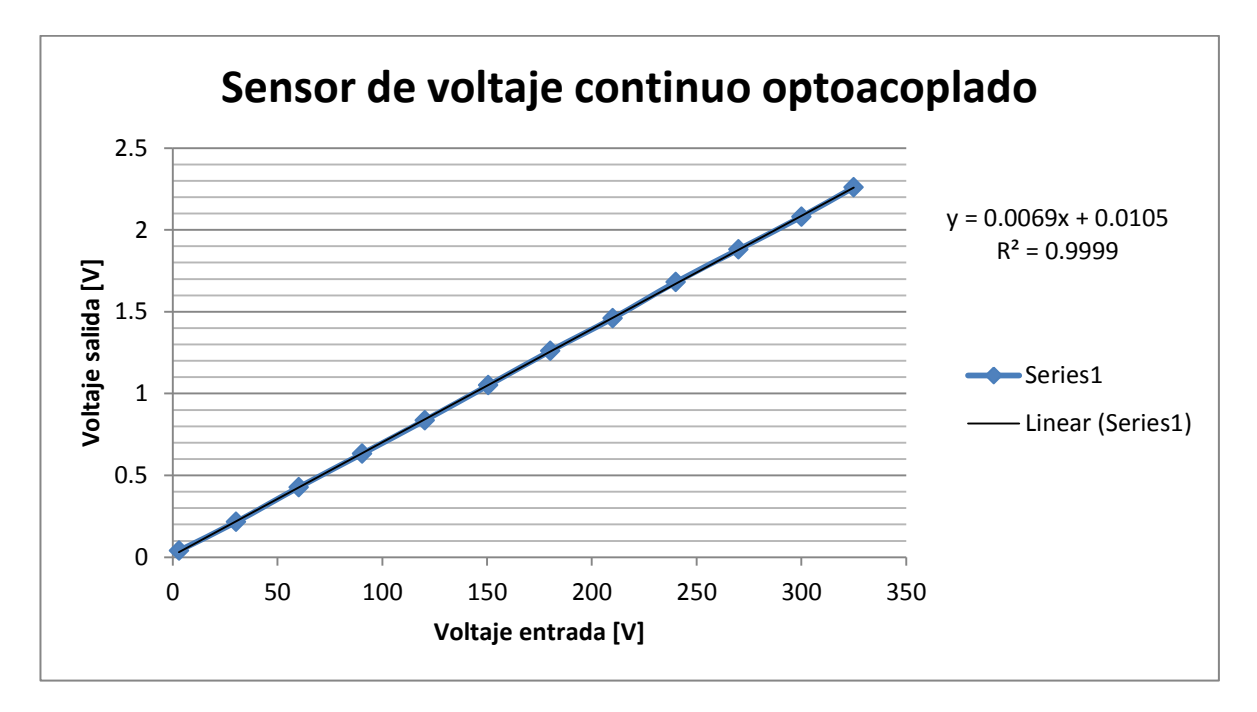

<span id="page-85-1"></span>**Figura 90: Ganancia sensor de voltaje DC**

### **4.1.2. Sensor de voltaje alterno**

Este sensor posee un rango de medición entre +330V y -330V, su salida está centrada en 1.5429 V con máximos de 2.2V y 0. El gráfico de pruebas experimentales se muestra a continuación:

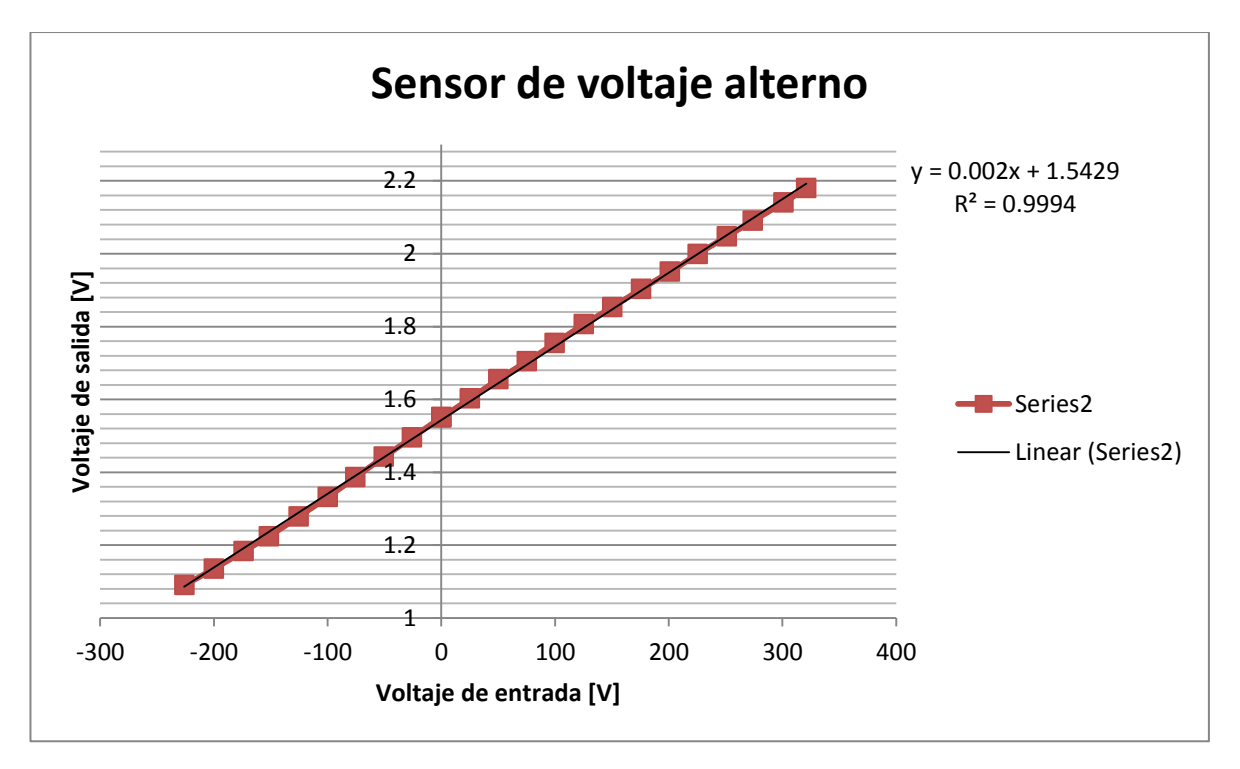

**Figura 91: Prueba sensor Voltaje AC**

La linealización de las pruebas (lado derecho en el gráfico anterior) es de suma importancia, ya que permite ajustar detalladamente las ganancias en el controlador. Se establece que el valor central (entrada igual a 0V) no es exactamente 1.5V, si no que posee una desviación de 0.0429V, lo cual se debe precisar en el controlador.

Este sensor presenta algunos errores al pasar por el nivel creciente de tensión de 1.6Vdc, su causa es un retardo que se produce en el OpAmp en conjunto con la referencia de voltaje, el cual está dentro de este rango. En la siguiente imagen se aprecia este problema.

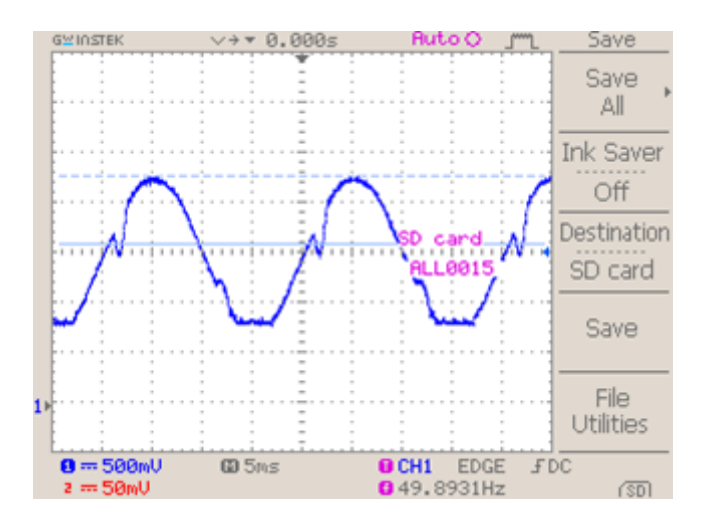

**Figura 92: Señal de salida sensor tensión AC**

Las tensiones máximas y mínimas cumplen con el rango de entrada para el DSC, el cual es de 0 a 3V, por lo que no existe problema para obtener una onda sinusoidal en el lazo PLL, ya que el filtro eliminará este ruido.

#### **4.1.3. Sensor de corriente**

Este sensor se ubica a la entrada y salida del sistema, su rango de medición es de 0 a 30A. Las pruebas y linealización se observan en el grafico adjunto a continuación.

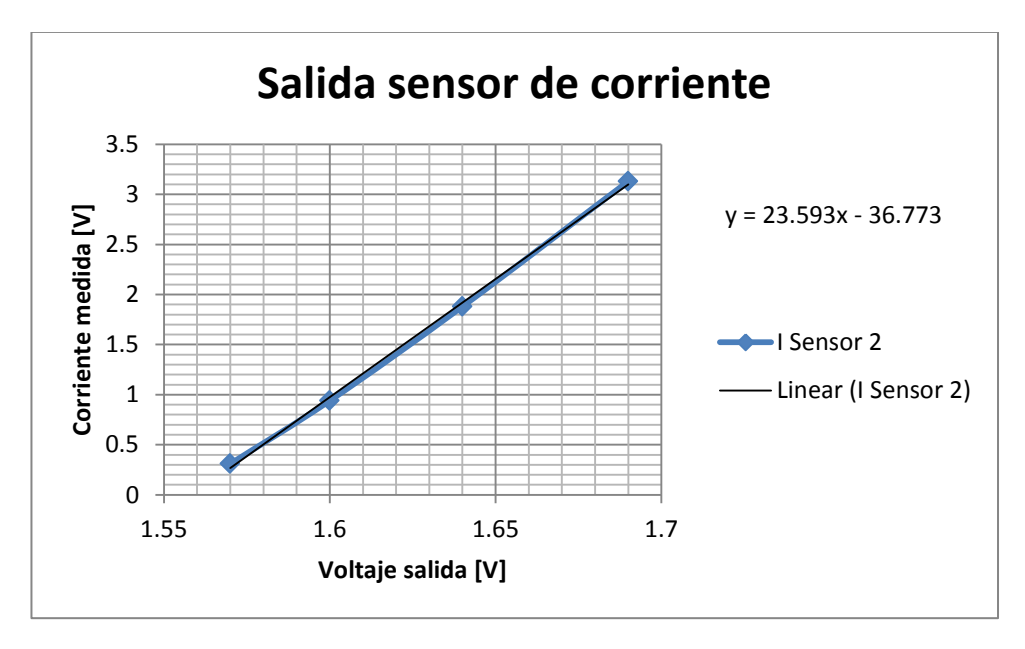

**Figura 93: Sensor de corriente**

# **4.2. Conversor Boost**

Las pruebas del conversor están limitadas por las capacidades de la fuente DC utilizada, la que está limitada por una corriente de entrada de 1A.

#### **4.2.1. Prueba en lazo abierto**

Esta prueba se realiza conectando el sistema elevador a una carga, los detalles de la prueba y resultado se indican en la siguiente tabla.

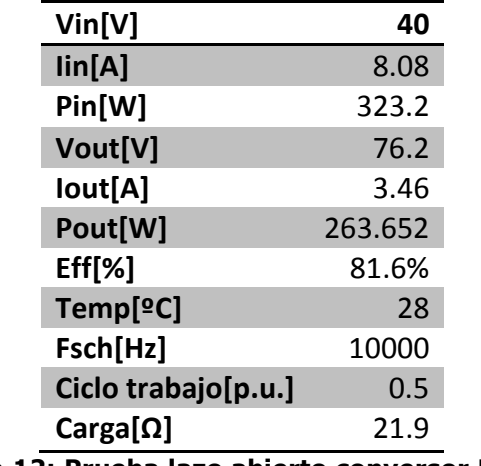

**Tabla 12: Prueba lazo abierto conversor Boost**

### **4.2.2. Simulación Boost en lazo de voltaje**

Mediante el software SmartControl de Power Simulation, se crea un controlador de tensión en base a una planta Boost como la que se muestra a continuación:

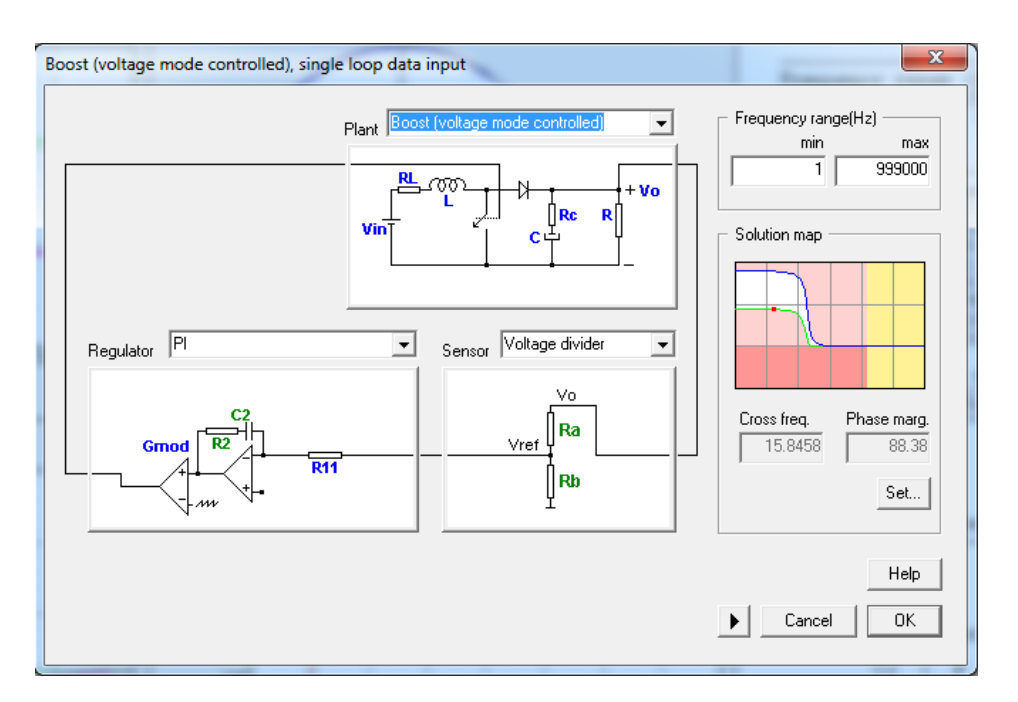

**Figura 94: Creación controlador Boost, PSim**

Los parámetros para ajustar el controlador se realizan según análisis de sensibilidad modificando el margen de fase y la frecuencia de cruce (cross over frequency). Con estos datos, mas la función de transferencia de la planta, el software calcula las ganancias proporcional e integral. Finalmente, con estas constantes se crea un controlador PI (para utilización del software SmartControl ver [17]).

Luego de tener el controlador se realiza la simulación en PSim según esquema a continuación. Para conocer si el sistema sigue la referencia dada, se agrega una carga variable gracias a la ayuda de una compuerta extra.

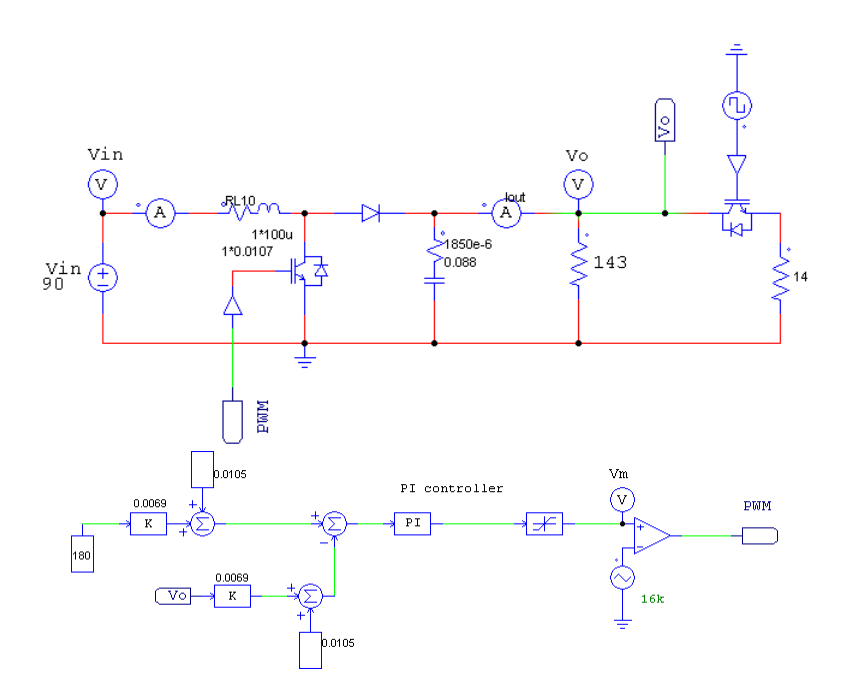

**Figura 95: Simulación loop de control Boost**

La simulación arroja el siguiente gráfico, donde se puede apreciar que el sistema sigue la referencia deseada (180V), como además las oscilaciones y sobre voltaje que presenta, antes de llegar a la referencia.

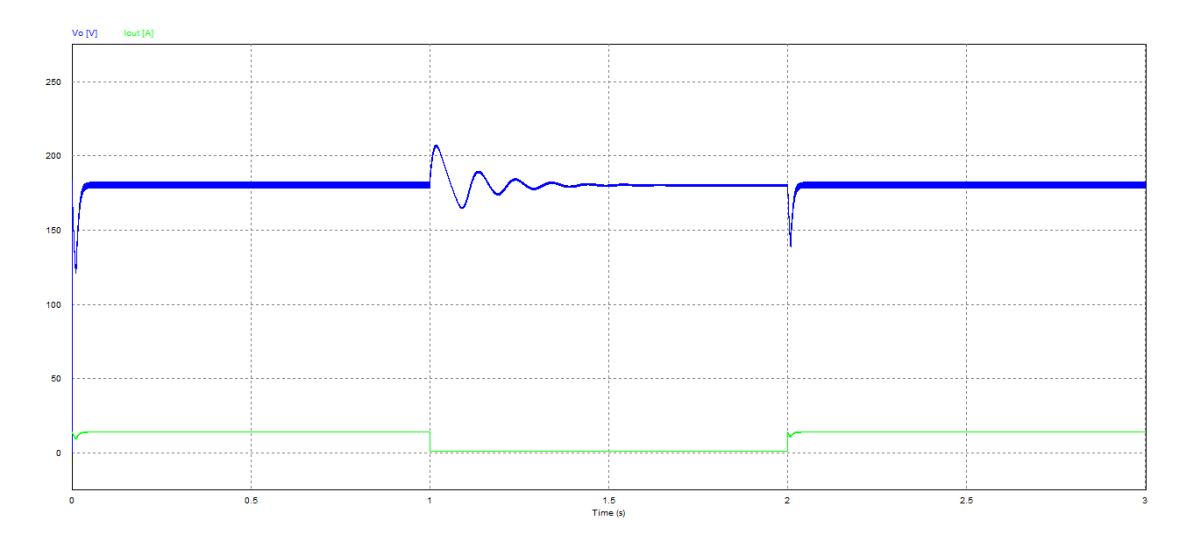

**Figura 96: Simulación loop de control Boost**

### **4.2.1. Prueba Boost en lazo de voltaje**

En esta prueba, se utiliza el control PI discreto simulado anteriormente, con una referencia de 100V. El código que se carga en el DSC para esta prueba se extrae del siguiente esquema de bloques. La referencia de voltaje impuesta es de 70V y las pruebas son realizadas con el inversor conectado a una carga de 143 Ω.

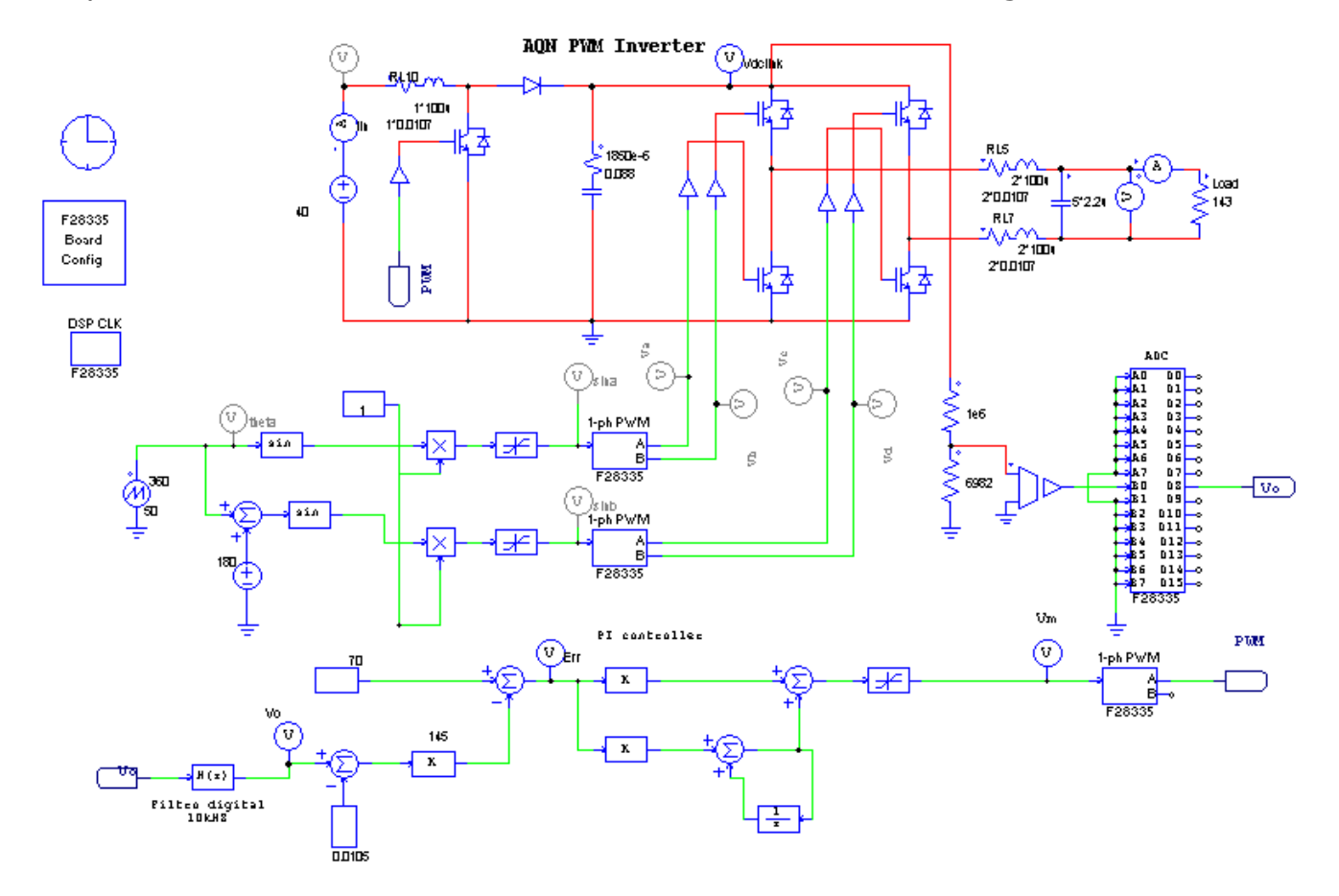

**Figura 97: Diagrama de simulación Boost VSI**

<span id="page-91-0"></span>Luego de modificaciones y ajustes a las ganancias de los sensores, se obtienen resultados que se muestran a continuación. Estos son medidos gracias a un osciloscopio digital. La curva en azul es la señal que llega al DSC desde el sensor de voltaje DC y la roja es la que envía el DSC al driver del puente Boost, en el esquema anterior serían V0 y PWM.

Se observa que el filtrado pasivo funciona al igual que el digital en el DSC, ya que la tensión lograda en el link DC es estable. Se hacen pruebas de conexión y desconexión de cargas y la referencia también se mantiene constante, con oscilaciones y variaciones de tensión casi imperceptibles por los multímetros utilizados.

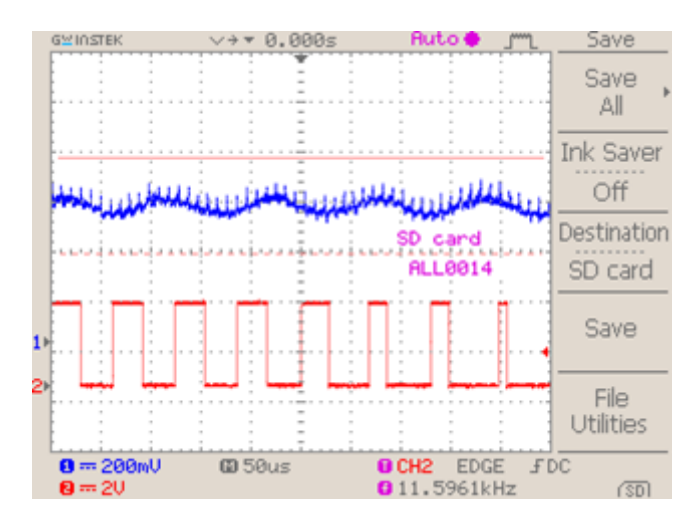

**Figura 98: Prueba de lazo de voltaje con referencia de 70V y carga de 143Ω**

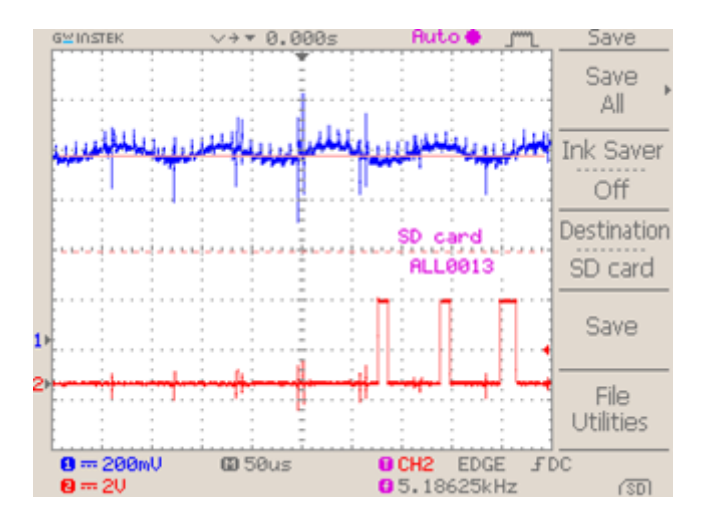

**Figura 99: Prueba de lazo de voltaje con referencia de 100V y sin carga**

# **4.3. Inversor de Voltaje**

Las pruebas realizadas en el inversor, están limitadas por la fuente DC utilizada. En estas pruebas se utiliza el inversor en conjunto con el conversor Boost.

#### **4.3.1. Simulación en lazo abierto**

<span id="page-92-0"></span>En este ejercicio se dispone del esquema de pruebas de la [Figura 97,](#page-91-0) obteniendo como resultado a la salida del filtro LC la [Figura 100.](#page-93-0) Algunos datos básicos son, voltaje del link DC igual a 70[V], y una carga de 143 Ω.

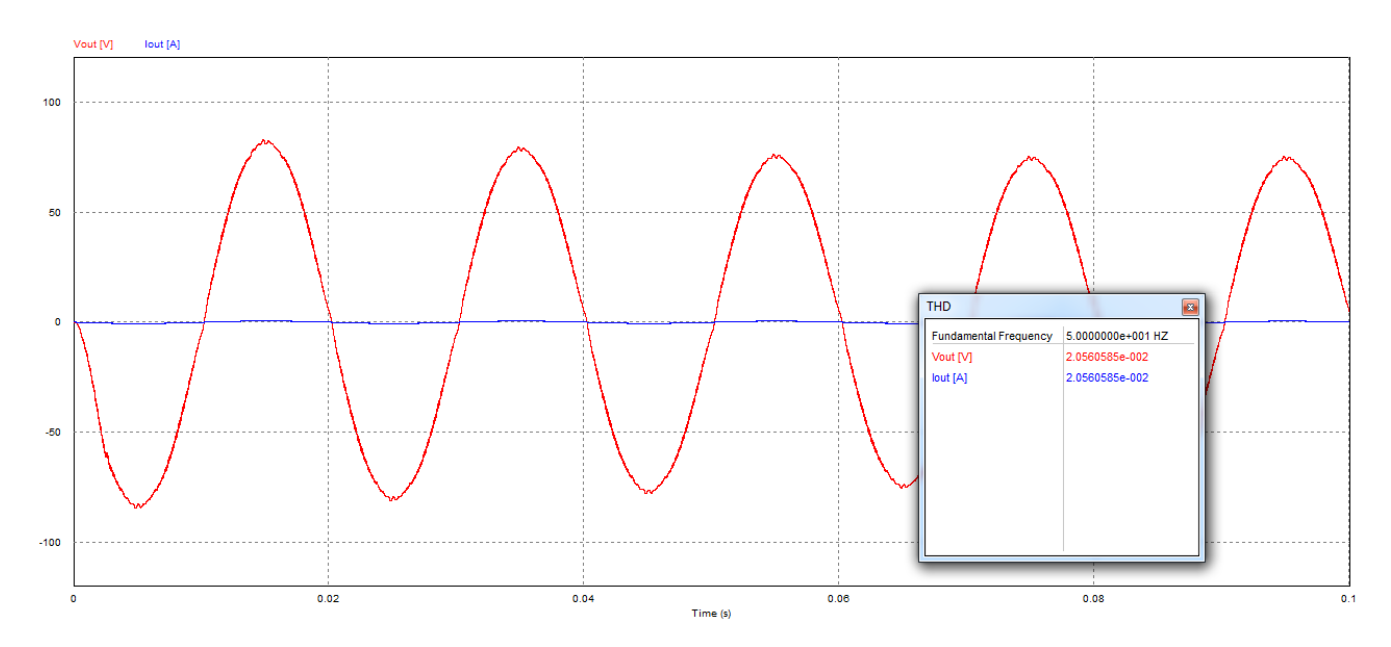

**Figura 100: Simulación VSI**

<span id="page-93-0"></span>El programa de simulación PSim entrega un análisis del gráfico con los resultados de la tabla a continuación:

| Vrms         | 55.3259 | [V]  |
|--------------|---------|------|
| Irms         | 0.3869  | [A]  |
| THD V        | 2.0561  | [%]  |
| <b>THD I</b> | 2.0561  | [%]  |
| S            | 21.4053 | [VA] |
| РF           |         |      |

**Tabla 13: Resultados simulación PSim**

#### **4.3.2. Prueba en lazo abierto**

Bajo el mismo esquema y carga de la simulación del punto [4.3.1.](#page-92-0) se obtienen con el osciloscopio digital las siguientes imágenes.

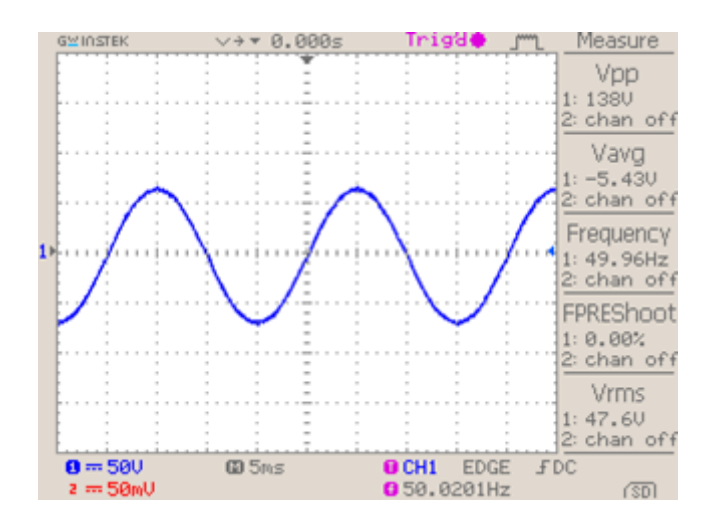

**Figura 101: Voltaje a la salida del VSI**

<span id="page-94-0"></span>Mediante el osciloscopio, es posible obtener un archivo con los puntos de la señal de la [Figura 101,](#page-94-0) entonces utilizando la función fft de MATLAB, es posible realizar un análisis de frecuencias presentes en esta onda (ver Anexo [8.2\)](#page-116-1).

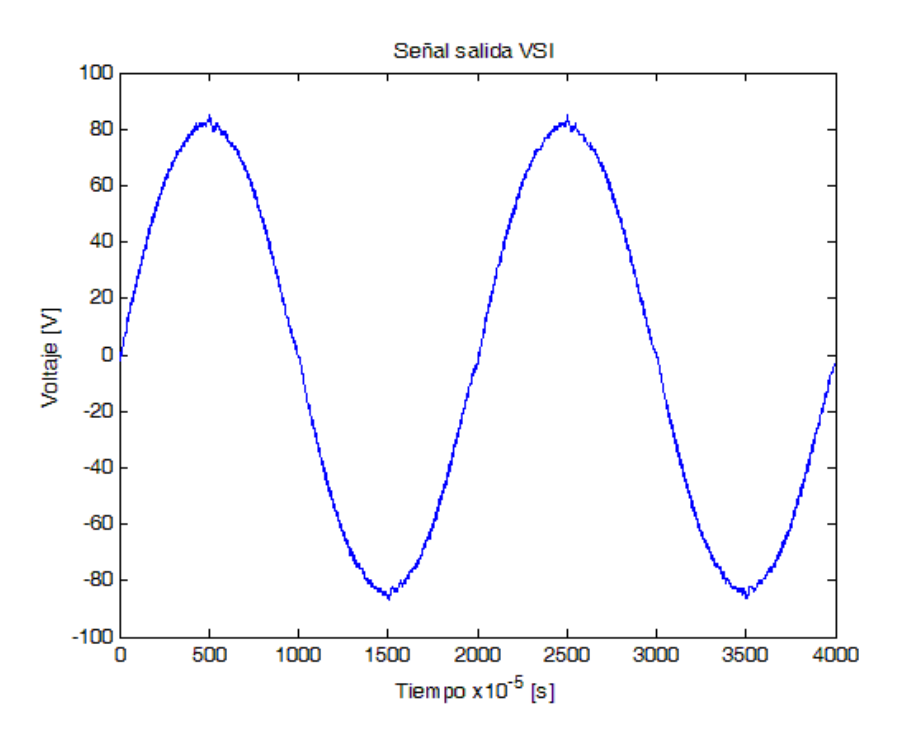

**Figura 102: Gráfico en MATLAB de señal experimental del VSI**

El gráfico del análisis de frecuencias obtenido en MATLAB se muestra a continuación en tres imágenes separadas para poder visualizar las amplitudes.

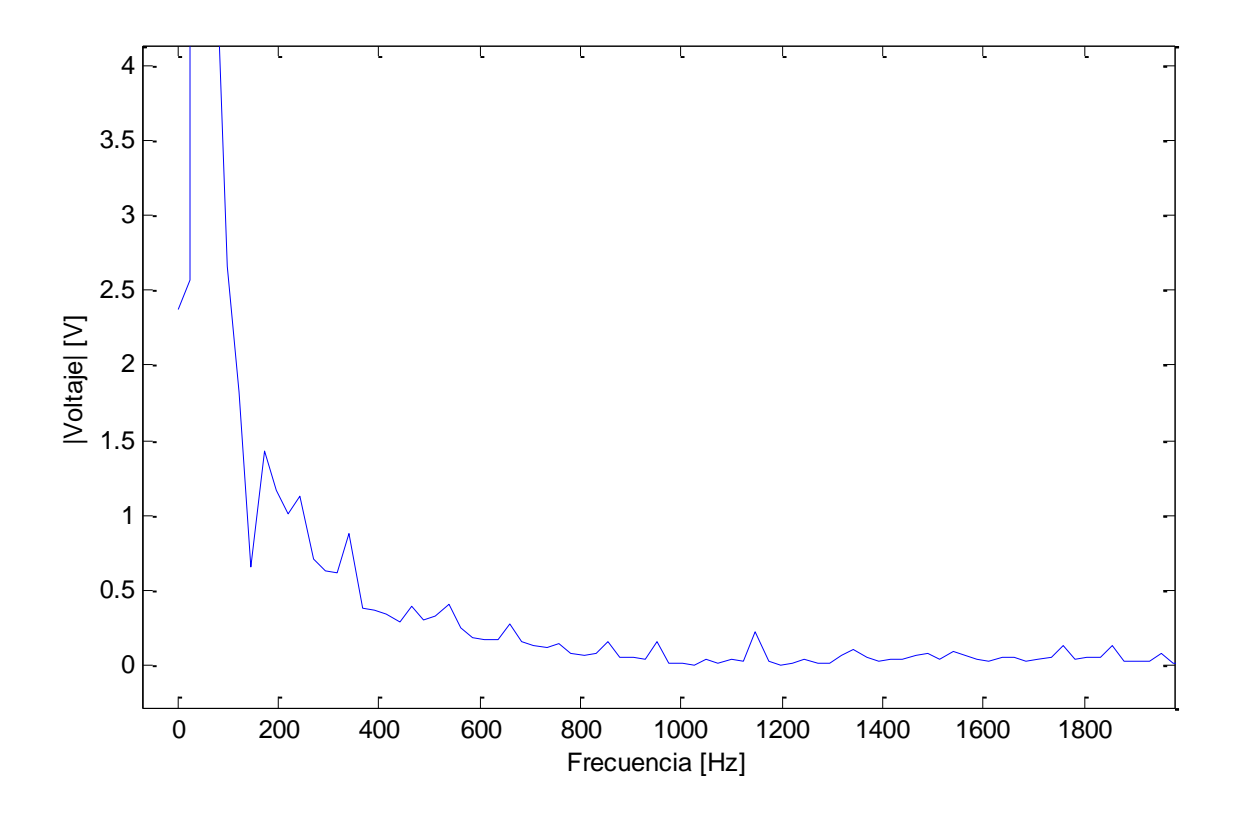

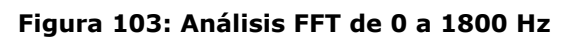

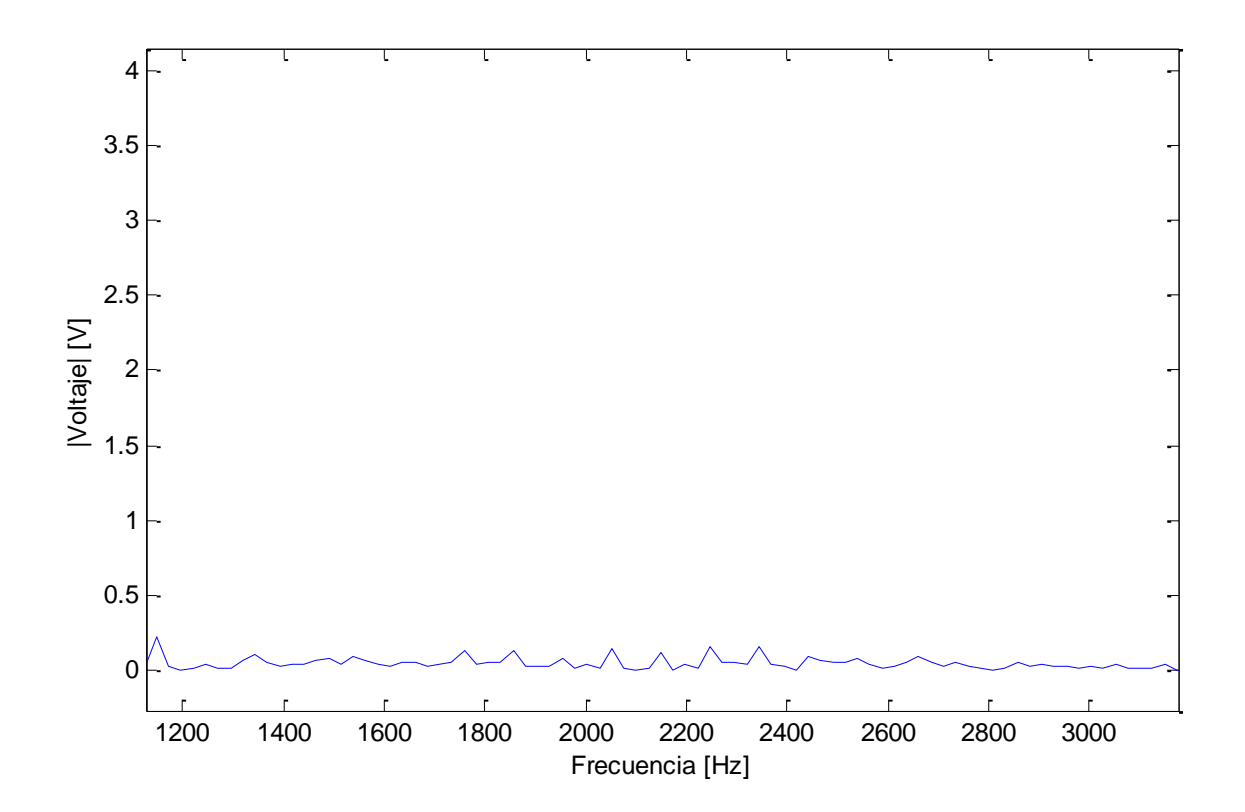

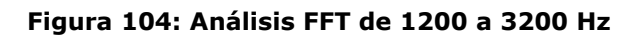

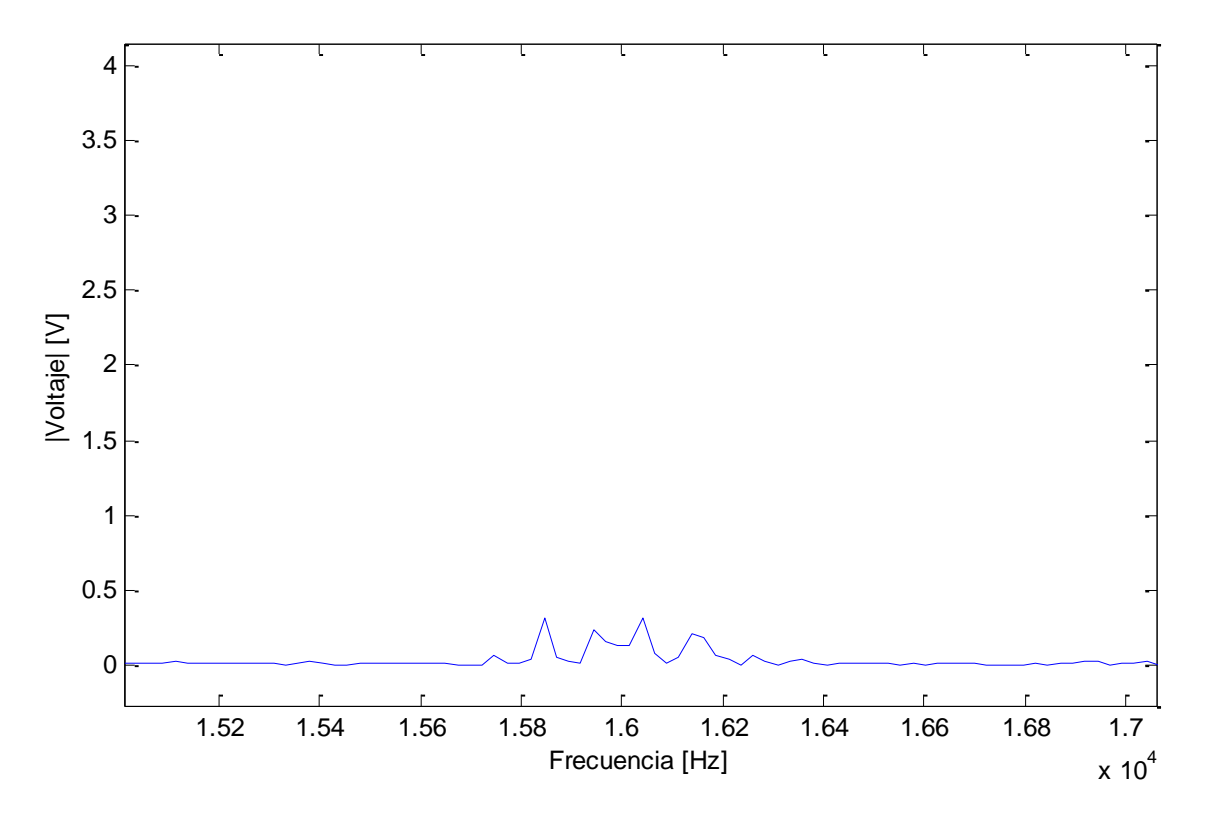

**Figura 105: Análisis FFT de 15kHz a 17kHz**

En las imágenes anteriores se observa que los elementos en la frecuencia de conmutación son casi nulos.

Luego mediante la formula para armónicos de tensión:

$$
THD = \frac{\sqrt{V_2^2 + V_3^2 + V_4^2 + \cdots}}{V_1} \times 100\%
$$

**Ecuación 29**

Se obtiene que el THD para frecuencia fundamental de 50Hz es de 2.6545%, calculado sobre las armónicas mostradas en la siguiente tabla y obtenidas de MATLAB.

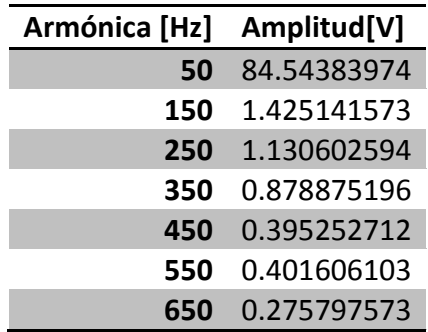

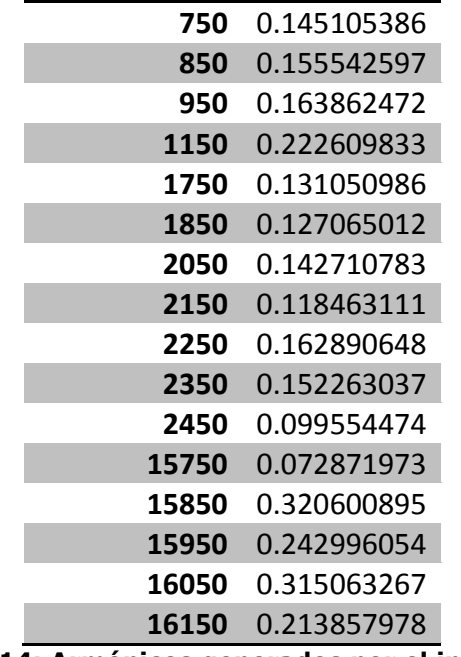

**Tabla 14: Armónicos generados por el inversor**

El valor de voltaje RMS para la frecuencia fundamental es de  $\frac{64.5436}{\sqrt{2}}$  = 59.7815.

#### **4.3.3. Prueba de lazo de sincronización**

Estas pruebas ejemplifican el éxito del diseño de sincronización, partiendo por pruebas en el DSC y luego en el puente inversor.

#### **4.3.3.1. Prueba PLL en DSC**

Se realiza un esquema de configuración para el DSC el cual toma la señal del sensor de voltaje y la aplica a un bloque PWM de forma directa, luego se utiliza un condensador de tantalio de 0.47µF y una inductancia de 0.5mH para filtrar la salida de esta señal PWM. El resultado de esta prueba se muestra a continuación, donde la curva en azul es la señal medida en el condensador de tantalio y la roja la señal que llega al DSC desde el sensor de tensión.

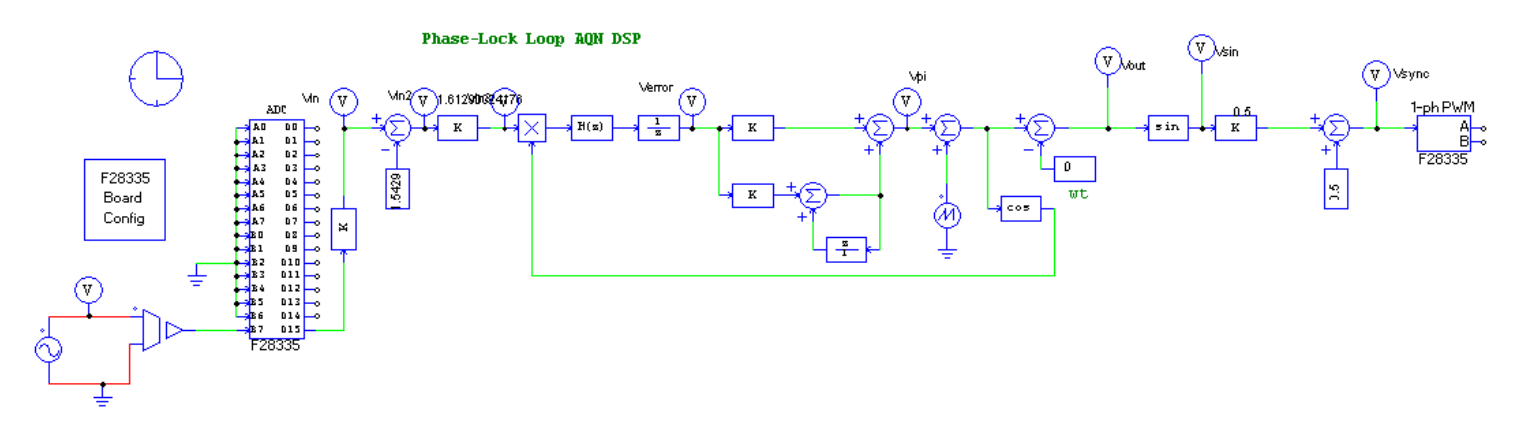

**Figura 106: Prueba en DSC de loop PLL**

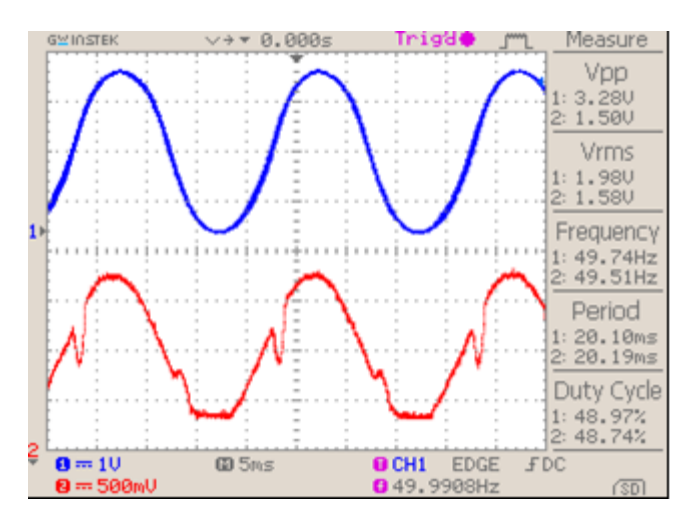

**Figura 107 : Salida VSI (arriba), sensor VAC (abajo)**

### **4.3.3.2. Prueba PLL en VSI**

Resultado de la prueba se muestra en imagen siguiente. Como comparación también se adjunta una señal del inversor y red sin sincronizar. La señal en azul es la tensión en borne del inversor y la roja es de la red. El ruido que se observa en la señal del inversor es producto de que esta señal no posee la tierra del osciloscopio conectada, para no producir un corto circuito al medir con un mismo osciloscopio dos fuentes distintas.

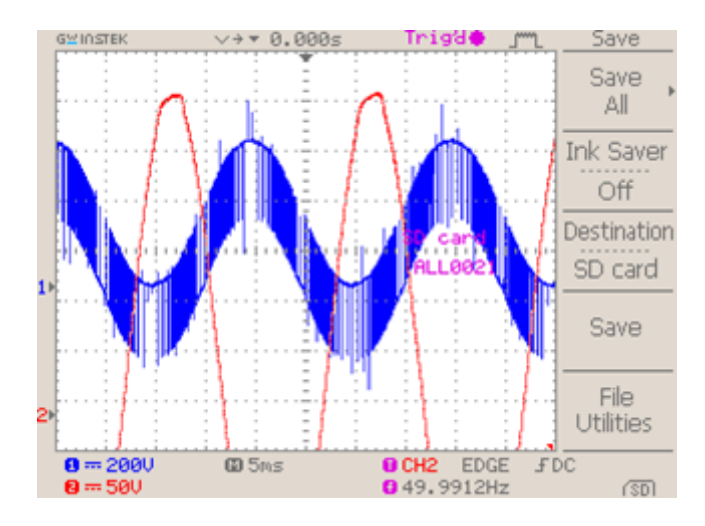

**Figura 108: Inversor y red desfasados**

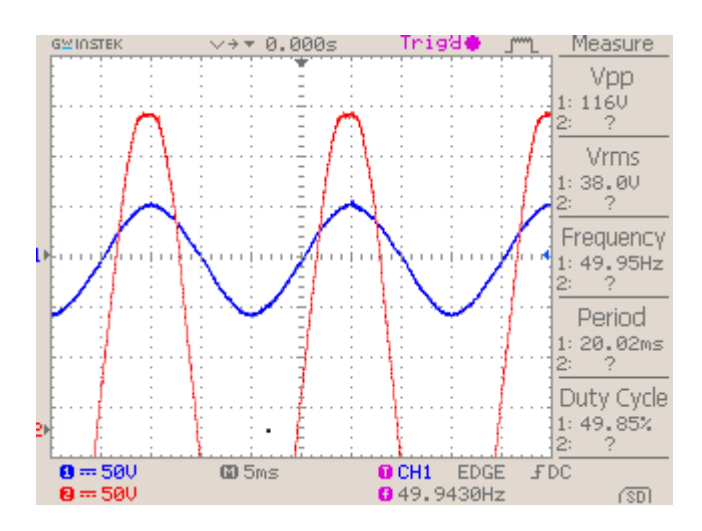

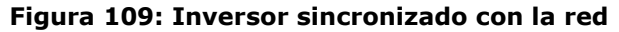

# **4.4. Análisis energético del inversor**

Este punto tiene como finalidad establecer la eficiencia lograda por los sistemas elevador e inversor. La prueba se realiza según esquema de la [Figura 110,](#page-100-0) donde la forma de medir de los multímetros depende si es continua o alterna. Esta prueba se realiza energizando con el inversor una carga resistiva de 143Ω y a su vez el sistema es energizado gracias en un transformador variable monofásico de 2A en conjunto con un puente rectificador completo y un condensador de 6000µF. Las dimensiones de la fuente de energización se realizaron según disponibilidad de materiales y se sobredimensionaron sus capacidades.

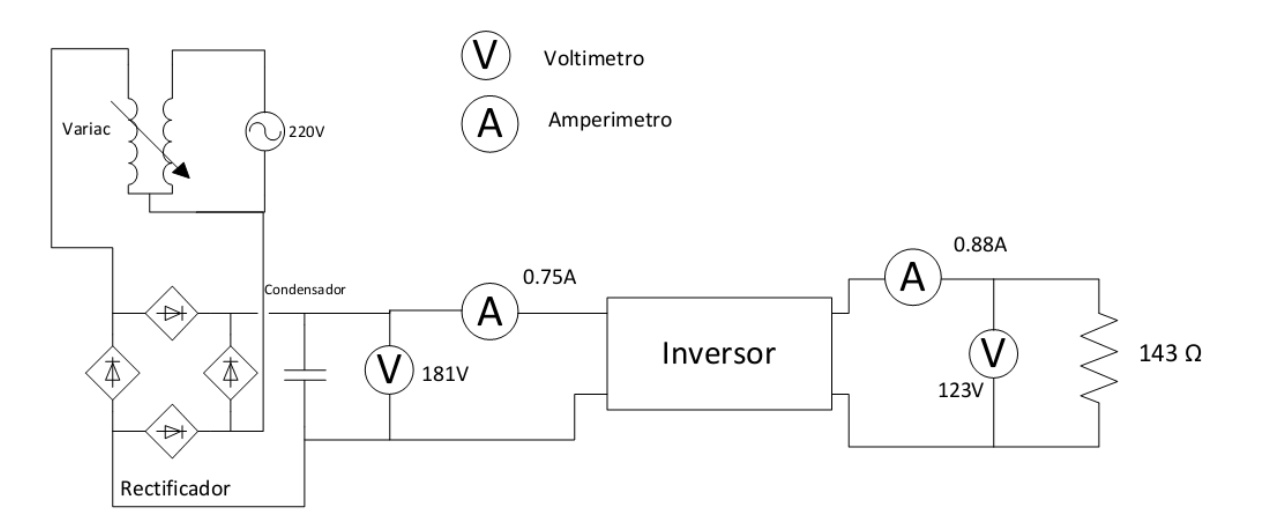

**Figura 110: Prueba energética inversor**

<span id="page-100-0"></span>Los resultados arrojados de esta prueba se observan en la siguiente tabla.

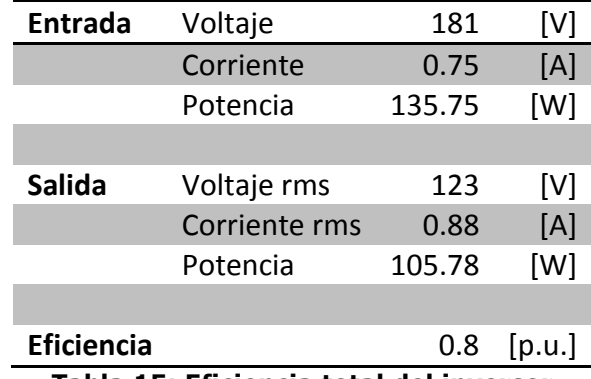

**Tabla 15: Eficiencia total del inversor**

La prueba energética se lleva a cabo a este nivel de potencia por las limitaciones de la fuente de energización utilizada, y se estima que al trabajar a mayores tensiones las perdidas deben disminuir, según ecuación de perdidas.

 $P_{n\acute{e}r\ddot{a}} = Ri^2$ 

#### **Ecuación 30**

También se realiza una medición con el osciloscopio, para comparar la forma de onda con la simulada en PSim, arrojando los siguientes gráficos.

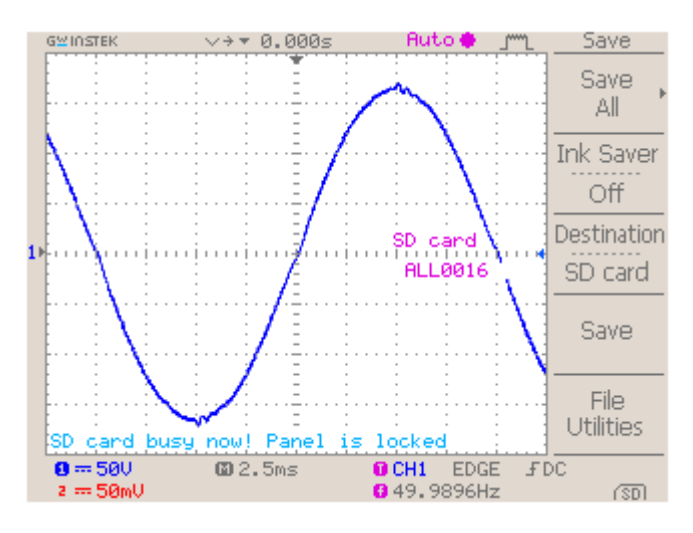

**Figura 111: Señal de osciloscopio para prueba energética**

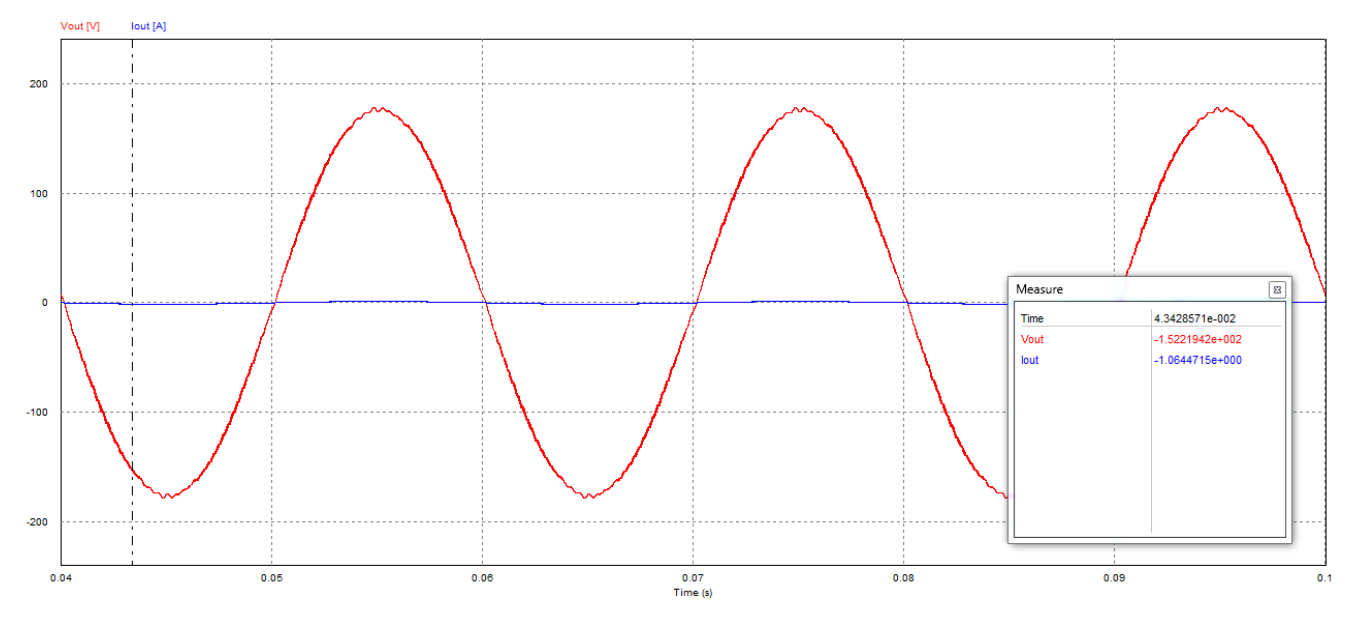

**Figura 112: Simulación prueba energética**

Las formas de onda son bastantes similares entre si, comprobando la buena aproximación de las simulaciones con la experimentación.

# **4.5. Análisis económico**

El inversor propuesto debe ser de bajo costo, esta referencia se debe comparar entre el costo de un inversor comercial de una potencia equivalente, y el sistema diseñado.

El análisis económico expuesto se basa en materiales de construcción y en horas de trabajo para su confección.

El detalle de elementos utilizados en el sistema se puede apreciar en Anexo [8.4,](#page-118-0) y se desprende de este, que, en dispositivos de adquisición local, el monto asciende a \$120US y a \$540US en productos internacionales. Si se considera el envío desde USA a Chile que son \$100US, más la internación (6%) e IVA (19%), el total de elementos importados se eleva a \$806US, resultando en un total de \$926US en componentes. Los demás costos están asociados al tiempo de construcción de los circuitos impresos, montaje de componentes en las placas, el armar y cargar el código desarrollado en el controlador. Estos costos son difíciles de estimar porque están asociados a economías de escala y a una fabricación en línea de producción. Según una cotización local, el construir un circuito impreso y soldar los componentes, tiene un valor promedio de \$54US por circuito (ver Anexo [8.5\)](#page-121-0), si consideramos que la versión final del inversor contempla 10 placas, el total asciende a \$540US, luego el valor estimado del sistema inversor es de \$1466US.

Se conoce de las pruebas experimentales, que el inversor posee una eficiencia total de 80%. No se puede especular otra eficiencia, hasta que no sea probada empíricamente.

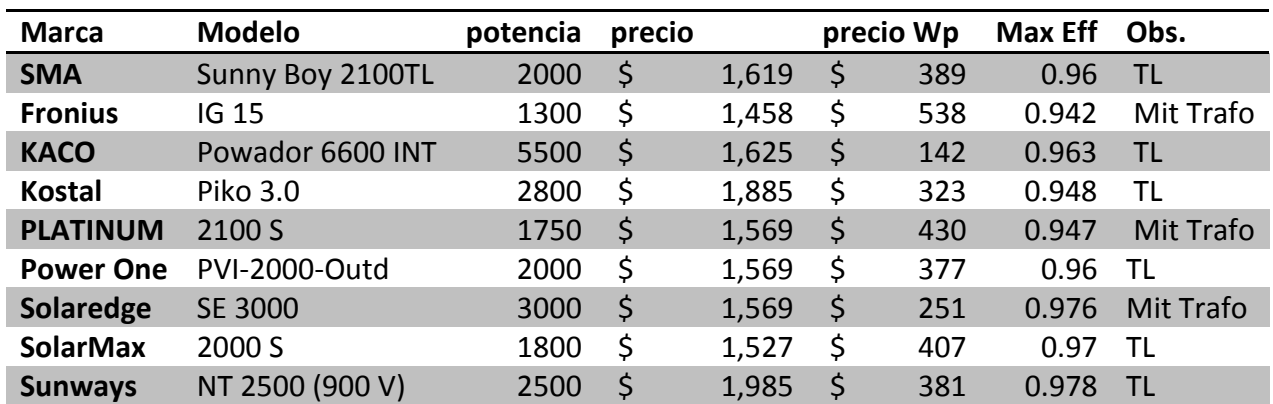

Existe un listado de inversores comerciales de capacidades similares al diseñado, estos se indican a continuación.

**Tabla 16: Inversores FV comerciales**

Estos valores son de una recopilación realizada en internet en variadas páginas comerciales, como [www.solarshop-europe.net,](http://www.solarshop-europe.net/) en Enero del 2012. Estos valores no incluyen transporte ni impuestos, los cuales corresponden al 26% del producto al internarse a Chile (impuesto de internación 6% y sobre este el IVA 19%) y un envío para un peso de 20kg mediante la compañía FEDEX.com, desde Berlín, Alemania hacia Santiago de Chile, cuesta 640 Euros, que al día 01/11/2012 equivalen a \$810US.

Si se escoge el inversor marca Power One, que posee un valor local de \$1,569US, este podría llegar a tener un valor en Chile de \$2,787US. Este inversor posee una eficiencia máxima de 96%.

Tomando como ejemplo una planta solar ficticia, que produce 5MWh al año con un inversor de 2kWh y eficiencia del 100%, el inversor Power One produciría 4.8MWh al año y el inversor diseñado en este proyecto produciría 4MWh al año.

En Chile la energía domiciliaria tiene un valor relativo según la zona, si se toma como ejemplo Santiago, Chile, Ruta 18 045 4372-0 Bloque: 0, esta tiene un costo de aproximadamente \$0.21US/kWh (Dólar al 01/11/2012). Con este valor energético se estima un costo de oportunidad (lo que se pierde por no tener un inversor mas eficiente) dado por la siguiente ecuación.

C. Oportunidad = 
$$
800kWh * 0.21 \frac{US}{kWh} = 168US
$$

#### **Ecuación 31**

<span id="page-103-0"></span>Luego, si se toma la diferencia de valor entre inversor y se divide por el costo de oportunidad de la [Ecuación 31.](#page-103-0)

$$
\textit{A\~nos\,Valar}=\frac{\textit{PowerOne} - \textit{Inversor}\, \textit{Chileno}}{\textit{C.}\, \textit{Oportunidad}}=\frac{2787-1466}{168}=7.86
$$

#### **Ecuación 32**

Entonces si el dinero no tuviera valor en el tiempo, se tardaría 7.86 años en recuperar el capital invertido en el inversor de mayor costo.

Ahora bien, el dinero si tiene valor en el tiempo, por lo que se realiza un análisis técnico económico mas acabado, mediante el software gratuito RETScreen (disponible en [www.retscreen.net\)](http://www.retscreen.net/). Se desprende el siguiente resultado, considerando locación geográfica Tocopilla, Chile. En base a una planta fotovoltaica de 2000Wp, considerando 24 paneles de 85W, a un costo en Chile de \$290.46US cada uno, el valor total del arreglo de paneles es de \$6971US (cotización en [www.sodimac.cl\)](http://www.sodimac.cl/).

Se utiliza el método de análisis opción Nº2 en el software, en índices económicos se utiliza una taza de inflación anual del 5% y una vida del proyecto de 20 años.

Para el inversor diseñado, que posee una eficiencia del 80% y un costo de \$1466US, el resultado de evaluación económica arrojado por RETScreen es:

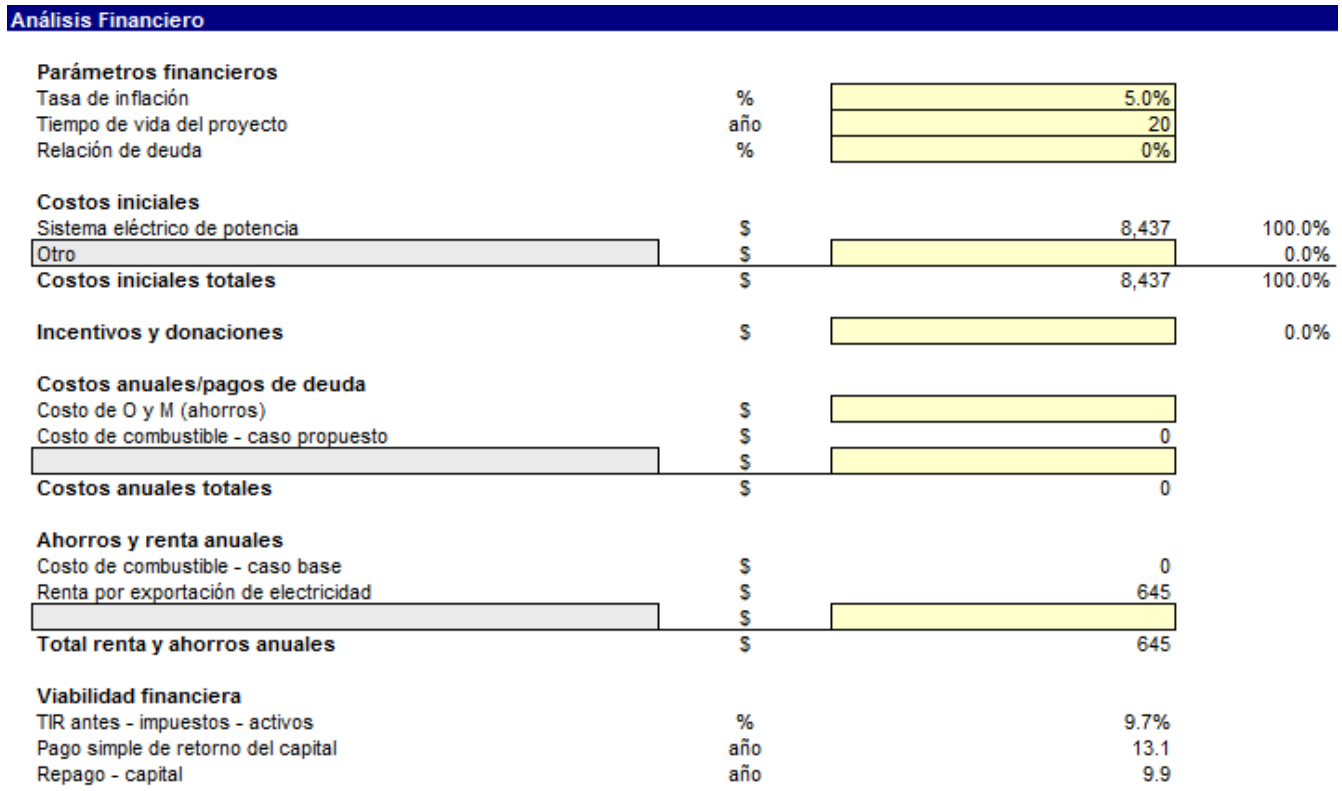

#### **Figura 113: Flujo de caja para inversor desarrollado.**

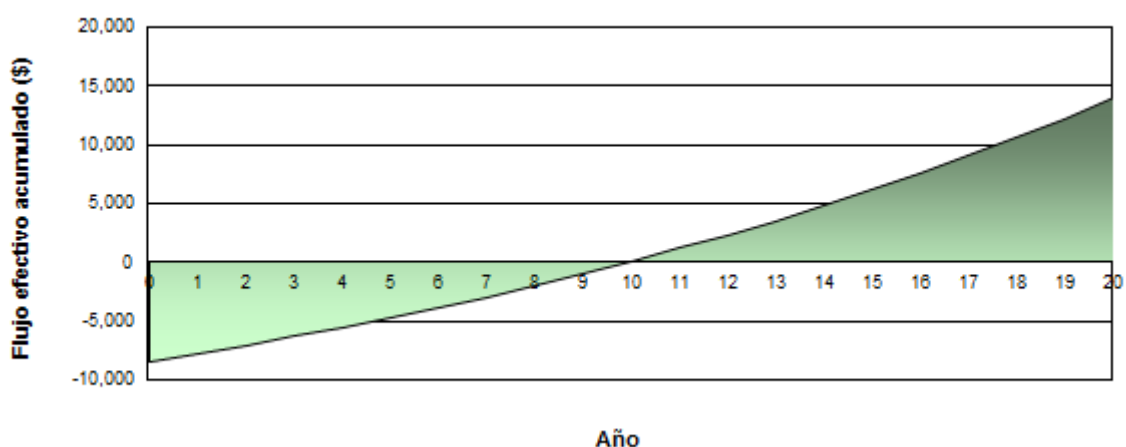

Gráfico de flujo de caja acumulado

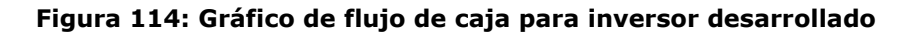

Para el inversor Power One con eficiencia de 96% y un valor en Chile de \$2787US, se muestra el siguiente resultado en RETScreen.

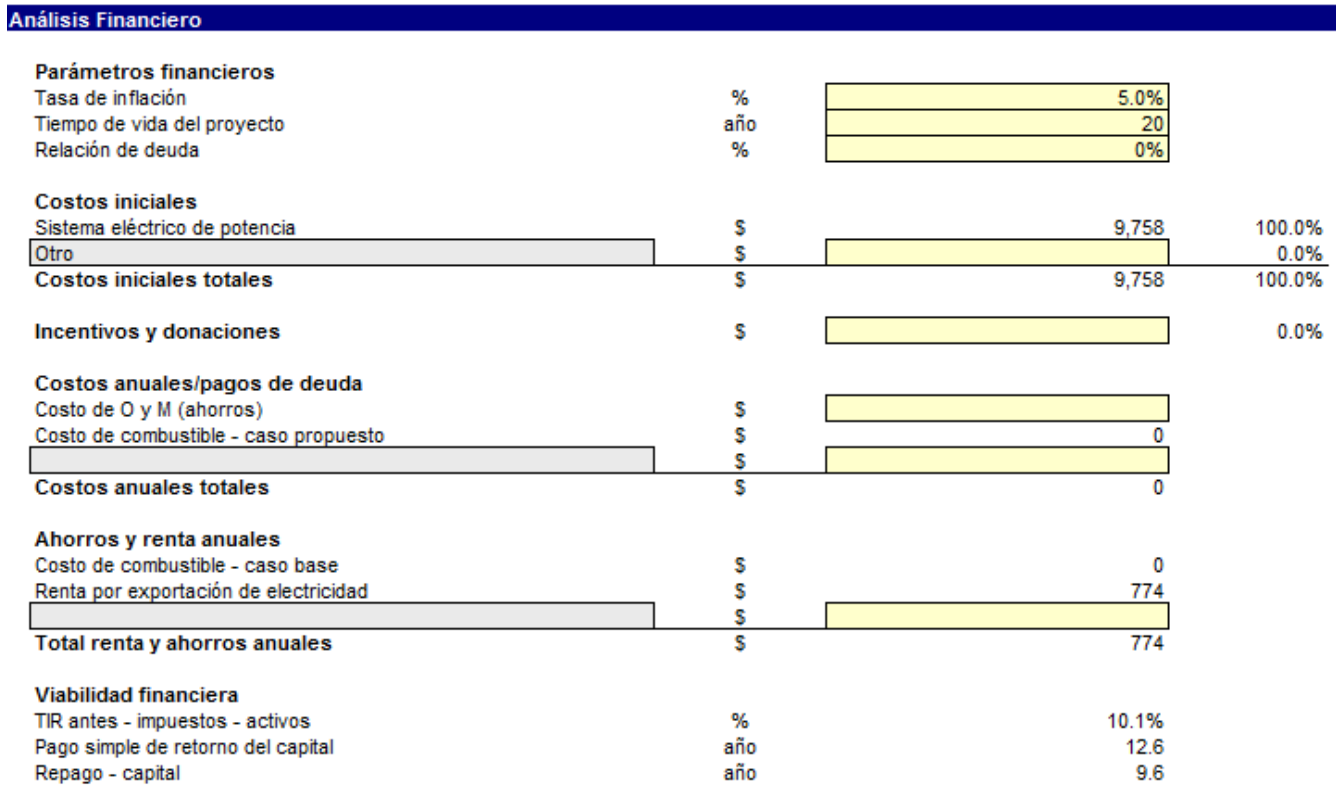

#### **Figura 115: Flujo de caja para inversor Power One.**

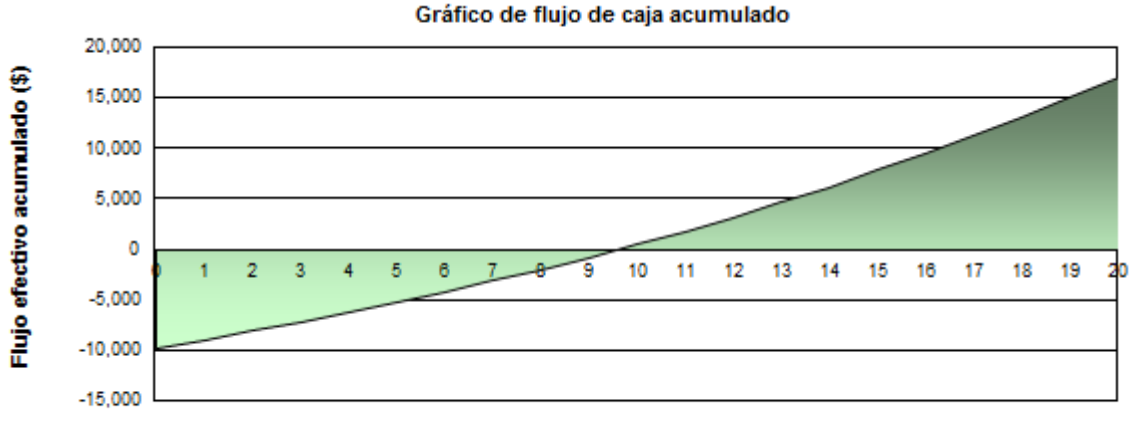

Año

#### **Figura 116: Gráfico de flujo de caja para inversor Power One**

Se observa que el inversor diseñado, con el valor y eficiencia actual no es más rentable en el tiempo comparado con el importado de marca Power One.

Se realiza un análisis de sensibilidad para estimar qué eficiencia se debe alcanzar para que sea indistinto escoger un inversor u otro, y se llega a que si el inversor diseñado posee una eficiencia de 83%, sería indistinto comprar un inversor u otro, para un proyecto de estas características.

# **CAPÍTULO 5: Conclusiones**

En el presente trabajo de título se propone diseñar y construir un inversor fotovoltaico, a esto se le agrega que debe poder sincronizarse con la red eléctrica domiciliaria y que además su construcción sea de bajo costo. Esta construcción es el eje central del trabajo. Sin embargo no fue posible del todo probar experimentalmente las características de MPPT y las de inyección a la red. Sí se logra construir la etapa elevadora de tensión, su controlador con lazo cerrado de voltaje, la etapa inversora y su control para la sincronización con la red, mediante una retroalimentación de voltaje. Otro punto que no se ha realizado es probar el sistema completo a potencia nominal y sólo se realizan pruebas a bajas potencias.

Para lograr diseñar un inversor fotovoltaico fue necesario cumplir con el objetivo de conocer variadas topologías de convertidores y comprender cabalmente su funcionamiento, esto se refleja en el estado del arte. Por otro lado para lograr que un conversor funcione según lo desea el investigador, es necesario llevar las simulaciones a la práctica, donde el número de elementos necesarios se eleva notablemente y es necesario construir sistemas adicionales para realizar simples pruebas. Es aquí donde se generó el real aprendizaje, al momento de fusionar conocimientos avocados al estudio del momento, con teorías aprendidas, como ejemplo se puede mencionar el caso de la construcción de un rectificador monofásico que se utilizó para energizar la etapa de corriente continua, o la utilización de un transformador y reguladores de tensión LDO para reducir ruidos en los sensores. También mediante la fase experimental se comprueba las simulaciones de controladores digitales y rutinas de programación para el accionamiento de los conversores mediante el DSC.

Como se indica en los objetivos, se diseña este inversor con eficiencias eléctricas de hasta un 90% y con topologías simples de mínimos componentes, esta parte se aprecia en todo el capitulo de diseño y se comprueba con las simulaciones realizadas en PSim, logrando resultados satisfactorios. Sin embargo al momento de construcción e implementación del dispositivo, es inevitable el aumento de elementos para solucionar detalles fuera de la visión preliminar de diseño, resultando en un sistema de gran complejidad. A pesar de ello, no aumenta considerablemente el costo del inversor, ya que se refiere a las compras nacionales. Luego no se pudo construir un inversor de menos de \$900 US, que era lo presupuestado a grandes rasgos, por motivos de importación y construcción de solo una unidad. Sobre la eficiencia del inversor es notable que se pueda alcanzar eficiencias mayores al 80% en cada una de las dos etapas
conversoras. Sin embargo, se debe comparar con sistemas comerciales, los cuales rodean un 95% de eficiencia total. En este proyecto las pruebas de eficiencia no se realizaron en condiciones estándares de temperatura y voltajes de entrada. A partir de la optimización de estas condiciones es posible minimizar el efecto de las pérdidas en conversiones, lo que deja abierto un espacio de mejora en esta área, lo que repercutiría en su evaluación económica.

El objetivo de desarrollar un sistema por bloques es principalmente la de poder experimentar diferentes topologías, ya sean de puentes de conmutación o de filtros. Esto resulta en velocidad al momento de modificar el sistema, sin la necesidad de construirlo de nuevo. Esta cualidad se logra en el diseño de las placas de circuitos impresos para cada elemento y solo es necesario conservar las dimensiones de las placas al igual que la posición de sus perforaciones de montaje y conectores. Por ejemplo, si se desea elaborar un puente Buck-Boost, solo basta con modificar la placa Boost y remplazar el diodo por otro semiconductor de potencia, agregando un nuevo driver para su control.

El sistema construido posee topologías básicas de diseño, y su funcionamiento se basa en rutinas de programación que son suficientes para afirmar que el sistema funciona. Sin embargo no se desarrollaron exhaustivamente algoritmos de control que sean mas eficientes; tal es el caso del lazo MPPT, el lazo de control de tensión o la frecuencia de conmutación de los conversores. Desde el lado de programación es posible desarrollar algoritmos mucho más eficientes y probar ciclos de control innovadores, dando razón al objetivo de construir una plataforma capaz de desarrollar nuevos algoritmos.

Se quiere agregar a las conclusiones, en forma de aporte, algunos temas que no son claros al momento de construir un sistema de estas características y puede ser de mucha ayuda a nuevos investigadores. El principal punto al cual se desea hacer énfasis es que el utilizar la herramienta Code Generator de PSim en conjunto con el DSC TMSF28335, se acelera el proceso de implementación de cualquier tipo de control que se desea realizar, además cuenta con ejemplos de sistemas de accionamiento trifásico, actuadores sobre sistemas mecánicos o eléctricos y una interfaz intuitiva de rápido aprendizaje. También se quiere comentar que el tipo de sensor, tecnología del sensor y como se energiza, son detalles decidores al momento de crear un sensor, ya que se filtran ruidos que afectan la medición en un sensible microcontrolador digital.

Resumiendo, si bien se reconocen temas por completar para el desarrollo de un conversor comercial, los resultados permiten disponer de una primera plataforma de experimentación de conversores MPPT aplicables a soluciones reales.

## **5.1. Trabajo futuro**

Se desea delinear los puntos necesarios para guiar a cualquier investigador a perfeccionar el presente sistema, estos puntos son:

- Prueba experimental MPPT, esto permitirá conocer que tan eficiente es el algoritmo diseñado y da el paso a realizar nuevas rutinas de MPPT.
- Prueba de inyección a la red, esto permite conocer el comportamiento diseñado del inversor fotovoltaico, conociendo sus parámetros de eficiencia, rango de voltajes, corrientes y potencias a las cuales es seguro operar, entre otros.
- Estudio de pérdidas, un estudio de estas características permite por un lado reducir las pérdidas en conmutación (variando frecuencias de switcheo y tiempos muertos), como por otro lado diseñar filtros de mejores prestaciones.
- Promover que el sistema cumpla las reglamentaciones eléctricas internacionales, este es el primer paso para crear un producto que pueda ser utilizado comercialmente.

# **CAPÍTULO 6: Glosario**

- AC: Alternate Current (o CA Corriente Alterna).
- ADC: Analog to Digital Converter (Conversor Análogo a Digital)
- DAC: Digital to Analogic Converter (Conversor Digital a Análogo)
- DC: Direct Current (o CC Corriente Continua).
- DFT: Discrete Fourier Transformation (Transformada Discrete de Fourier)
- DSC: Digital Signal Controller.
- DSP: Digital Signal Processor.
- ERNC Energías Renovables no Convencionales.
- ESR: Estimated Series Resistor.
- F<sub>C</sub>: Frecuencia de Corte.
- FFT: Fast Fourier Transformation (Transformada Rápida de Fourier)
- Fs: Frecuencia de Switcheo.
- FV: Fotovoltaico (o PV Photovoltaic).
- IC: Integrated Circuit (o CI Circuito Integrado).
- IGBT: Insulated Gate Bipolar Transistor.
- Imp: Corriente de máxima potencia.
- Isc: Short Circuit Current (Corriente de corto circuito)
- LDO Low-dropout
- MOSFET: Metal Oxide Semiconductor Field Effect Transistor.
- MPPT: Maximum Power Point Tracker.
- PF: Power Factor (Factor de Potencia)
- PLL: Phase Lock Loop.
- PWM: Pulse Width Modulation.
- RMS: Root Mean Square (Cuadrado medio de la raíz)
- SOA: Safe Operation Area.
- THD: Total Harmonic Distortion (Distorsión Total Armónica)
- Vmp: Voltaje de máxima potencia
- Voc: Open Circuit Voltage (Voltaje de circuito abierto)
- VSI: Voltage Source Inverter (Inversor con Fuente de Voltaje).

## **CAPÍTULO 7: Referencias**

- [1] N. Mohan, Power Electronics and Drives, 2003 ed., Minnesota: MNPERE, 2003.
- [2] B. K. Bose, «Energy Scenario and Impact of Power Electronics in 21st Century,» The University of Tennessee, Tennessee, 2011.
- [3] M. Loster, «http://www.ez2c.de,» 2010. [En línea]. Available: http://www.ez2c.de/ml/solar\_land\_area/. [Último acceso: 20 Diciembre 2011].
- [4] Rashid, Power Electronics Handbook, San Diego: Academic Press, 2001.
- [5] EPIA, «Global Market Outlook for Photovoltaics until 2013,» 2009.
- [6] B. E. Regine Mallwitz, Solar Power Inverters, Nuremberg: SMA Solar Technology AG, 2010.
- [7] National Semiconductor, «SolarMagic ICs in Microinverter Applications,» Perry Tsao, 2011.
- [8] Texas Instruments, «DSP Controllers: A Perfect Fit for Solar Power Inverters,» 2006.
- [9] A. Wintrich, U. Nicolai, W. Tursky and T. Reimann, "Application Manual Power Semicinductors," 2011.
- [10] FAIRCHILD Semiconductor, «IGBT Basics 1,» 2001.
- [11] Powerex Inc, «General Considerations for IGBT and Intelligent Power Modules,» Youngwood, 2000.
- [12] International Rectifier, «Snubber Considerations of IGBT Applications,» Y. Zang, S. Sobahani, R. Chokhawala, El Segundo, CA, USA, 2000.
- [13] Texas Instruments, «Digital Signal Controllers (DSCs) TMS320F28x3x,» 2007.
- [14] Powersim Inc., «PSIM User's Guide,» 2011.
- [15] MathWorks, «SIMULINK, Simulation and Model-Based Design,» MathWorks, United States, 2012.
- [16] Cadence Design Systems, Inc., «Cadence PSPice, Advanced Analysis,» Cadence, San Jose, 2010.
- [17] Powersim Inc., «SmartCtrl User's Guide,» 2011.
- [18] Powersim Inc., «SimCoder User's Guide,» 2011.
- [19] T. CircuitCalculator.com, « The CircuitCalculator.com, » 2006. [En línea]. Available: http://circuitcalculator.com/wordpress/2006/01/31/pcb-tracewidth-calculator/. [Último acceso: Diciembre 2011].
- [20] Fairchild Semiconductor, «SGL160N60UFD, Ultrafast IGBT,» 2002.
- [21] I. C. I. Mark Gebbia, «Low ESR Capacitors: Fact or Fiction?,» Illinois Capacitor, Inc, Lincolnwood, USA, 2001.
- [22] Semikron, «Application Notes for IGBT and MOSFET Modules,» 2008.
- [23] E. R. Motto, «Hybrid Circuits Simplify IGBT Module Gate Driver,» Powerex Inc., Pennsylvania, 2000.
- [24] Semikron, «Connection of Gate Drivers to IGBT and Controller,» 2006.
- [25] Phillips, «74HC/HCT11 Data Sheet,» *Triple 3-input AND gate,* Diciembre 1990.
- [26] Phillips, «74HC04; 74HCT04 Data Sheet,» *Hex inverter,* julio 2003.
- [27] Allegro MicroSystems, INC., «ACS712 Data Sheet,» *Fully Integrated, Hall Effect-Based Linear Current Sensor IC ,* Octubre 2011.
- [28] Alte Store, Abril 2012. [En línea]. Available: http://www.altestore.com/store/.
- [29] POWERSYS, «PSIM Simulation Software,» www.powersys-solutions.com, Sainte, 2011.

# **CAPÍTULO 8: Anexos**

## **8.1. Uso de PSim:**

La máquina virtual de simulación PSim trabaja según el esquema de la [Figura 117](#page-113-0) (izquierda), donde se toma el esquemático diseñado, se procesa por el simulador y se muestra al usuario cada una de las señales indicadas por éste en una ventana nueva llamada SimView [\(Figura 117,](#page-113-0) derecha).

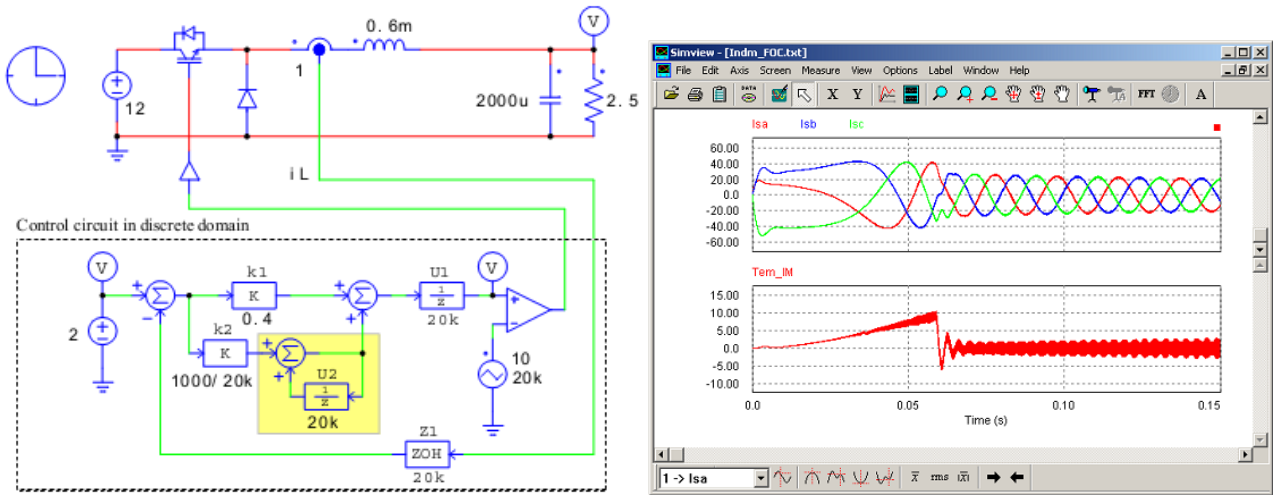

**Figura 117: Esquema circuital y simulación en PSim [18]**

<span id="page-113-0"></span>Cuando se desea construir un controlador de un proceso, ya sea la velocidad de un motor de inducción o simplemente el voltaje a la salida de un conversor dc-dc, se puede recurrir a la herramienta SmartCtr [17]. Esta aplicación permite diseñar y analizar el comportamiento de un sistema predeterminado bajo un controlador [\(Figura 118\)](#page-114-0), permite realizar análisis de sensibilidad o ajustar las variables de tiempo de convergencia o sobre oscilación del controlador, indicando si el resultado será exitoso mediante los gráficos del lugar geométrico de las raíces, respuesta en frecuencia, gráfico polar, respuesta de transciente, datos del controlador, entre otros. Luego es posible exportar el controlador análogo al esquema principal en PSim, como lo muestra la [Figura 119.](#page-114-1)

Otra herramienta muy poderosa que posee este software es SimCoder [18], el cual permite simular controladores digitales, como lo es un DSC, además de exportar el código en C para su programación. Esta aplicación es muy fácil de utilizar y agiliza el proceso de diseño de control sin la necesidad de aprender código C para programar los puertos de un microcontrolador.

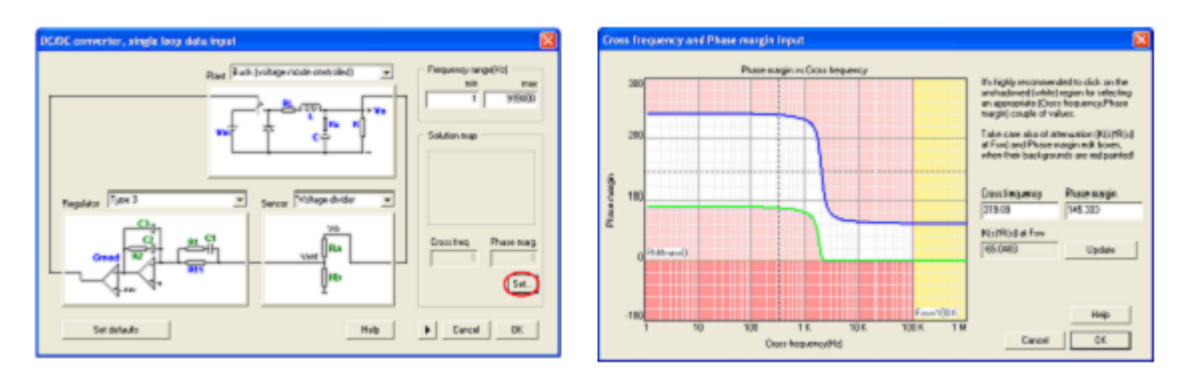

**Figura 118: Diseño de un controlador Boost en SmartControl**

<span id="page-114-0"></span>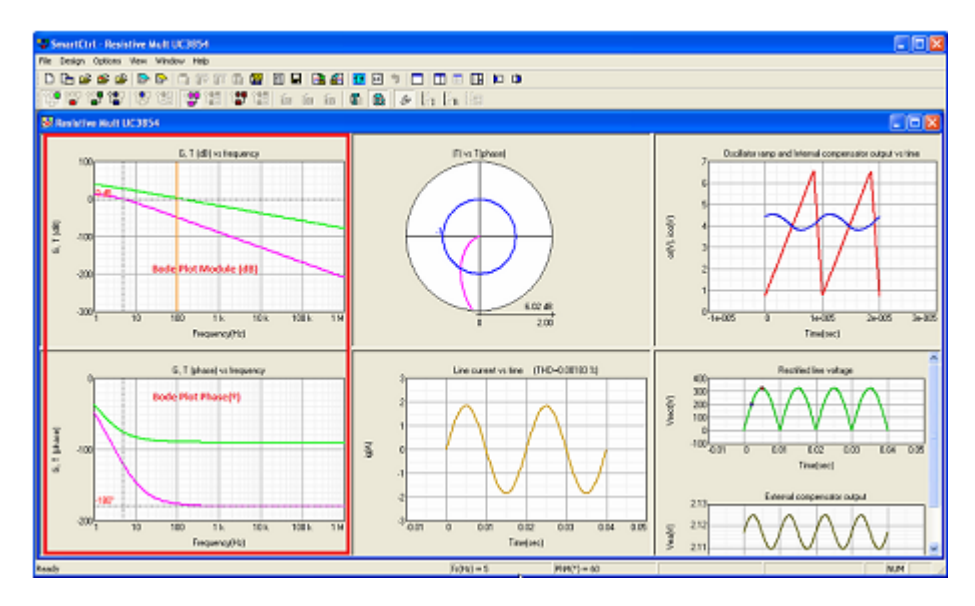

**Figura 119: Análisis de sensibilidad para un controlador en SmartControl**

<span id="page-114-1"></span>El software PSim crea el archivo principal en código c y todos los demás necesarios para ser fácilmente programados en el DSC de la familia Texas Instruments modelo TMSF28335, mediante un archivo del tipo "Project". También genera códigos c comunes para todo tipo de microcontroladores. En esta aplicación existen variados bloques que representan el controlador digital, como lo son el bloque A/D, PWM, entradas y salidas digitales, entre otras. Trabaja sobre el mismo esquemático PSim y un ejemplo de éste se muestra a continuación, donde se trata del mismo esquema de la [Figura 117,](#page-113-0) pero se utilizan los bloques del DSC TMS320F28335 (en amarillo):

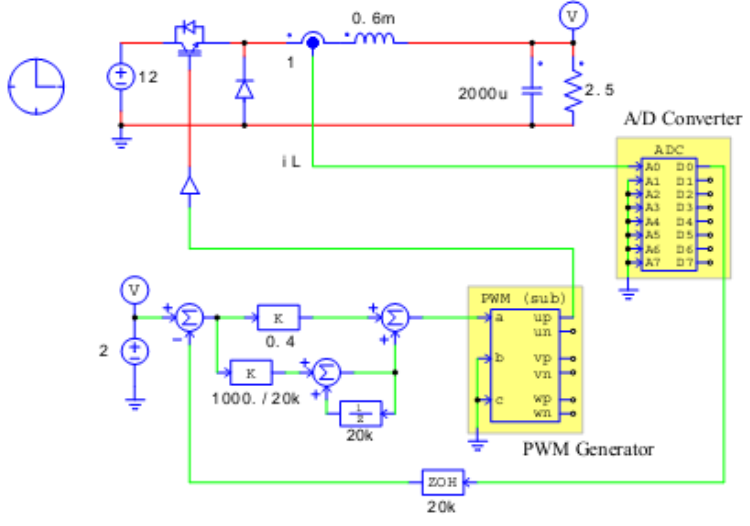

**Figura 120: Esquema circuital DSC en PSim [18]**

Para una mejor comprensión y ejemplos ver [14], [18] y [17].

## **8.2. Cálculo de transformada discreta de Fourier (DFT) en MATLAB.**

Descripción:

 $Y = fft(X)$  retorna la transformada discreta de Fourier (DFT) del vector X, calculada por el algoritmo de la transformada rápida de Fourier (FFT).

Ejemplo

La señal obtenida del osciloscopio es un archivo de Microsoft Excel el cual contiene el vector de datos de señal como además otros parámetros necesarios, como tiempo de muestreo Fs=100 kHz, largo de la señal L=4000. Finalmente la señal se exporta a MATLAB en un vector llamado y, que posee 4000 datos.

Resumiendo:

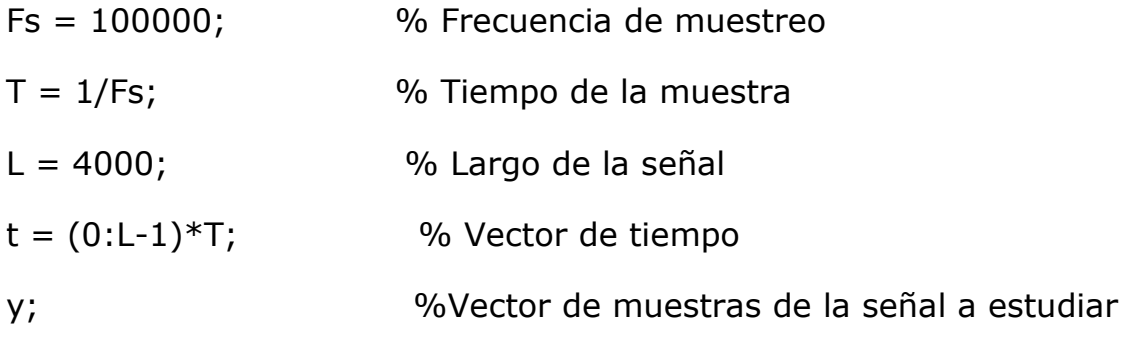

Para calcular la FFT en MATLAB, hacer lo siguiente:

```
NFFT = 2^{\text{A}}nextpow2(L); % Siguiente potencia de 2 del vector y(t)
```

```
Y = fft(y, NFFT)/L;
```

```
f = Fs/2*linspace(0,1,NFFT/2+1);
```
Pata graficar:

plot(f,2\*abs(Y(1:NFFT/2+1)))

title('Análisis de frecuencia del inversor')

xlabel('Frecuencia (Hz)')

ylabel('|Y(f)|')

## **8.3. Diseño de filtro digital Butterworth**

Descripción: Filtro digital creado en MATLAB, para utilizar en PSim.

Parámetros del filtro necesarios en bloque PSim:

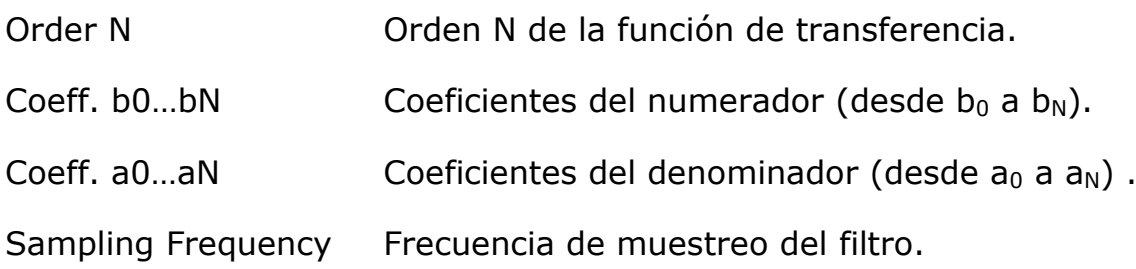

La función de transferencia para un filtro digital se expresa como:

$$
H(z) = \frac{b_0 + b_1 z^{-1} + \dots + b_N z^{-N}}{a_0 + a_1 z^{-1} + \dots + a_N z^{-N}}
$$

**Ecuación 33**

Ejemplo:

Para diseñar un filtro pasa bajos tipo Butterworth con una frecuencia de corte de  $fc = 30$  Hz, asumiendo que la frecuencia de muestreo es  $fs = 10$  kHz, usando MATLAB, se tiene:

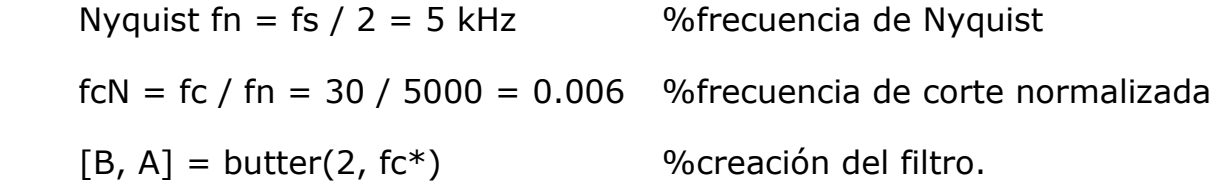

lo que nos entrega como resultado:

 $B = 1e-3*$ [ 0.0877 0.1753 0.0877] = [b0 b1 b2]

 $A = [ 1 -1.9733 0.9737 ] = [a0 a1 a2]$ 

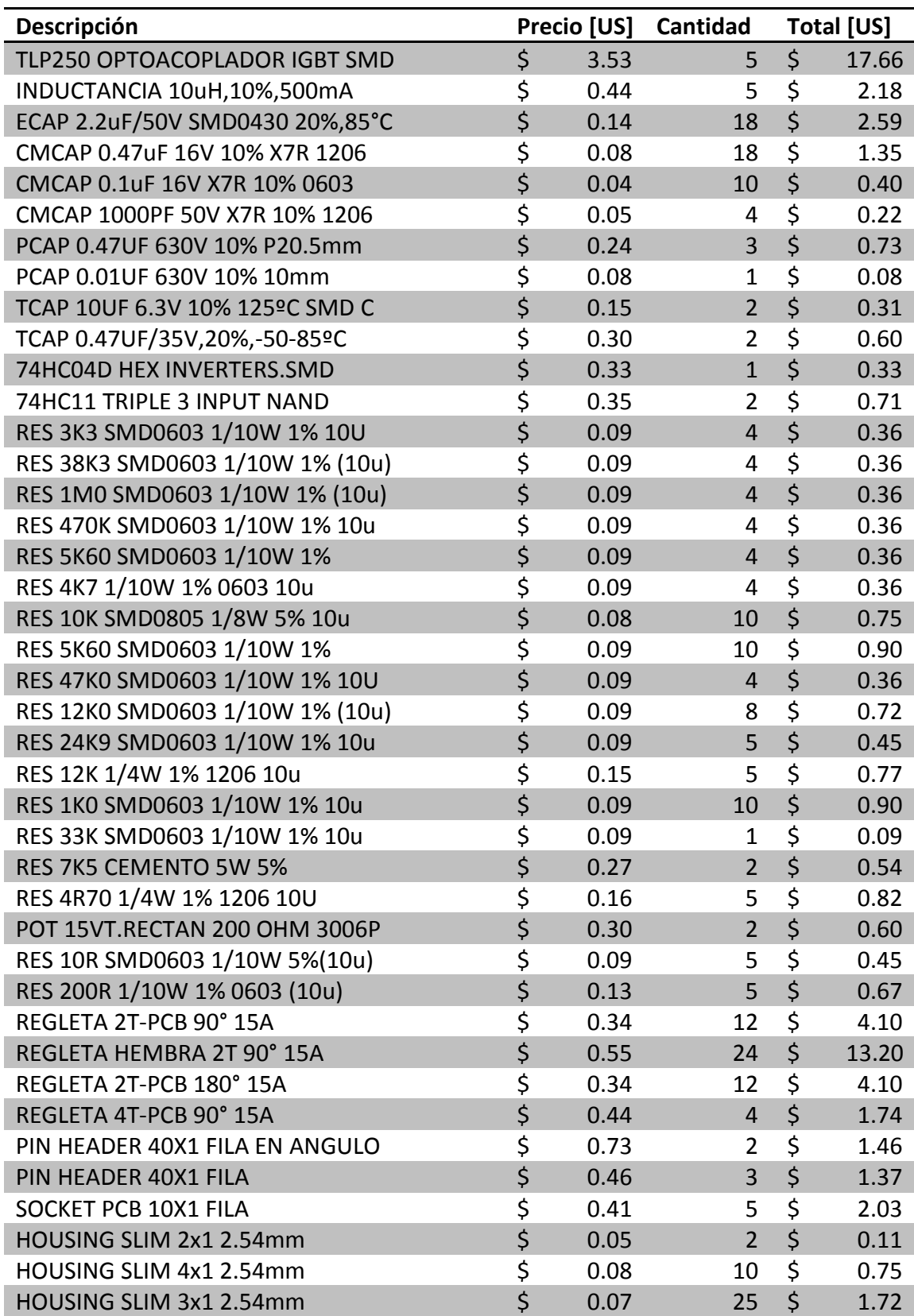

## **8.4. Lista de componentes.**

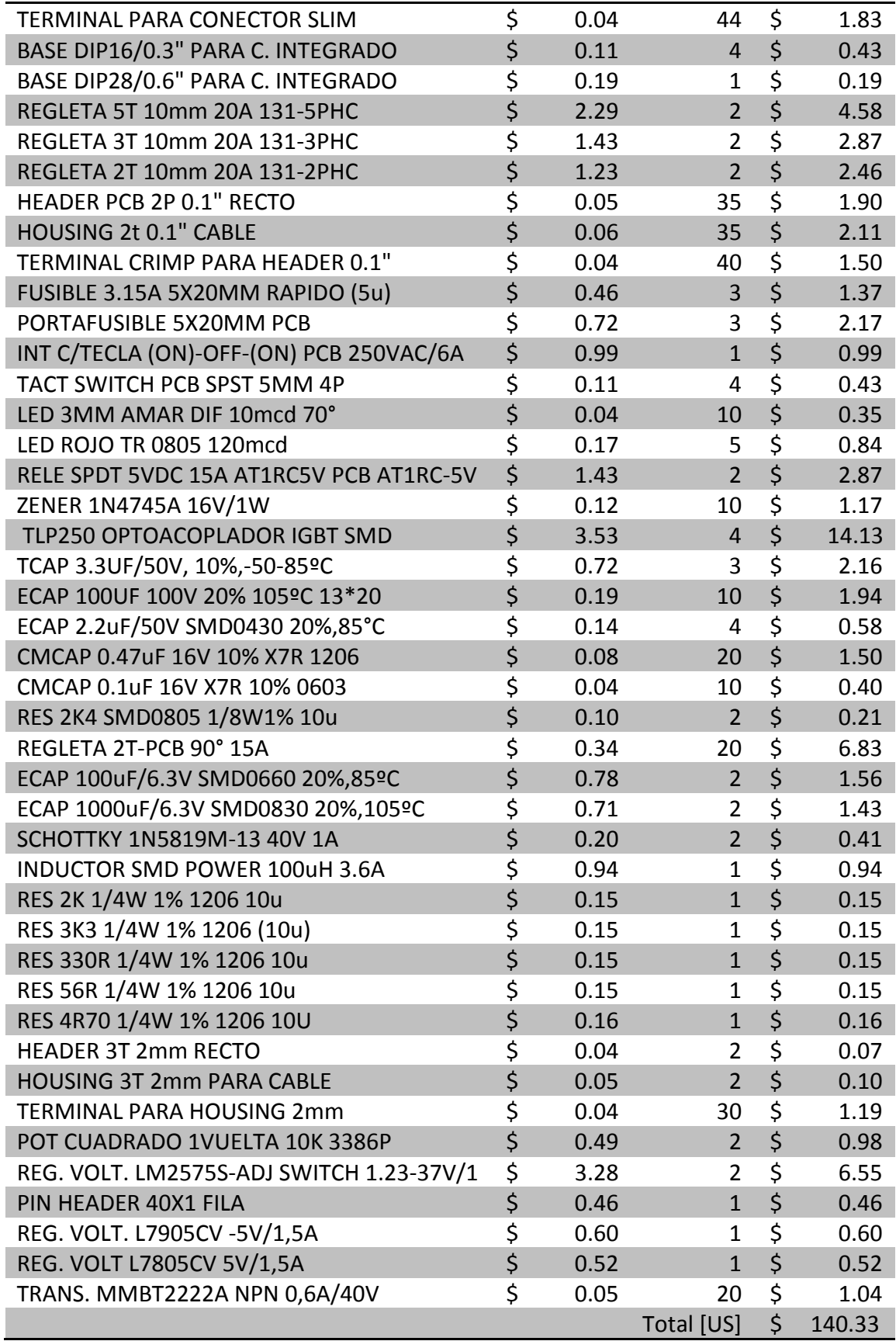

**Tabla 17: Lista de componentes adquisición local**

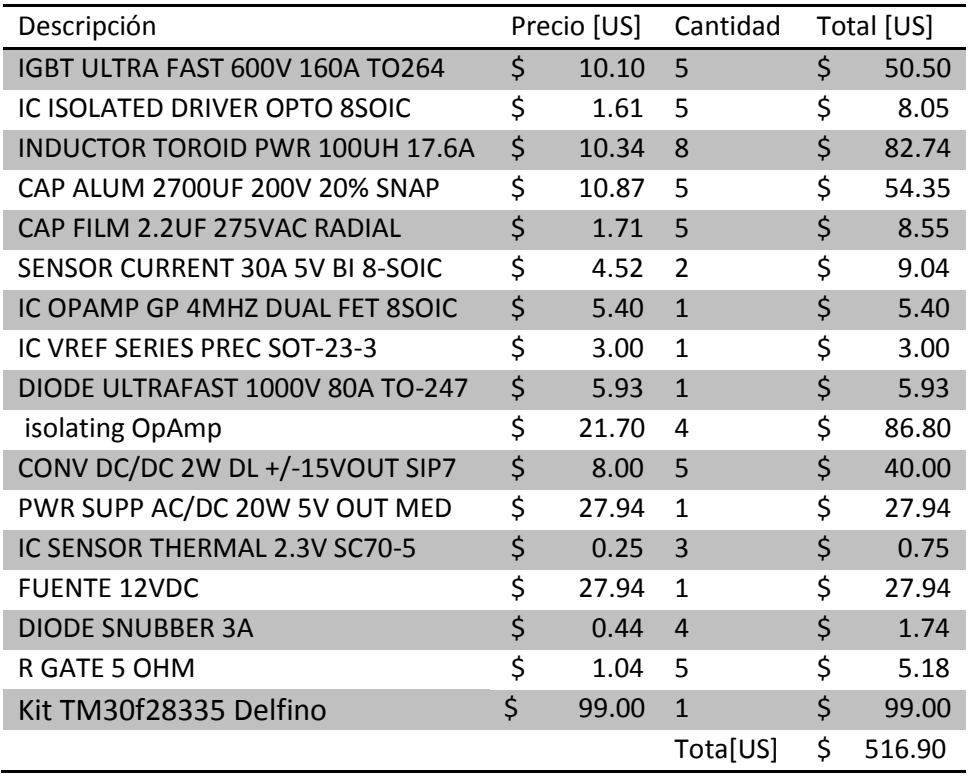

**Tabla 18: Lista de componentes adquisición internacional**

## **8.5. Cotización de construcción y montaje de circuito impreso**

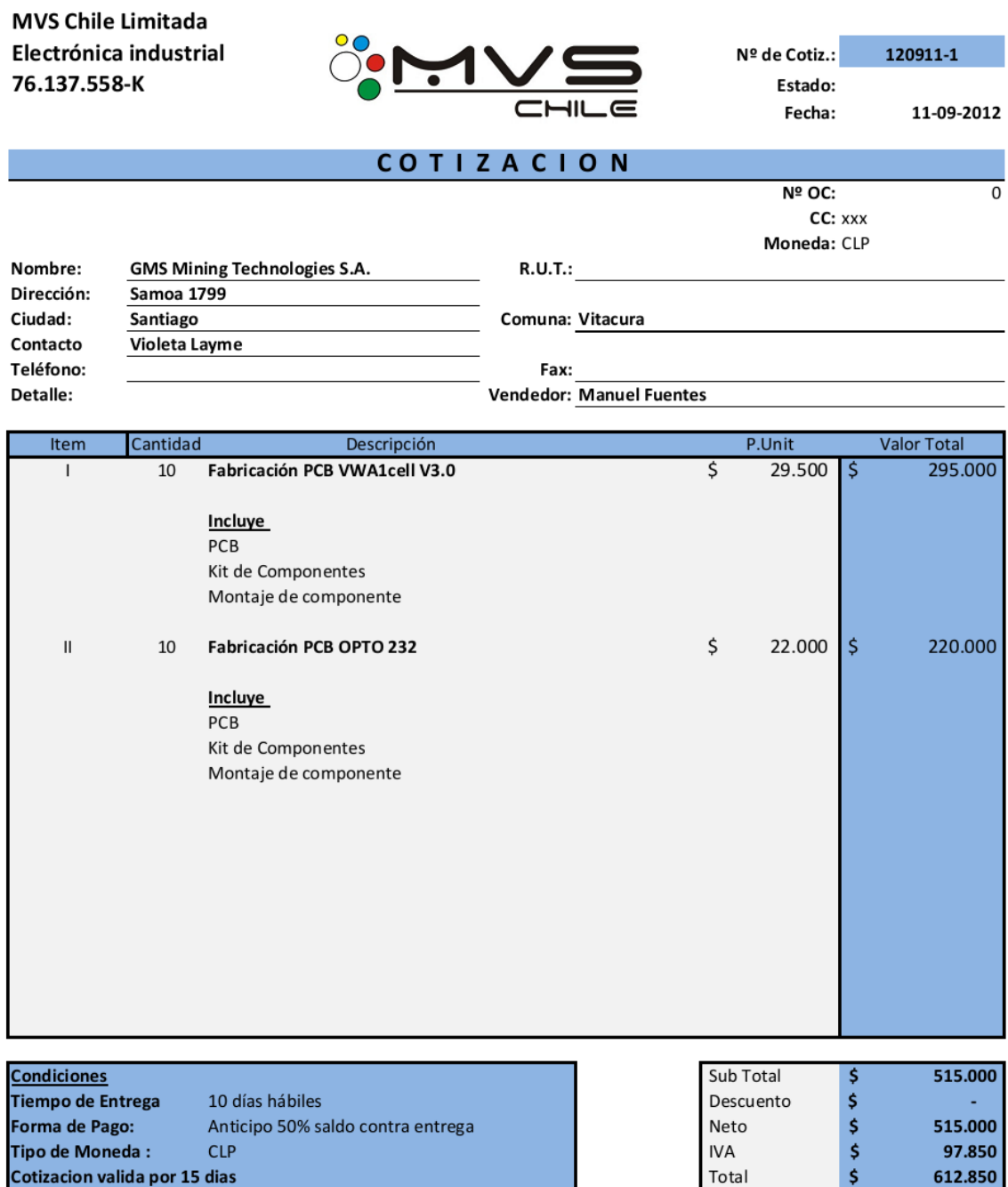

**Figura 121: Cotización construcción y montaje circuito impreso**

### Hojas de datos  $8.6.$

#### $8.6.1.$ **IGBT**

### FAIRCHILD

**SEMICONDUCTOR** 

## SGL160N60UFD

**Ultrafast IGBT** 

### **General Description**

Fairchild's UFD series of Insulated Gate Bipolar Transistors (IGBTs) provides low conduction and switching losses. The UFD series is designed for applications such as motor control and general inverters where high speed switching is a required feature.

### **Features**

- High speed switching
- Low saturation voltage :  $V_{CE}$ (sat) = 2.1 V @  $I_c$  = 80A

**IGBT** 

- High input impedance
- CO-PAK, IGBT with FRD:  $t_{rr}$  = 75nS (typ.)

### **Applications**

AC & DC motor controls, general purpose inverters, robotics, servo controls, and power supplies.

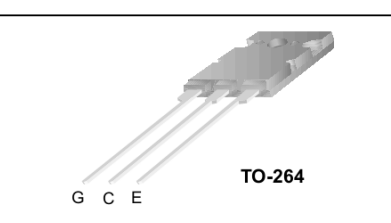

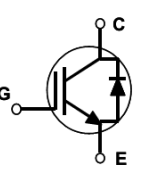

### Absolute Maximum Ratings To = 25°C unless otherwise noted

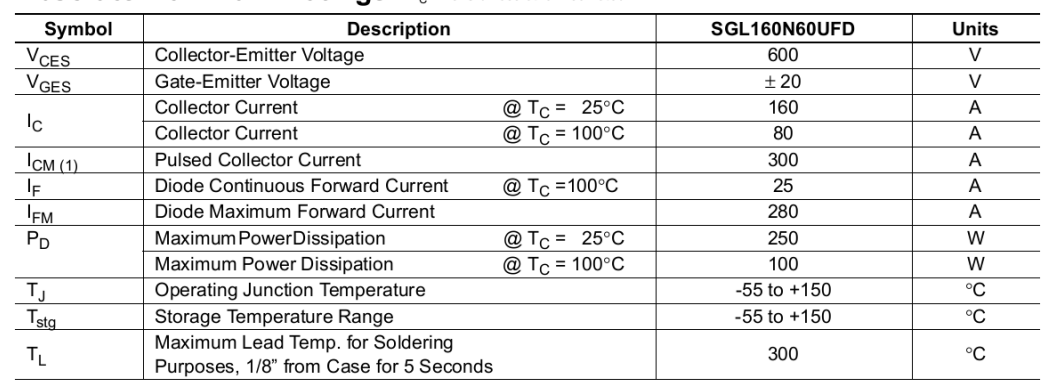

Notes :<br>(1) Repetitive rating : Pulse width limited by max. junction temperature

### **Thermal Characteristics**

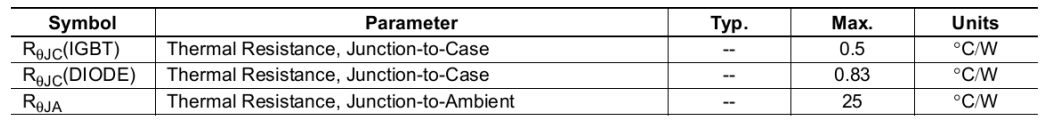

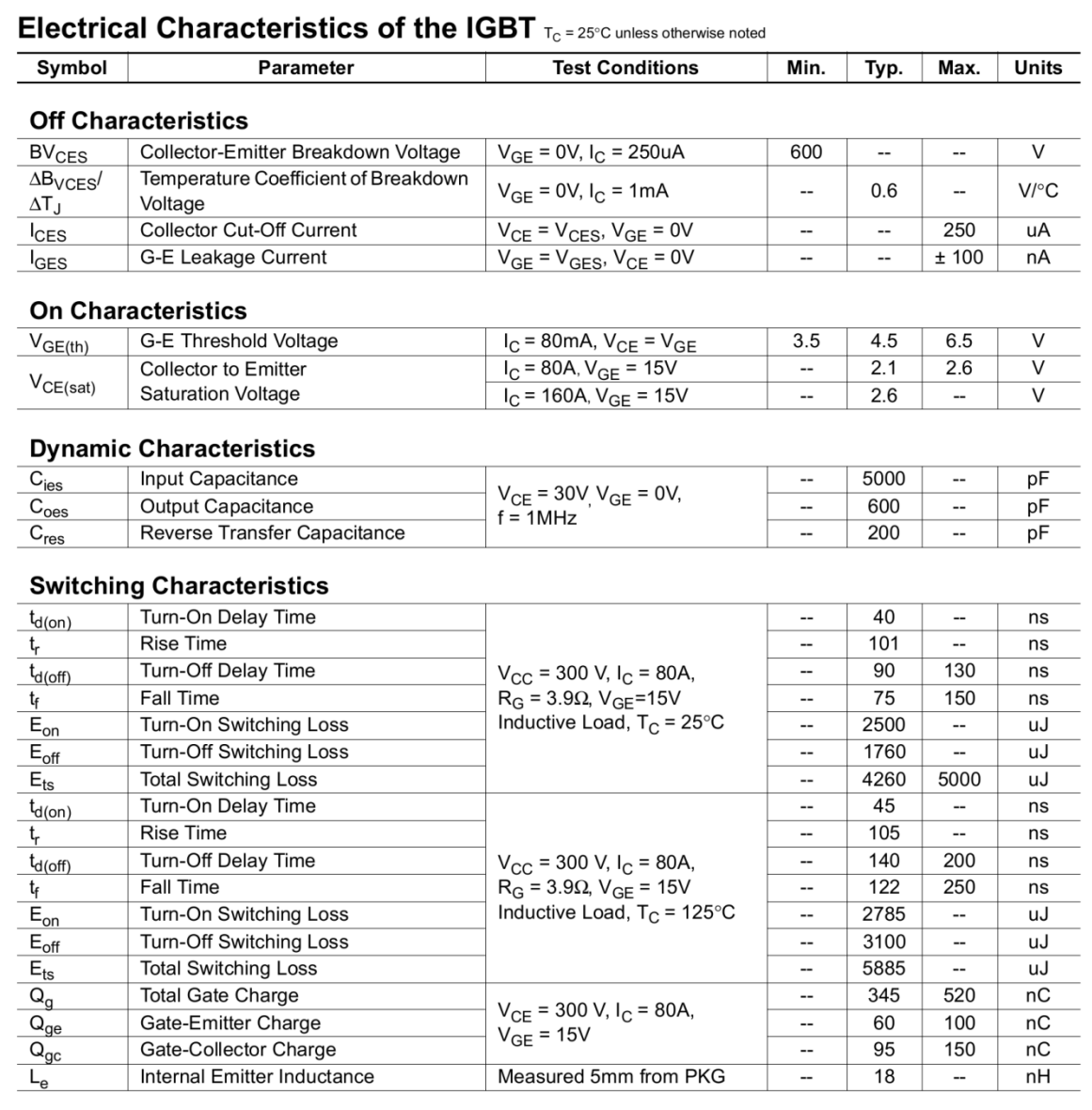

### Electrical Characteristics of DIODE  $T_C = 25^\circ C$  unless otherwise noted

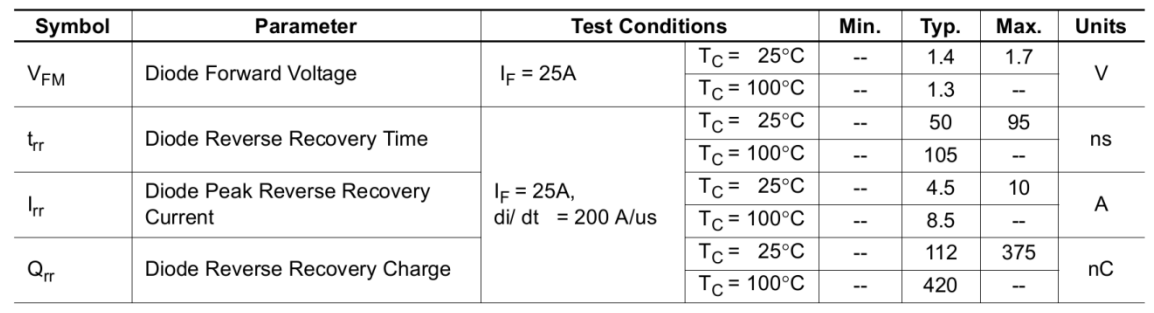

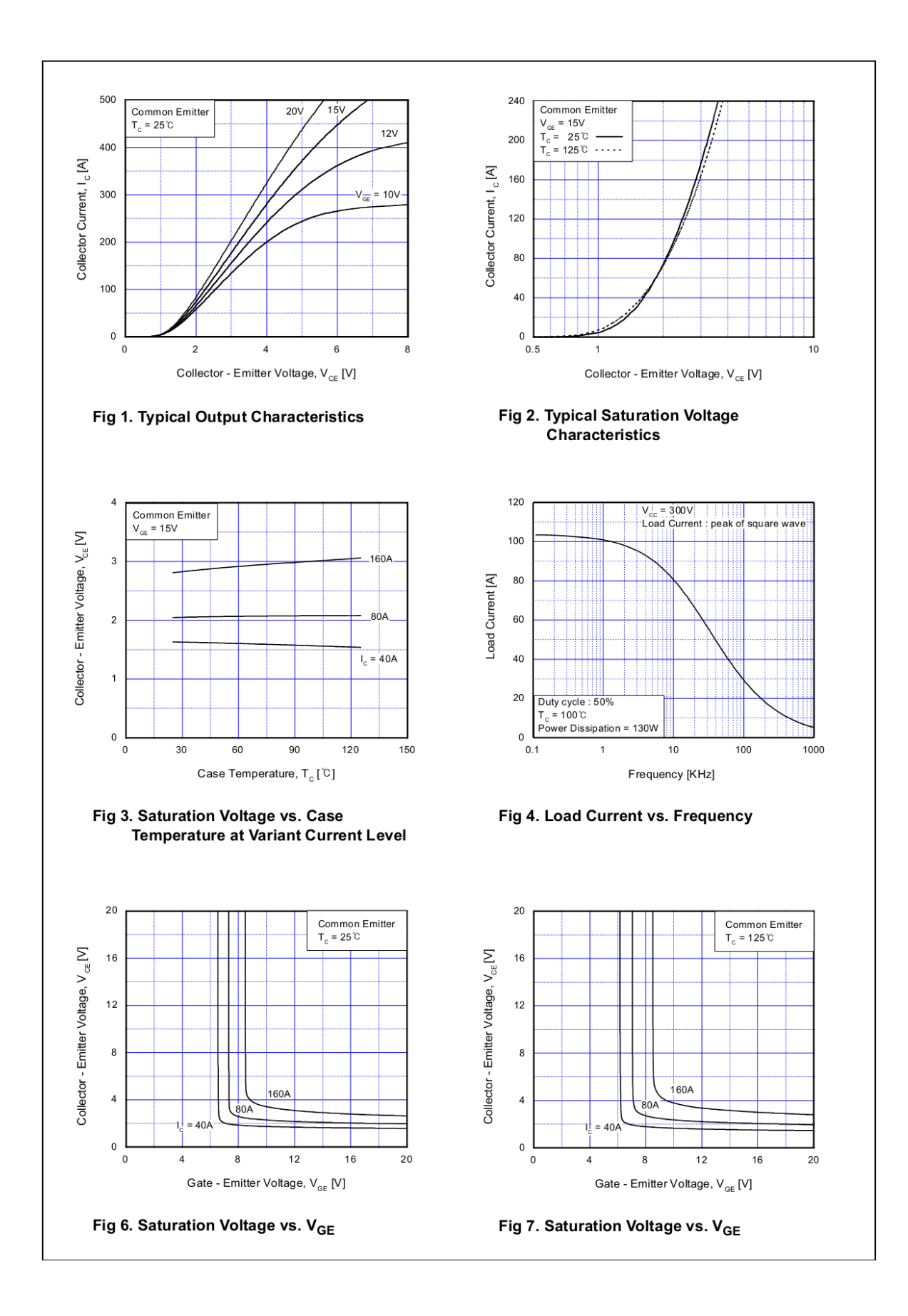

### Anexo 114

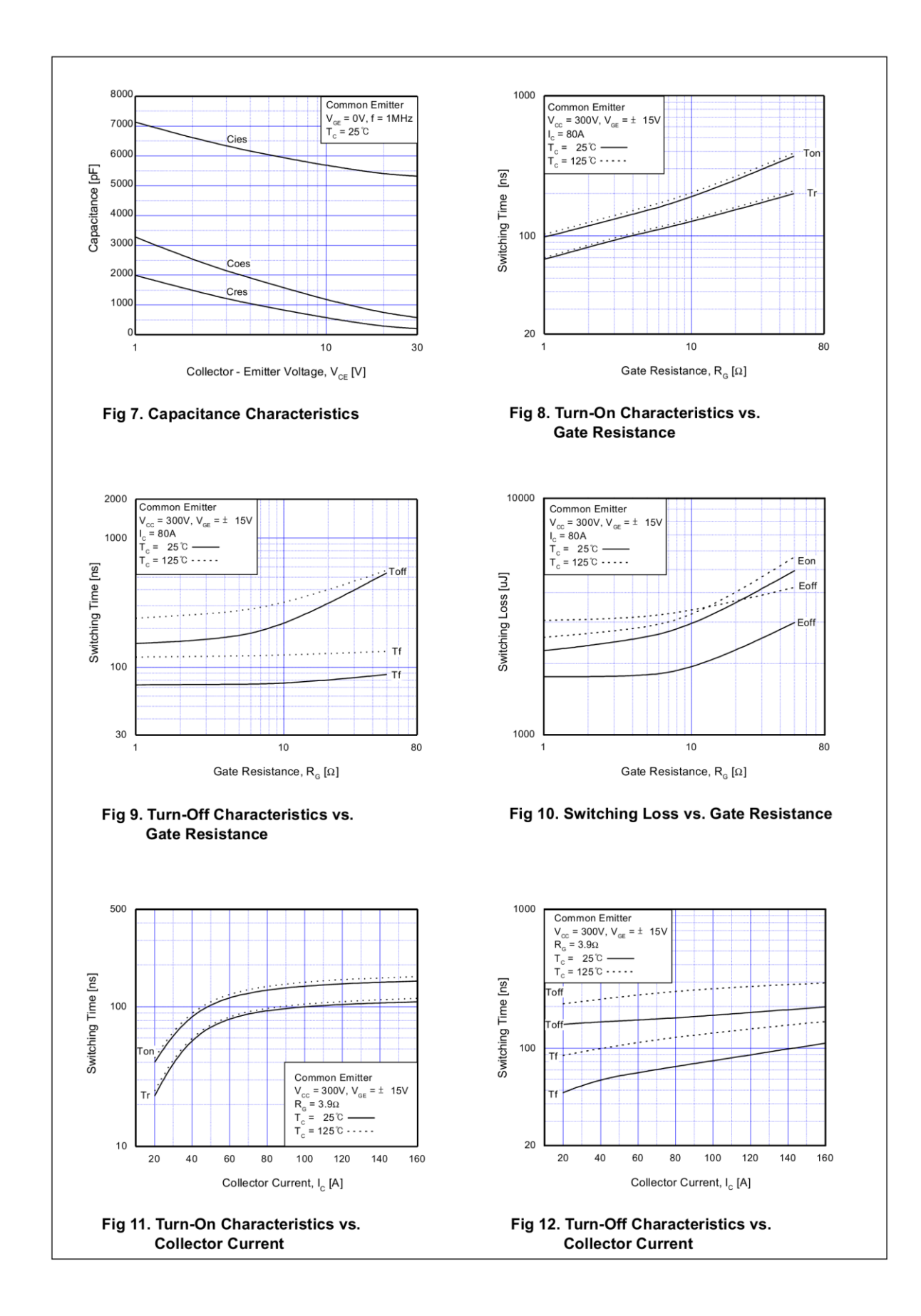

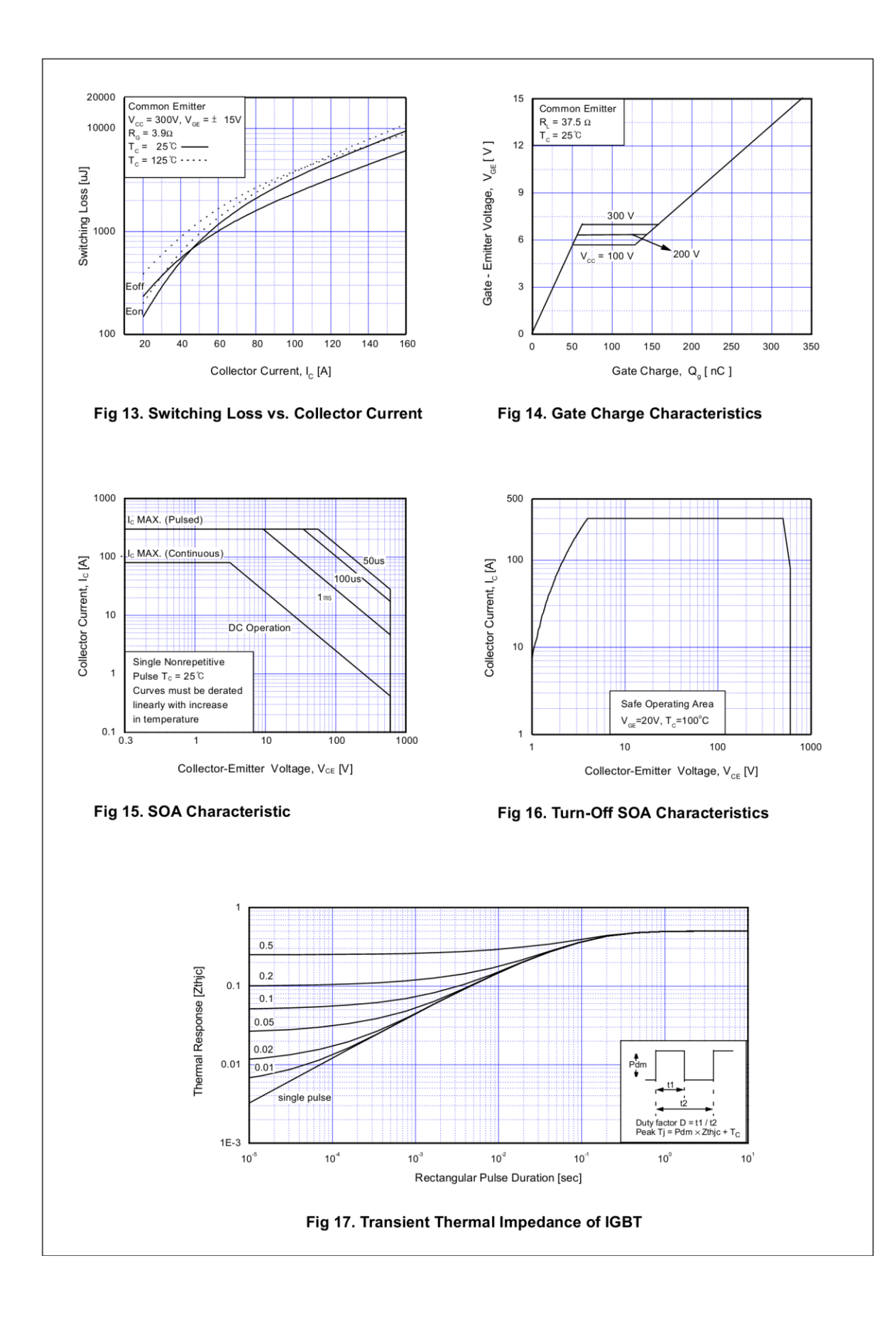

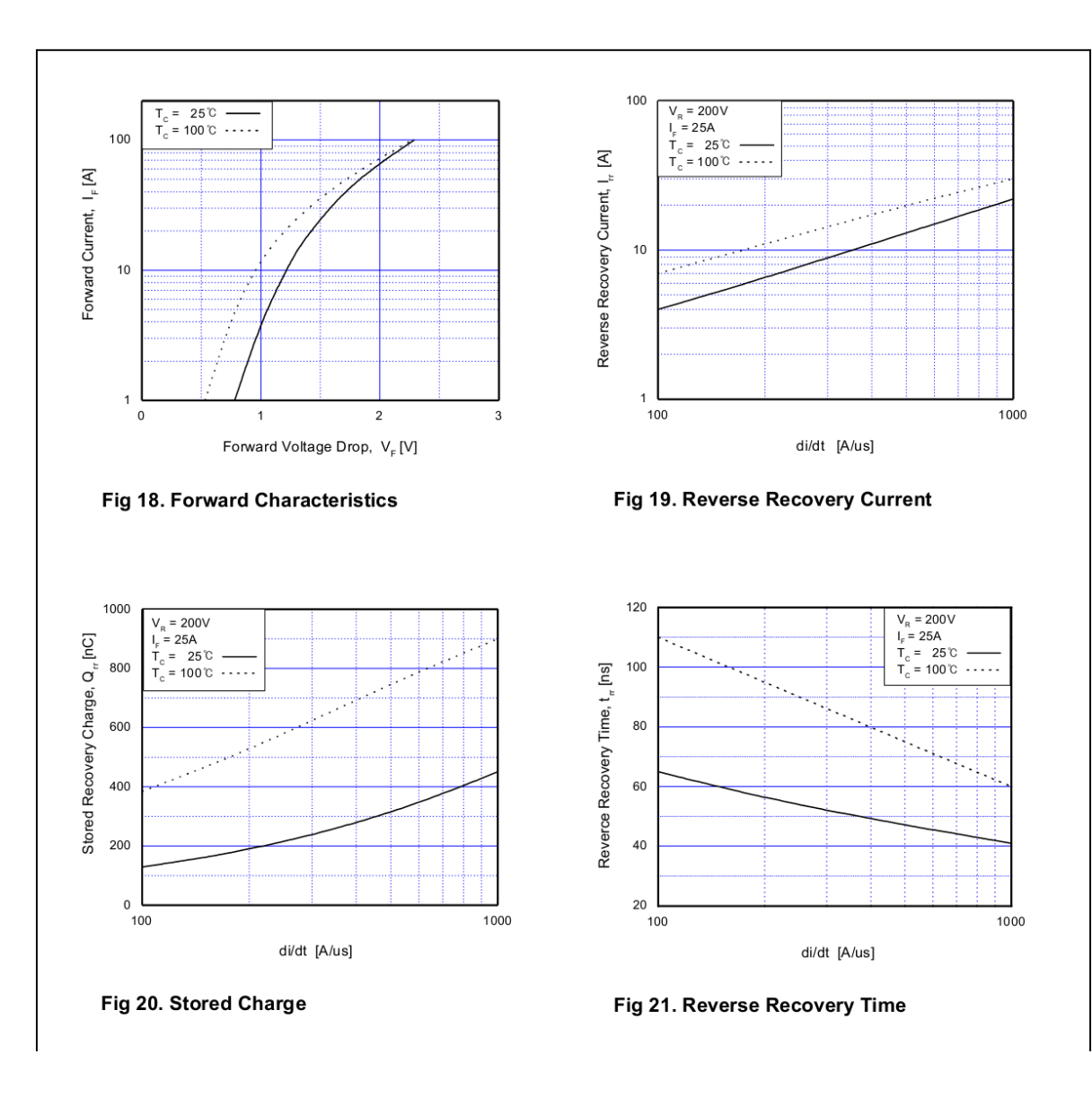

TO-264

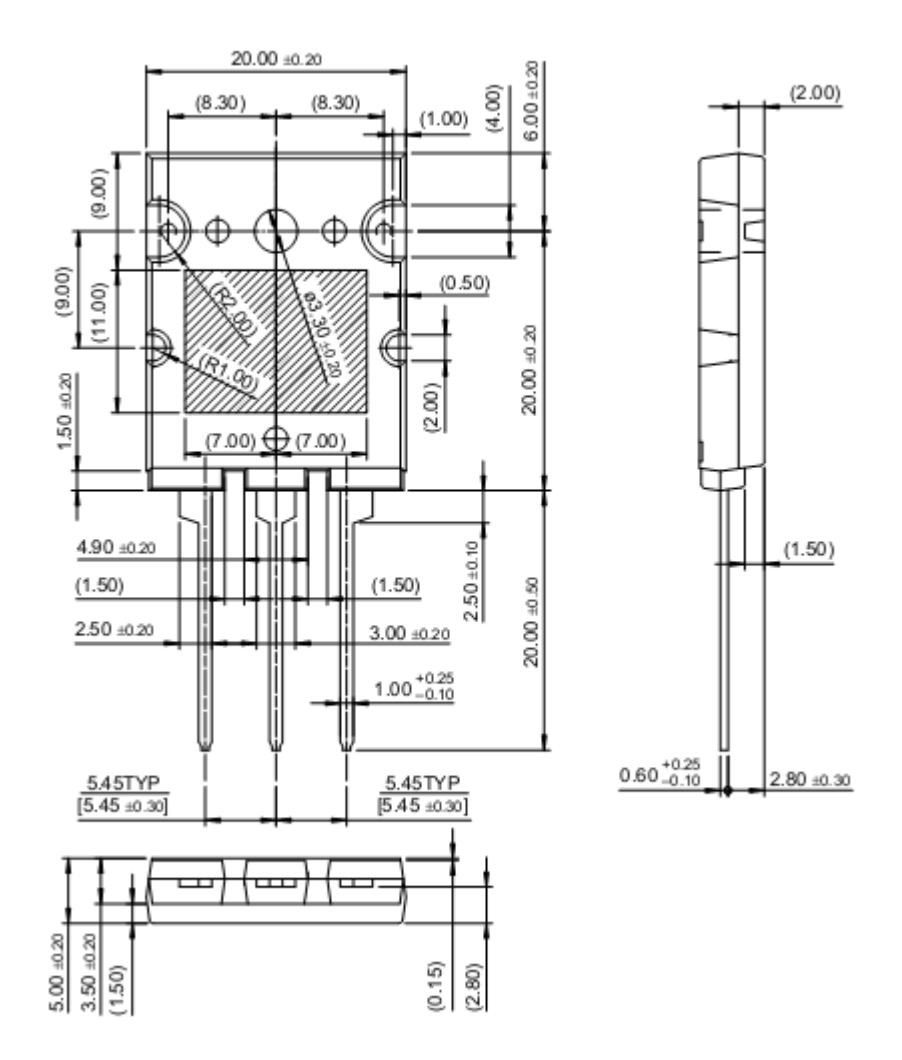

### **Inductancias**  $8.6.2.$

# **COOPER Bussmann**

### **Description**

- Low loss, powdered iron cores with stable electrical operating characteristics maximize<br>inductor efficiency by minimizing copper losses
- Available in vertical and horizontal self leaded and
- header mounted configurations
- Inductance values range from 10uH to 1000uH
- Nutriciance values large from 1.5 to 29.5 Amps<br>• Current values range from 1.5 to 29.5 Amps<br>• Meets UL 94V-0 flammability standard
- 
- · Powder Iron core material

### **Applications**

- Filters
- · Buck and boost switches
- Chokes

### **Environmental Data**

- Storage temperature range: -40°C to +105°C
- Operating ambient temperature range: -40°C to +75°C (range is application specific)

### **LOW COST POWER INDUCTORS Toroidal Inductors**

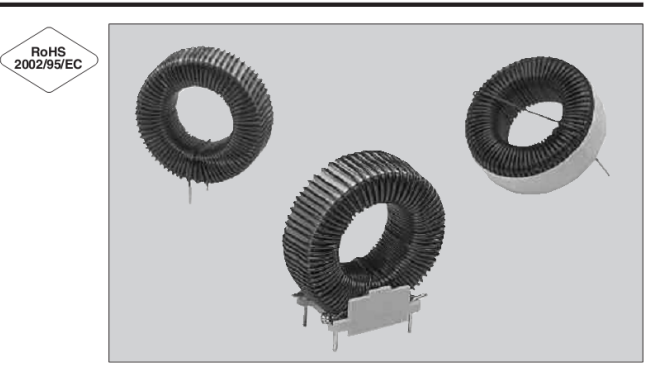

### Packaging

• Supplied in bulk packaging

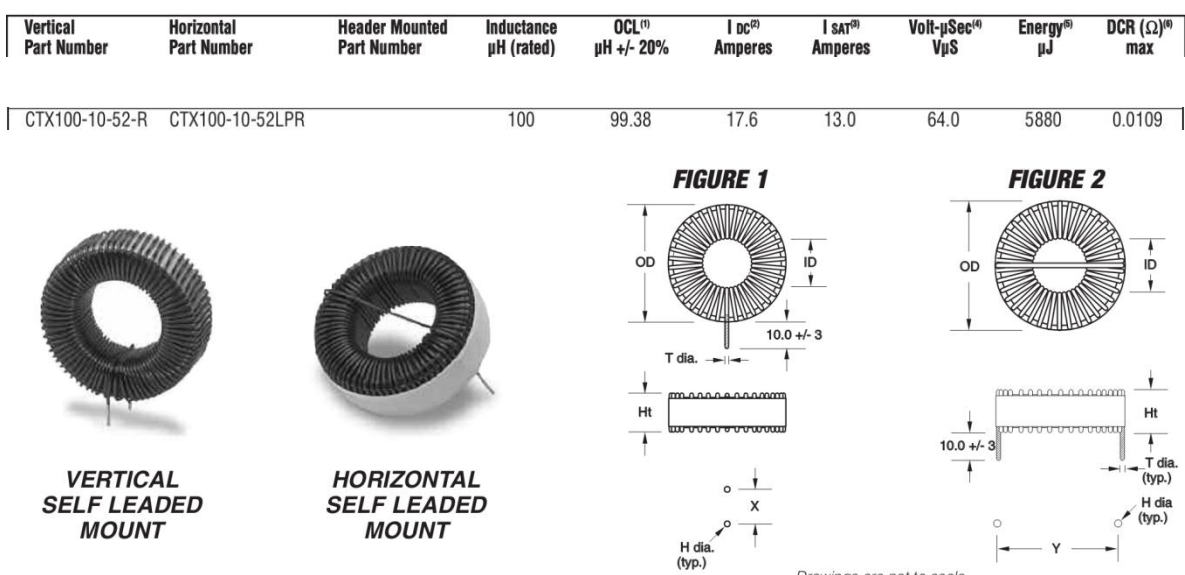

Drawings are not to scale.

### **Inductance Characteristics**

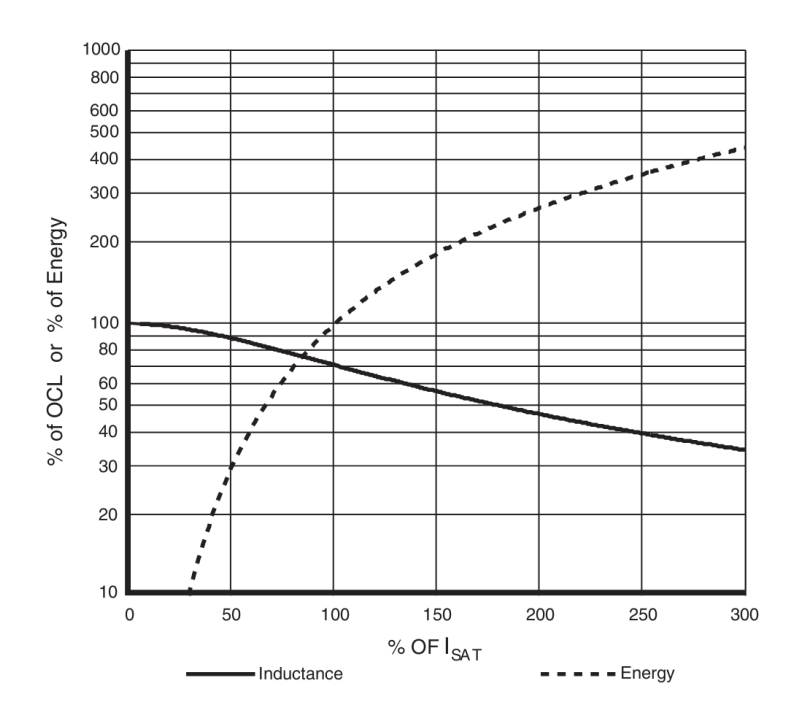

**Core Loss** 

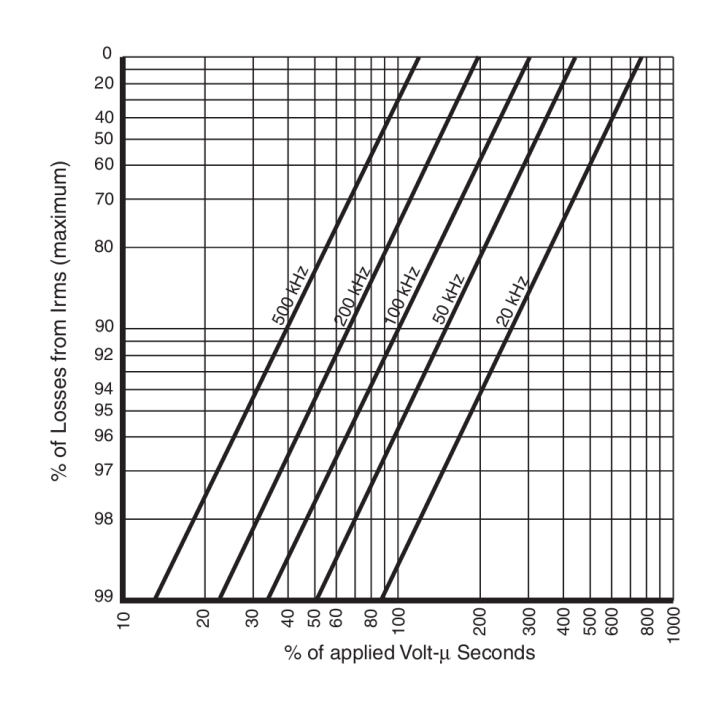

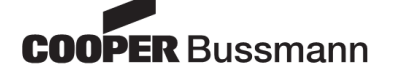

### **Condensadores**  $8.6.3.$

### **Aluminum Electrolytic Capacitors**

### **Panasonic**

#### **T-UP Series** 85°C, 3000 hours

- 4 terminal mounting provides stability and keyed polarity п
- **Extended CV ratings**  $\blacksquare$
- п **Can vent construction**

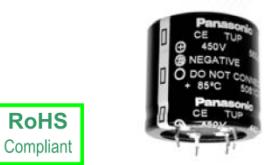

**RoHS** 

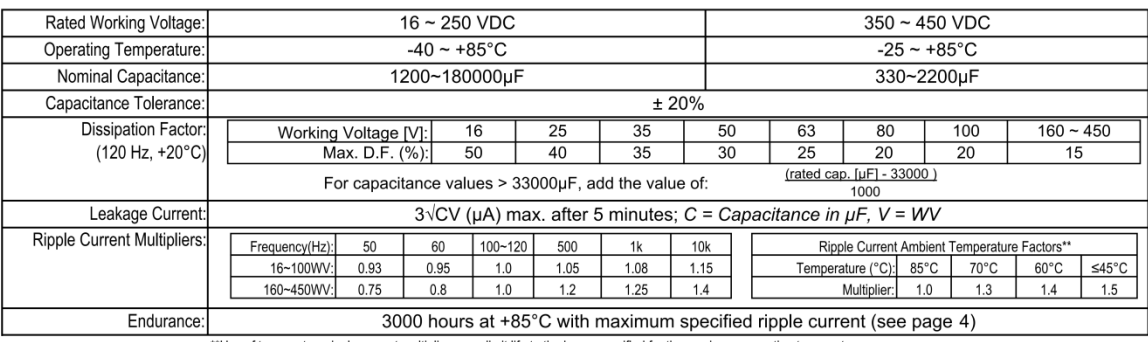

\*\*Use of temperature ripple current multipliers may limit life to the hours specified for the maximum operating temperature.

#### **Part Number System** RoHS compliant PVC sleeve and top  $E[C]E[T]$  $\sqrt{P}$ plate is standard. Capacitance  $\mathbf{I}$ **Series** Terminals .<br>Code Code Prefix | No. of Pins Terminal Suffix Code ECET  $\overline{4}$ **Diameter Code** Standard Extended Ratings Ratings  $Diag.$  $\overline{\phantom{a}}$  Code **Terminal Type** Voltage Code 6.3mm Snap-in (Standard):  $35$  $E$  $\overline{A}$  $\overline{\mathbf{x}}$ 1C 1E 1V 1H 1J 1K 2A 2C 2D 2E 2V 2G 2W<br>16 25 35 50 63 80 100 160 200 250 350 400 450  $\overline{F}$  $40$

### **Dimensions in millimeters**

4 Pin Mounting Style

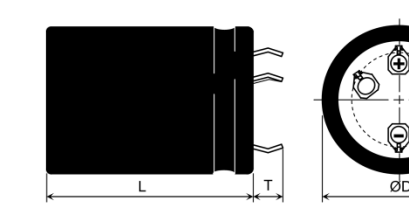

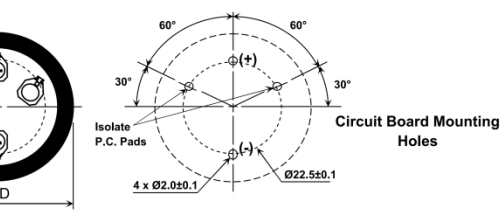

Pin Dimensions

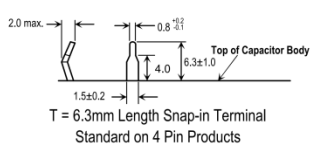

### **Panasonic**

**Metallized Polyester Film Capacitor** 

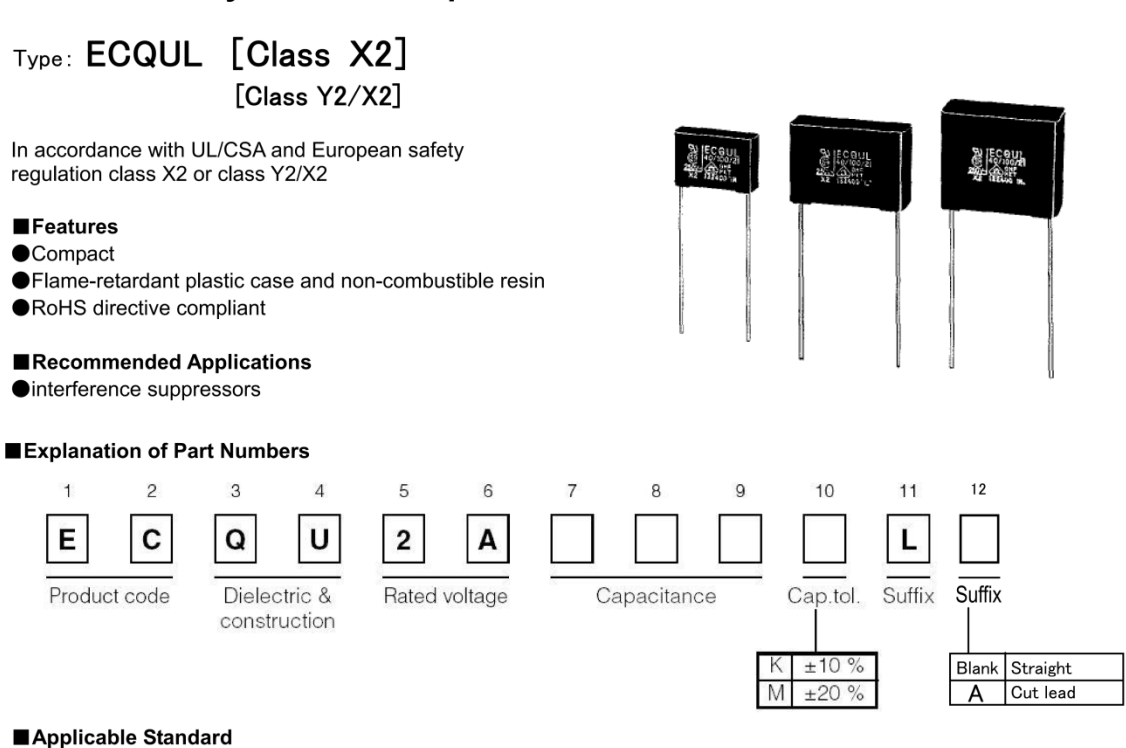

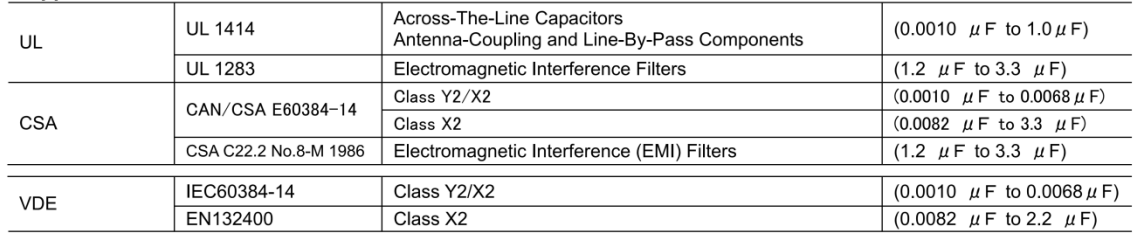

\* When applying this capacitor to European and American safety standards, please use type designation and rating such as ECQUL,  $0.1 \mu$  F.

\* Approval number (File No.) of safety regulations are subject to revision without notice. Ask factory for a copy of the latest file No

\* This capacitor is recognized for European standards by VDE only. But, there are no problems using this capacitor in a device which will get approvals from certification bodies in Europe, SEMKO, DEMKO, NEMKO, FIMKO and SEV etc. except VDE.

### **Specifications**

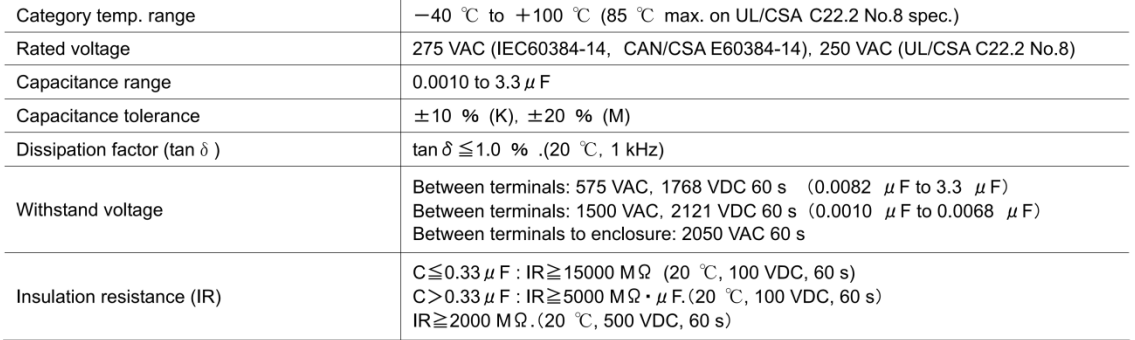

\* Use of this capacitor is limited to AC voltage (50Hz or 60Hz sine wave).

## **Panasonic**

Dimensions in mm (not to scale)

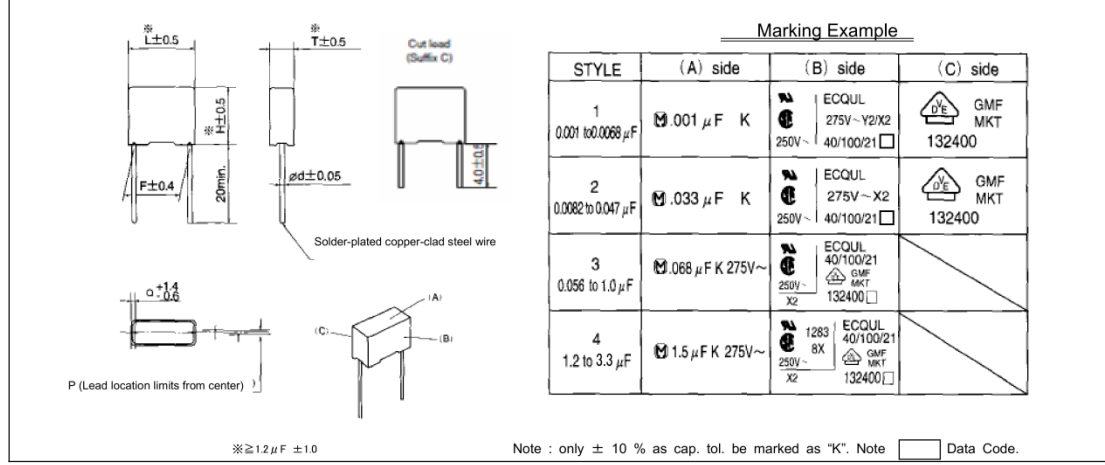

#### Rating & Dimensions ● Capacitance tolerance :  $\pm 10$  % (K),  $\pm 20$  % (M) Cap. Dimensions(mm) Part No. Min. order Q'ty  $(\mu \dot{F})$  $\overline{H}$  $\overline{E}$  $\overline{d}$  $\overline{\mathbf{p}}$  $\overline{\Omega}$ ECQU2A102OL  $0.0010$  $15.0$  $5.0$  $11.5$  $12.5$  $0.60$  $0 \pm 0.5$  $\overline{1.3}$ ECQU2A122<sub>[16]</sub>  $0.0012$  $15.0$  $5.0$  $11.5$  $12.5$  $0.60$  $0 ± 0.5$  $\overline{1.3}$ ECQU2A152<sub>[1]</sub>  $0.0015$  $15.0$  $5.0$  $11.5$  $12.5$  $0.60$  $0 \pm 0.5$  $\overline{1.3}$ ECQU2A182OL  $0.0018$  $15.0$  $5.0$  $11.5$  $12.5$  $0.60$  $0 \pm 0.5$  $\overline{1.3}$ ECQU2A222<sup>[1]</sup> 0.0022  $15.0$  $5.0$  $11.5$  $12.5$  $0.60$  $0 \pm 0.5$  $\overline{1.3}$ ECQU2A272OL  $0.0027$  $15.0$  $\overline{5.0}$  $11.5$  $12.5$  $0.60$  $0 ± 0.5$  $\overline{1.3}$ ECQU2A332<sub>DL</sub> 0.0033  $15.0$  $5.0$  $11.5$  $12.5$  $0.60$  $0 \pm 0.5$  $1.3$ ECQU2A392<sub>[1]</sub> 0.0039  $15.0$  $5.0$  $11.5$  $12.5$  $0.60$  $0 \pm 0.5$  $\overline{1.3}$ ECQU2A472<sub>[1]</sub>  $0.0047$  $15.0$  $5.0$  $11.5$  $12.5$  $0.60$  $0 \pm 0.5$  $1.3$ ECQU2A562<sub>[1]</sub> 0.0056  $15.0$  $5.0$  $11.5$  $12.5$  $0.60$  $0 + 0.5$  $1.3$ ECQU2A682<sub>[1]</sub> 0.0068 15.0  $5.0$  $11.5$  $12.5$ 0.60  $0 + 0.5$  $1.3$ ECQU2A822DL 0.0082 15.0  $5.0$  $11.5$  $12.5$  $0.60$  $0 + 0.5$  $1.3$ ECQU2A103OL  $0.010$  $15.0$  $5.0$  $11.5$  $12.5$  $0.60$  $0 \pm 0.5$  $\overline{1.3}$ ECQU2A123<sub>[1]</sub>  $0.012$  $15.0$  $5.0$  $11.5$  $12.5$  $0.60$  $0 \pm 0.5$  $\overline{1.3}$ ECQU2A153OL  $0.015$  $15.0$  $\overline{5.0}$  $11.5$  $12.5$  $0.60$  $0 ± 0.5$  $\overline{1.3}$ ECQU2A183<sub>[1]</sub>  $0.018$  $15.0$  $\overline{5.0}$  $11.5$  $12.5$  $0.60$  $0 \pm 0.5$  $\overline{1.3}$ ECQU2A223<sub>[1]</sub>  $0.022$  $15.0$  $5.0$  $11.5$  $12.5$  $0.60$  $0 \pm 0.5$  $\overline{1.3}$ ECQU2A273OL(  $0.027$  $15.0$  $11.5$  $12.5$  $0.60$  $0 \pm 0.5$  $5.0$  $1.3$ ECQU2A333<sub>DL</sub> 0.033  $15.0$  $13.0$  $12.5$  $0.60$  $0 \pm 0.5$  $6.0$  $1.3$ ECQU2A393<sub>DL</sub> 0.039  $15.0$  $13.0$  $12.5$  $0.60$  $0 \pm 0.5$  $6.0$  $\overline{1.3}$ ECQU2A473<sub>[1]</sub> 0.047  $15.0$  $12.5$  $0.60$  $0 \pm 0.5$  $6.0$  $13.0$  $\overline{1.3}$ 500 ECQU2A563<sub>DL</sub> 0.056  $17.5$  $0.60$  $0 \pm 0.5$  $4.5$  $11.5$  $15.0$  $\overline{1.3}$ ECQU2A683<sub>[1(</sub>  $0.068$  $17.5$  $4.5$  $11.5$  $0.60$  $15.0$  $0 \pm 0.5$  $1.3$ ECQU2A823<sub>DL</sub> 0.082  $17.5$  $5.5$  $12.0$  $0.60$  $0 \pm 0.5$  $15.0$  $\overline{1.3}$ ECQU2A104<sub>[1]</sub>(  $0.10$  $17.5$  $5.5$  $12.0$  $15.0$  $0.60$  $0 $\pm 0.5$$  $1.3$ ECQU2A124<sub>DL</sub>  $012$  $17.5$  $65$  $14.5$  $150$  $0.60$  $0 + 0.5$  $\overline{13}$ ECQU2A154<sub>DL</sub>(  $17.5$  $15.0$  $0.60$  $0.15$  $6.5$  $14.5$  $0<sub>±</sub>0.5$  $1.3$ ECQU2A184<sub>[1]</sub>  $0.18$  $17.5$  $8.0$  $16.0$  $15.0$  $0.60$  $0 \pm 0.5$  $\overline{1.3}$ ECQU2A224<sub>DL</sub>  $17.5$  $15.0$  $0.60$  $1.3$  $0.22$  $8.0$  $16.0$  $0 + 0.5$ ECQU2A274<sub>DL</sub>(  $17.5$  $0.80$  $0.27$  $9.5$  $17.5$  $15.0$  $0 \pm 0.5$  $1.3$ ECQU2A334<sub>DL</sub>  $17.5$  $17.5$ 0.33  $9.5$  $15.0$  $0.80$  $0<sub>±</sub>0.5$  $1.3$ ECQU2A394<sub>DL</sub>( 0.39  $25.5$  $22.5$  $0.80$  $0 + 0.75$  $8.5$  $17.5$  $1.5$ ECQU2A474<sub>DL</sub>  $25.5$  $22.5$  $0.80$  $0 ± 0.75$  $\overline{1.5}$  $0.47$  $8.5$  $17.5$ ECQU2A564<sub>[1]</sub>  $0.56$ 25.5  $10.5$  $19.5$  $22.5$  $0.80$  $0 + 0.75$  $\overline{1.5}$ ECQU2A684<sub>DL</sub>  $0.68$  $25.5$  $10.5$  $19.5$  $\frac{1}{22.5}$  $0.80$  $0 ± 0.75$  $\overline{1.5}$ ECQU2A824<sub>DL</sub>  $0.82$  $25.5$  $22.5$  $0.80$  $0 + 0.75$  $12.0$  $22.0$  $\overline{1.5}$ ECQU2A105<sub>[L(</sub>  $\overline{10}$  $25.5$  $12.0$  $22.0$  $22.5$  $0.80$  $0 ± 0.75$  $\overline{1.5}$ ECQU2A125<sub>DL</sub>  $30.5$  $1.2$  $16.5$  $26.0$  $27.5$  $0.80$  $0 + 0.75$  $\overline{1.5}$ ECQU2A155<sub>[L(</sub>  $30.5$  $27.5$  $0 ± 0.75$  $\overline{1.5}$  $16.5$  $\overline{26.0}$  $0.80$  $\overline{1.5}$ ECQU2A185<sub>[1]</sub>  $30.5$  $0.80$  $\overline{1.8}$  $19.0$  $29.5$  $27.5$  $0 + 0.75$  $1.5$ ECQU2A225<sub>DL</sub>  $30.5$  $29.5$  $27.5$  $0.80$  $0 ± 0.75$  $2.2$ 19.0  $\overline{1.5}$ ECQU2A335<sub>[IL()</sub>  $3.3$  $30.5$  $23.0$  $34.0$  $27.5$  $0.80$  $0 + 0.75$  $\overline{1.5}$ - Cap. tol. code